# Sandra Maria de Oliveira Ferreira

**Universidade do Minho** Instituto de Estudos da Criança

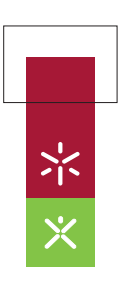

*are* **educativ o em ambientes m estudo de caso co Básico.Ensino malunos do 1º Ciclo do de aprendizagem. U O uso de** *softw*  $\Xi$ Sandra Maria de Oliveira Ferreira Sandra Maria de Oli

UMinho | 2009

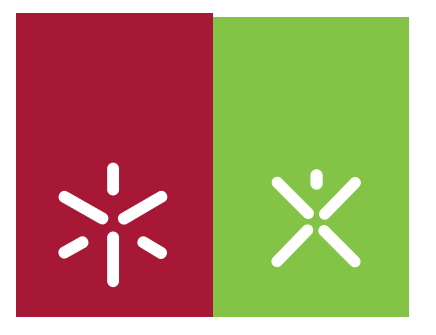

**O uso de** *software* **educativo em ambientes de aprendizagem. Um estudo de caso com alunos do 1º Ciclo do Ensino Básico.**

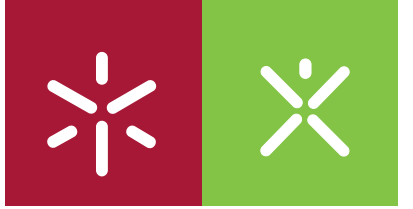

**Universidade do Minho** Instituto de Estudos da Criança

Sandra Maria de Oliveira Ferreira

**O uso de** *software* **educativo em ambientes de aprendizagem. Um estudo de caso com alunos do 1º Ciclo do Ensino Básico.**

Tese de Mestrado em Estudos da Criança Especialização em Tecnologias de Informação e Comunicação

Trabalho efectuado sob a orientação do **Professor Doutor Amadeu Vinhal Gonçalves Alvarenga**

É AUTORIZADA A REPRODUÇÃO INTEGRAL DESTA TESE/TRABALHO APENAS PARA EFEITOS DE INVESTIGAÇÃO, MEDIANTE DECLARAÇÃO ESCRITA DO INTERESSADO, QUE A TAL SE COMPROMETE;

Universidade do Minho, \_\_\_/\_\_\_/\_\_\_\_\_\_

Assinatura: \_\_\_\_\_\_\_\_\_\_\_\_\_\_\_\_\_\_\_\_\_\_\_\_\_\_\_\_\_\_\_\_\_\_\_\_\_\_\_\_\_\_\_\_\_\_\_\_

### **Agradecimentos**

Finalizado este trabalho, desejo expressar os meus sinceros agradecimentos a todas as pessoas e entidades que de algum modo contribuíram para a sua concretização:

Primeiramente gostaríamos de perpetuar o nosso sincero agradecimento ao Professor Doutor Amadeu Alvarenga pela sua disponibilidade, dedicação e espírito aberto com que orientou o trabalho desde o início à concretização desta investigação.

Ao director do curso de mestrado Professor Doutor António José Osório pela sugestão e encaminhamento para este rumo.

Ao professor José Manuel da EB1 São Cláudio de Barco por nos ter recebido de forma tão acolhedora e pelas suas prontas cooperações neste trabalho.

Ao agrupamento de escolas de Briteiros e à coordenadora da escola por terem autorizado e cedido o espaço e a turma de forma a podermos levar a avante o projecto.

Aos alunos do 2º ano de escolaridade pela forma que nos receberam e pela sua motivação, empenho e entrega total neste projecto.

À família, em especial aos meus pais, pelo apoio incondicional, disponibilidade, ajuda e profundo carinho.

Um agradecimento especial ao César da Cunha por nos ter incentivado a acreditar nos nossos sonhos.

#### **Resumo**

Com a globalização, "a sociedade tecnológica firma-se como realidade" (Montes, 2005, 36) e a educação passa por mudanças profundas que interferem na própria dinâmica da escola e nas situações educativas. A escola deixou, assim, de ser espaço privilegiado de produção de conhecimento. Os alunos imersos nessa cultura global exigem professores melhor preparados, actualizados, "capazes de captar, entender e utilizar na educação as novas linguagens dos meios de comunicação electrónicos" e das ferramentas tecnológicas, "que cada vez mais se tornam parte activa da construção das estruturas de pensamento de seus alunos" (Montes, 2005, 28).

Assim, considera-se: o modo como os alunos utilizam o *software* para apoiar a sua aprendizagem (interacção computador - aluno), tendo em conta a facilidade de utilização e os benefícios educativos do uso do *software;* a relação dos processos e conteúdos de aprendizagem com a aprendizagem assistida por computador, aquando da fase de desenvolvimento das aplicações (interacção computador - professor); o contexto educativo, isto é, o ambiente de aprendizagem na sala de aula e as actividades desenvolvidas desencadeadoras de interacção (professor - aluno).

Assim sendo, a presente dissertação incide sobre as potencialidades que o *software* educativo poderá ter no processo de ensino – aprendizagem e se estimula e consolida atitudes e metodologias de trabalho colaborativo a alunos do 1º ciclo.

O projecto partiu de um estudo de natureza qualitativa, investigando, através do estudo de caso, se a utilização do *software* educativo será um instrumento facilitador na aquisição de um conteúdo "A Prevenção Rodoviária" por parte de crianças do 2º ano de escolaridade pertencentes ao agrupamento de Briteiros em Guimarães.

A recolha de dados foi realizada através de inquéritos efectuados às crianças da referida turma, no sentido de apurar qual recolher informações sobre os sujeitos; literacia informática e sobre o tema em questão, bem como, através de registos videográficos e fotodigitais e sob a forma escrita.

PALAVRAS – CHAVE: *Software* educativo; Prevenção rodoviária e Metodologia colaborativa.

### **Abstract**

With the Globalization, "the technology society leans as reality" (Montes, 2005:36) and the education crosses deeply changes that interferes on the own schools dynamic and on the educational positions. This way, school is no longer an advantaged space of output knowledgement. Students submersed on this global culture demands well prepared teachers, updated, "able to catch up, understand and use on the education the new languages of the electronic communications means", and the technologic tools, "that more and more became an active part of the construction of mind frames of his students" (Montes, 2005:28).

The present essay, fall over the potentialities that the educational software can have on the educational process – learning of  $2<sup>a</sup>$  grade students, examine the behaviour and working methology association developed by them on the classroom.

The project arises from a study of qualitative nature, researching, through the study of the event if the utilization of the educational software is an easy tool on the acquisition of the content "Road Safety" from children from 2ª grade from EB1 São Cláudio de Barco from Briteiros in Guimarães.

# **ÍNDICE**

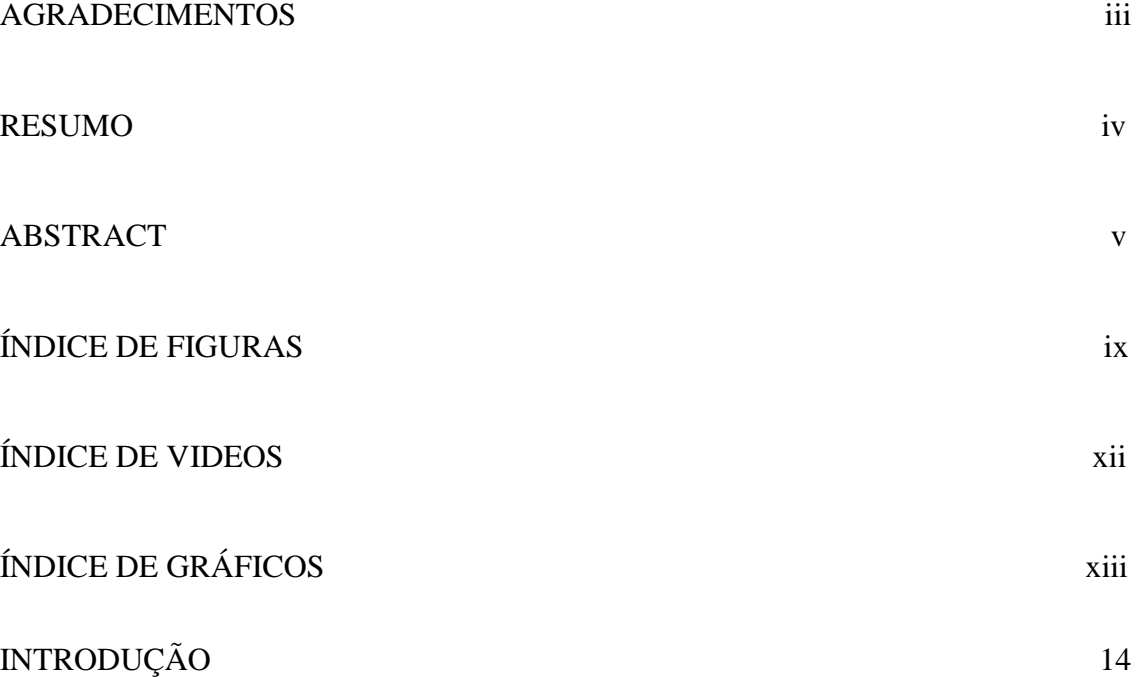

### **Parte 1**

# **Capítulo I – As TIC na Educação**

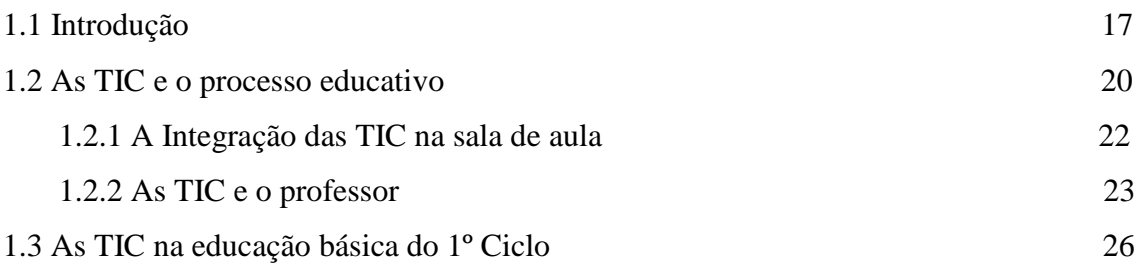

## **Capítulo II – As TIC e o Ambiente de Aprendizagem**

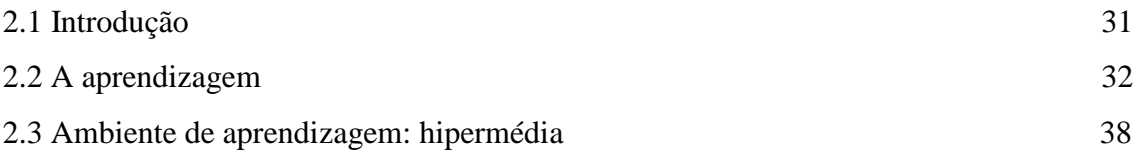

## **Capítulo III – O** *Software* **Educativo**

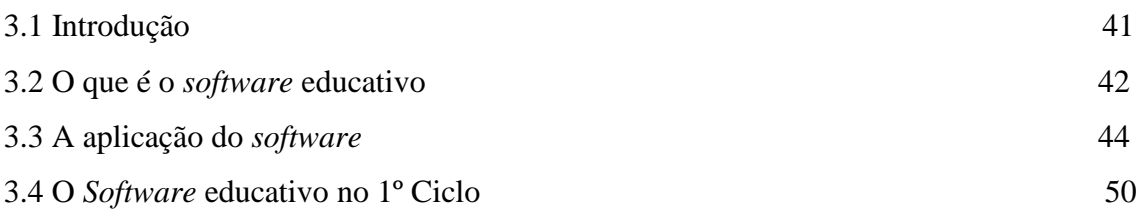

### **Parte 2**

# **Capítulo IV – Metodologia**

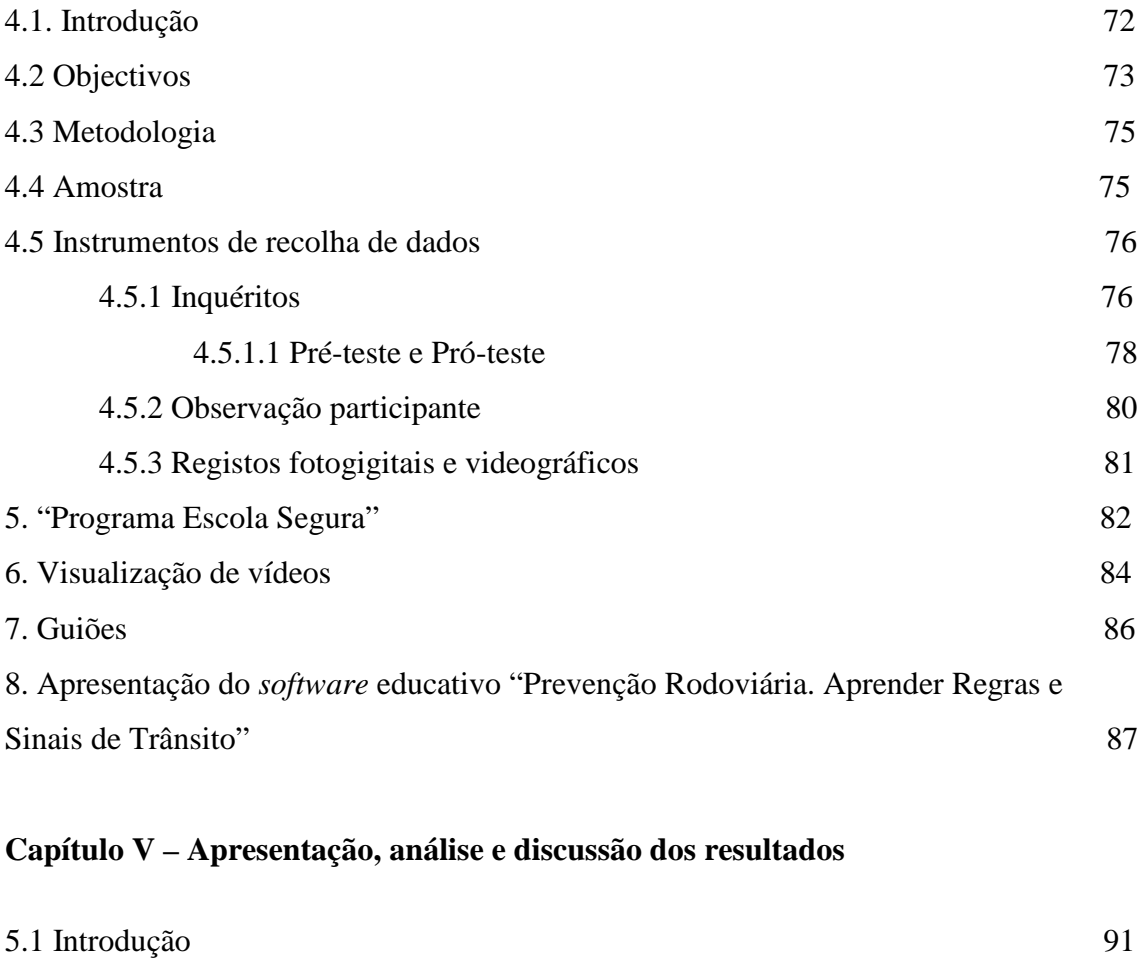

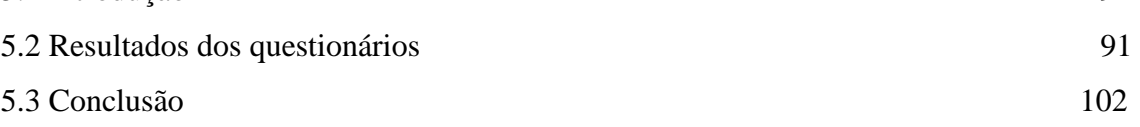

# **Capítulo VI – Conclusões, limitações e sugestões para estudos posteriores**

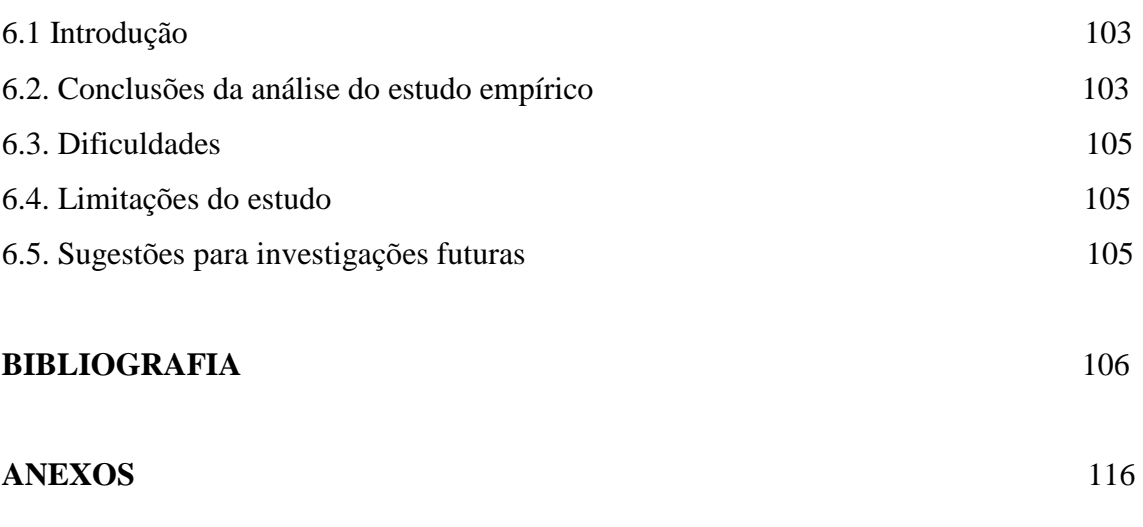

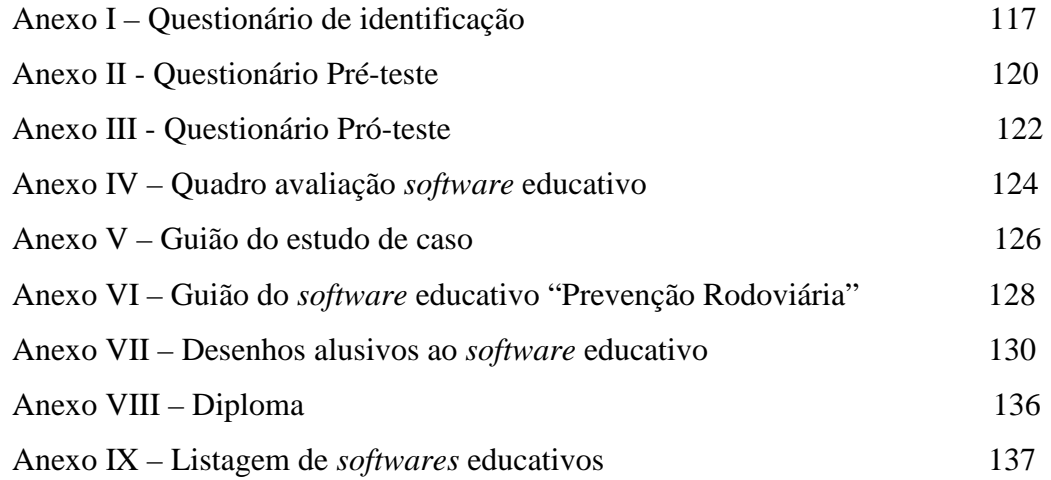

### **ÍNDICE DE FIGURAS**

Figura 25 – *Software* educativo "Prevenção Rodoviária - Aprender Regras e Sinais de Trânsito". Fonte: Porto editora

Figura 26 – Janela de opções do *software* "Prevenção Rodoviária - Aprender Regras e Sinais de Trânsito". Fonte: Porto editora

Figura 27 – *Software* educativo "Planeta das Surpresas: As minhas primeiras descobertas". Fonte: Porto editora

Figura 28 *– Software* educativo "Os Miúdos no Parlamento". Fonte: Porto editora

Figura 29 – Actividades existentes no *software*: "Sistema do Governo Central" e "Um

dia na vida do Primeiro-ministro". Fonte: Porto editora

Figura 30 – *Software* educativ*o* "Os Miúdos na União Europeia". Fonte: Porto editora

Figura 31 – Actividades existentes no *software* "Países Membros" e "Espírito Europeu". Fonte: Porto editora

Figura 32 – *Software* educativo "Os Miúdos e a Música. Fonte: Porto editora

Figura 33 – Janela de opções do *software* "Os Miúdos e Música" – "A gravar" e " Sala de ensaios". Fonte: Porto editora

Figura 34 – *Software* educativo "A Aldeia da Música". Fonte: *Wook* Multimédia

Figura 35 – Imagem logótipo da *Squeaklandia.* Fonte: *Free Software for Windows* 

Figura 36 – Dois simples jogos em *Squeak: "*Gelado com moscas" e Carrinho robot*".*  Fonte: *SqueakLandia* Portal comunitário

Figura. 37 - *Software* educativo "Os Miúdos e o Inglês". Fonte: Porto editora

Figura 38 – Janela de opções do *software* "Os Miúdos e o Inglês". Fonte: Porto editora

Figura 39 – *Software* educativo "Aula Mágica Inglês no 1º ciclo. Fonte: *Wook*  Multimédia

Figura 40 – Janela de opções do *software* "Aula Mágica – Inglês 1º ciclo: "*Games" e "Lessons 1 – Greetings"* Fonte: *Wook* Multimédia

Figura 41 – Realização do questionário de identificação geral. Fonte: EB1 São Cláudio de Barco

Figura 42 – Realização do Pró – teste. Fonte: EB1 São Cláudio de Barco

Figura 43. Aluna a pintar um desenho alusivo ao *software* "Prevenção Rodoviária". Fonte: EB1 São Cláudio de Barco

Figura 44 – Diploma da Prevenção Rodoviária. Fonte. *Software* educativo "Prevenção Rodoviária"

Figura 45. Utilização do *software* educativo "PrevençãoRodoviária", Fonte: EB1 São Cláudio de Barco

Figura 46 – Palestra sobre "Educação Rodoviária". Fonte: EB1 São Cláudio de Barco Figura 47 – Utilização do *software* educativo "Prevenção Rodoviária", Fonte: EB1 São Cláudio de Barco

Figura 48 – Página dos menus. Fonte: *Software* educativo "Prevenção Rodoviária

Figura 49 – Finalização do *puzzle.* Fonte: *Software* educativo "Prevenção Rodoviária".

Figura 50 – Ilustrações para imprimir referentes a épocas festivas Fonte: *software* "Prevenção Rodoviária"

 Figura 51 – Conselhos importantes sobre o trânsito de peões. Fonte: *Software* "Prevenção Rodoviária"

Figura 52 – Visualização dos vídeos "Educação Rodoviária". Fonte: EB1 São Cláudio de Barco

Figura 53 – Realização do Pró - teste. Fonte: EB1 São Cláudio de Barco

 Figura 54 – Aluna a pintar um desenho alusivo ao *software* "Prevenção Rodoviária". Fonte: EB1 São Cláudio de Barco

Figura 55 – Diploma da Prevenção Rodoviária. Fonte. *Software* educativo "Prevenção Rodoviária"

# **ÍNDICE DE VÍDEOS**

- Vídeo 1 O Álcool e o Trânsito. Fonte: *You tube*
- Vídeo 2 Campanha de Trânsito. Fonte: *You tube*
- Vídeo 3 Trânsito Animação. Fonte: *You tube*
- Vídeo 4 Educação no Trânsito! Fonte: *You tube*
- Vídeo 5 Minuto Animado Educação no Trânsito. Fonte*: You tube*

## **ÍNDICE DE GRÁFICOS**

Gráfico 1 – Distribuição por idade

Gráfico 2 – Distribuição por sexo

Gráfico 3 – Localização

Gráfico 4 – Pedido do Magalhães

Gráfico 5 – Número de alunos que já tinham computador "Magalhães"

Gráfico 6 – Número de alunos que já trabalharam com computador

Gráfico 7 – Distribuição dos locais mais comuns que os alunos costumam trabalhar com o computador

Gráfico 8 – Distribuição das actividades mais apreciadas com recurso ao computador

Gráfico 9 – 1ª preferência relativamente ao modo de jogar

Gráfico 10 – 2ª preferência relativamente ao modo de trabalhar

Gráfico 11 – Números de alunos que sabem ajudar, partilhar ideias com os colegas

Gráfico 12 – Número de alunos que gostaram de responder ao questionário

Gráfico 13 – Número de alunos que tiveram dúvidas na resolução do questionário

Gráfico 14 – Distribuição do meio de transporte para a escola

Gráfico 15 – Distribuição dos alunos que se sentem seguros ao irem para a escola

Gráfico 16 – Número de alunos que já sofreram algum acidente de aviação

Gráfico 17 – Distribuição dos meios de transportes mais seguros

Gráfico 18 – Número de alunos que concordam com as afirmações relativas à educação no trânsito

Gráfico 19 – Número de alunos que concordam com as afirmações relativamente à segurança

Gráfico 20 – Distribuição de opiniões relativas à segurança nas ruas

Gráfico 21 – Número de alunos que gostaram de participar neste questionário

Gráfico 22 – Número de alunos que tiveram dúvidas ao responder ao questionário

## **INTRODUÇÃO**

*Com a globalização, "a sociedade tecnológica firma-se como realidade"* 

(Montes, 2005, 36)

Os desafios de hoje, estamos convictos, são certamente mais exigentes que os de ontem, pois, a massificação do ensino, as melhores condições de vida e o aumento do nível de literacia das populações, colocaram sobre a escola actual uma maior exigência, a que nós professores temos obrigatoriamente de dar resposta.

O surgimento do computador e a sua utilização massiva pela sociedade, originou também na escola uma mudança adaptativa, no sentido da inclusão das tecnologias interactivas no ensino e no desenvolvimento das práticas pedagógicas.

Estas ferramentas, programas, aplicativos ou suportes educacionais têm um grande valor pedagógico ao proporcionar "um aumento do ritmo de circulação de informações (…) são sistemas multimediáticos" (Montes, 2005, 17) e defendem a ideia de que "a lógica comunicacional hipertextual e multimediática acelerada pela presença das TIC instiga a reflexão sobre os modos de concepção, produção e acesso ao conhecimento na sociedade contemporânea" (Montes, 2005, 25).

É impossível negligenciar a importância das tecnologias como instrumentos auxiliares de ensino e aprendizagem, e o papel que as aplicações informáticas desempenham.

De modo a optimizar a utilização destes meios, é necessário um processo de análise e avaliação rigoroso, que ajudem os diversos agentes do processo educativo, nomeadamente professores e pais, a aferir o grau de qualidade de uma ferramenta e a seleccionar os melhores e mais adequados produtos postos à sua disposição. Quanto maior for a qualidade de um *software*, maior poderá ser a sua utilidade em ambientes de aprendizagem (Silva, 2002).

Embora o conceito de *software* educativo não seja totalmente consensual, podemos afirmar que se entende por qualquer produto concebido com finalidade educativa ou que possa suportar essa mesma finalidade.

Um *software* educativo proporciona novas possibilidades de ensinar e aprender a partir das suas interfaces, linguagens, despertando o interesse de todos os envolvidos no processo.

O presente estudo aspira não só avaliar a pertinência da utilização de *software* educativo em contexto de sala de aula, mas também, verificar se o *software* educativo "Prevenção Rodoviária – Aprender Regras e Sinais de Trânsito" facilita na aquisição de um conteúdo do programa do 2º ano "Prevenção Rodoviária", usando os computadores "Magalhães".

A presente dissertação direcciona para a necessidade de aprofundar conhecimentos acerca de autores e pensadores, que nos legaram teorias de aprendizagem consideradas sempre actuais em qualquer trabalho ligado à educação, assim como, a necessidade de perceber o quanto é importante a utilização da informática na aprendizagem, utilizando princípios construtivistas.

### **A problemática**

.

Aproveitando a visita destes agentes aproveitei para dar início ao estudo da problemática "Prevenção Rodoviária", tema pertencente ao projecto curricular desta escola. Logo a escolha deste conteúdo para a investigação em questão.

Para tentar colmatar, em certa medida, este tema, pretendemos dar resposta às questões:

. Verificar quais as potencialidades que o *software* educativo teve no processo ensino – aprendizagem em alunos do 1 ciclo do ensino básico?

. Verificar se a utilização do *software* educativo "Prevenção Rodoviária – Aprender Regras e Sinais de Trânsito" é um instrumento facilitador na aquisição de um conteúdo do programa do 2º ano de escolaridade, tema integrante do programa curricular da escola?

. Verificar se o *software* educativo "Prevenção Rodoviária – Aprender Regras e Sinais de Trânsito", em ambientes de aprendizagem, estimula e consolida atitudes e metodologias de trabalho colaborativo ao nível dos alunos do 1º ciclo?

#### **Plano da dissertação**

Este estudo tomou forma com o título "O uso do *software* educativo em ambientes de aprendizagem. Um estudo de caso com alunos do 1º ciclo do ensino básico".

A dissertação está organizada em 6 capítulos.

No **primeiro capítulo** aborda-se a importância da integração das TIC na educação, ao nível no processo educativo, da relação das TIC com os professores, bem como as TIC na educação básica do 1º ciclo.

O **segundo capítulo** centra-se numa outra questão da problemática: As TIC e o ambiente de aprendizagem, realçando o conceito de aprendizagem, assim como, as suas teorias, sobressaindo, também, o ambiente de aprendizagem – hipermédia.

O **terceiro capítulo** debruça-se sobre o *software* educativo, incidindo na sua definição e na aplicação na sala de aula, assim como, exemplos de *softwares* educativos mais utilizados para a aprendizagem de algum conteúdo programado destinado ao público-alvo.

No **quarto capítulo** definem-se os objectivos, a metodologia de estudo, a descrição da amostra, os instrumentos e a apresentação do *software* educativo em estudo "Prevenção Rodoviária – Aprender Regras e Sinais de Trânsito".

**No capítulo V** apresentam-se os resultados e discutem-se os resultados dos dados relativamente à problemática.

Por último, procede-se à conclusão do estudo, enumerando as suas limitações e sugerindo novos caminhos de possíveis investigações.

O projecto é constituído, também, por uma bibliografia e pelos anexos que agregam os documentos e dados relativos ao estudo.

16

## **Parte 1**

# **Capítulo I**

### **As TIC na Educação**

*"Se é verdade que nenhuma tecnologia poderá jamais transformar a realidade do sistema educativo, as tecnologias de informação e comunicação trazem dentro de si uma nova possibilidade: a de poder confiar realmente a todos os alunos a responsabilidade das suas aprendizagens"* 

Carrier,

#### **1.1 Introdução**

A nova sociedade, marcada pela entrada das Tecnologias de Informação e Comunicação (TIC), alterou de forma radical o nosso quotidiano, a forma como relacionamos e comunicamos com as outras pessoas, a cultura, a educação e até mesmo o mercado económico.

Com uma sociedade em constante mudança, como aquela em que vivemos na actualidade, torna-se urgente que os educadores e professores adoptem uma nova postura no sentido de uma organização que se quer mais inovadora do seu trabalho e das actividades escolares. Vive-se uma revolução digital, que dá ao cidadão a possibilidade de assumir novos papéis, de ser mais participativo, gestor, produtor e dinamizador de espaços de informação e de conhecimento. "Uma das mais notáveis mudanças é a transformação de uma sociedade industrial numa sociedade informacional. Estamos perante aquilo que parece ser uma confluência de várias forças que estão a forjar a maioria dos padrões que irão afectar a educação no futuro" (Hipermédia e Educação, 1998). Tais alterações impõem novos desafios para toda a sociedade e, em especial, para a Educação.

Como consequência desta transformação, a educação e a formação passam a ser entendidas como os principais determinantes do êxito económico, obrigando a um paralelismo entre o desenvolvimento e o aperfeiçoamento tecnológico, por um lado, e o desenvolvimento dos recursos humanos, por outro.

Segundo Dias (1995), a utilização das TIC, aplicadas à complexidade das formas de representação do conhecimento e de acesso à informação, pode contribuir para dar resposta a alguns dos desafios lançados actualmente no campo da educação, ao favorecerem:

a) O incremento de modelos colaborativos "alunos, computador e professor";

b) A criação de sistemas e modelos avançados para a expansão da actividade mental do utilizador no decurso do processo de aprendizagem;

c) As competências de comunicação com e através dos media interactivos.

Sobre este assunto, Freitas (1992) aponta como constituindo algumas das formas de resposta das TIC aos novos desafios colocados à educação, o facto destas disponibilizarem instrumentos que contribuem para colocar o aluno no centro do processo de ensino/aprendizagem, favorecendo a sua autonomia e enriquecendo o ambiente onde a mesma desenvolve, permitindo a exploração de situações que de outra forma, seria muito difícil ou mesmo impossível de realizar, e possibilitando aos professores e alunos a utilização de recursos poderosos, bem como a produção de materiais de qualidade muito superior aos convencionais.

É neste contexto que surge o presente documento orientador das estratégias para a acção no sector da Educação, visando a efectiva integração das TIC na educação em que "a União Europeia apostou em tornar-se, nesta década, a economia do conhecimento mais competitiva e dinâmica a nível mundial e, para o conseguir, terá que investir fortemente nas TIC e na Educação" (Estratégias para a acção – As TIC na educação, 2001: 2).

Em Portugal, no âmbito das TIC na educação, o Ministério da Educação Portal da educação, 2009) acreditou centros de competência com o objectivo de se constituírem como pólos promotores de reflexão, estudo e investigação, bem como de apoio à preparação e ao desenvolvimento de projectos específicos apresentados pelas escolas, promovendo o envolvimento dos docentes e outros actores educativos em actividades conjuntas. A diversidade da natureza destes centros, sediados em universidades e institutos politécnicos, em centros de formação de associações de escolas, associações profissionais e noutras entidades, gerou também um enriquecimento devido à especificidade e vocação de cada um.

18

Também no âmbito da educação, o ME criou o Plano Tecnológico da Educação (ME, 2009) constituindo-se como "um poderoso meio para atingir uma meta fundamental: a melhoria do desempenho escolar dos alunos, garantindo a igualdade de oportunidades no acesso aos equipamentos".

O apetrechamento das escolas com computadores em número suficiente para todos os alunos, nas salas de aula, nas bibliotecas, nas salas TIC e nos centros de recursos, é um dos grandes objectivos do Plano Tecnológico da Educação, de modo a atingir, até 2010, a meta de um computador com ligação à Internet para cada dois alunos (ME, 2009).

Sendo presente que estudos internacionais demonstram uma correlação positiva entre a utilização das TIC em contexto de sala de aula e o aproveitamento escolar dos alunos, o Plano Tecnológico da Educação definiu como principal objectivo colocar Portugal entre os cinco países europeus mais avançados na modernização tecnológica do ensino.

Assim, o Plano Tecnológico da Educação constitui-se como um meio para (ME, 2009):

. A melhoria do ensino e dos resultados escolares dos alunos;

. A igualdade de oportunidades no acesso aos equipamentos tecnológicos;

. A modernização das escolas, possibilitando que os estabelecimentos de ensino funcionem em rede e que os professores trabalhem de forma colaborativa.

O Plano Tecnológico da Educação tem como metas fundamentais:

. Ligar todas as escolas à Internet em banda larga de alta velocidade. Todas as escolas com uma ligação de pelo menos 48 Mbps;

. Atingir um rácio de dois alunos por computador;

. Formar e certificar 90 por cento dos docentes em tecnologias da informação e da comunicação.

Sendo assim, as TIC devem e podem colaborar activamente nos processos criados pelo próprio sistema educativo, no entanto, a sua integração estará dependente

das suas próprias possibilidades e do reconhecimento que as pessoas implicadas em todo o processo educativo lhe atribuam.

19

Com a introdução das TIC na educação pode-se afirmar que os seus recursos estimulam os estudantes a desenvolverem capacidades intelectuais além de contribuir para que alguns mostrem mais interesse em aprender (Coscarelli, 1998).

 Para Teodoro et al (1992) não se trata simplesmente de substituir o quadro preto ou livro pelo ecrã do computador. Essas tecnologias estão associadas ao modo como se aprende, à mudança das formas de interacção entre quem aprende e quem ensina e à mudança do modo como se reflecte sobre a natureza do conhecimento.

### **1.2 As TIC e o processo educativo**

Vivemos num contexto de crescente visibilidade e atenção em torno das TIC na sociedade portuguesa.

A par de outros recursos, as TIC ocupam actualmente na sociedade um papel importante no desenvolvimento e sustentação da qualidade de vida das pessoas

 As TIC constituem tanto um meio fundamental de acesso à informação (Internet, bases de dados) como um instrumento de transformação e de produção de nova informação (seja ela expressa através de texto, imagem, som, dados, modelos matemáticos ou documentos multimédia e hipermédia). As TIC constituem, assim, um meio de comunicação à distância e ferramenta para o trabalho colaborativo (permitindo o envio de mensagens, documentos, vídeos e software entre quaisquer dois pontos do globo). Em vez de dispensarem a interacção social entre os seres humanos, estas tecnologias possibilitam o desenvolvimento de novas formas de interacção, potenciando desse modo a construção de novas identidades pessoais.

As TIC constituem, também, uma linguagem de comunicação e um instrumento de trabalho essencial do mundo de hoje que é necessário conhecer e dominar, representando, também, um suporte do desenvolvimento humano em numerosas dimensões, nomeadamente de ordem pessoal, social, cultural, lúdica, cívica e profissional. São, também, tecnologias versáteis e poderosas que se prestam aos mais variados fins e que, por isso mesmo, requerem uma atitude crítica por parte dos seus utilizadores.

Com a disponibilidade de computadores portáteis pessoais cria-se um conjunto de oportunidades que permite pensar em cenários de aprendizagem diversos, mantendo sempre a ideia forte de que a parte importante deste esforço é a dimensão pedagógica e não a dimensão tecnológica.

Um dos contributos positivos que as TIC podem dar ao processo de ensino e de aprendizagem liga-se com o seu uso numa perspectiva construtivista da aprendizagem. Jonassen (2000) refere que as TIC podem ajudar os alunos na aprendizagem e fazerem apelo à sua participação activa nesse processo.

Segundo Miranda (2007), para se verificarem resultados positivos nas aprendizagens dos alunos é necessário capacitar os docentes para efectivamente integrarem as TIC no acto de ensinar e promoverem aprendizagens com a sua utilização explorando as possibilidades das TIC, "é importante considerar que a aprendizagem é o processo reconstrutivo, cumulativo, orientado para determinados objectos, situada e colaborativa". Estes aspectos devem ser considerados aquando a integração das TIC na prática educativa, bem como a qualidade da formação técnica e pedagógica dos professores e respectivo empenhamento. Desta forma os resultados da aprendizagem dos alunos podem ser mais positivos.

Portanto, são vários os factores que interferem neste processo: factores individuais (atitudes, por exemplo), factores contextuais (recursos existentes por exemplo) e factores relacionados com a formação, sendo que é necessário ter professores competentes na utilização das TIC no ensino para que efectivamente a sua integração na educação tenha reflexos positivos nas aprendizagens dos alunos (Peralta e Costa, 2007).

Sendo importante para as crianças o desenvolvimento das capacidades de observação, de reflexão e de coordenação psicomotora, a introdução das potencialidades da tecnologia, adaptadas e adequadas aos contextos da aprendizagem, servirá certamente como instrumento quase insuperável na dinâmica de sala de aula, catapultando os alunos para um estado de predisposição para a aprendizagem. No entanto, todo o trabalho não pode nunca descurar a pertinência das aplicações multimédia, pois isso pode levar-nos a cair nas "ambiguidades do ludo/educativo" (Carrier, 1997).

### **1.2.1 A integração das TIC na sala de aula**

 Integrar as TIC na escola e na sala de aula significa viver as actividades escolares com a consciência de que existem meios (informáticos) aos quais se pode recorrer sempre que isso se perspective como pertinente, mas mantendo a ideia de que haverá tarefas e momentos em que as estratégias de trabalho na sala de aula poderão sugerir simplesmente não ligar os computadores.

A integração das TIC na actividade escolar passa necessariamente pela naturalização do uso das TIC por parte do professor tal como acontece com todos os recursos que habitualmente usa nas aulas (livros, fichas de trabalho, lápis, etc.). Essa naturalização dá-se progressivamente, passo a passo, e requer o reconhecimento da utilidade das TIC na actividade docente, o reconhecimento de que o uso das TIC tem um sentido transformador em algumas práticas lectivas, ou seja, que as TIC não devem ser usadas para simplesmente reforçar as formas de trabalho anteriores.

A escola tem procurado integrar – com maior ou menor dificuldade – os avanços tecnológicos que se dão em esferas sociais que a ultrapassam. E esta dificuldade de integração das tecnologias na escola prende-se tanto com a concepção de escola e das suas funções e organização como com a vontade de alunos, educadores e professores.

Reconhecer um sentido transformador no uso dos computadores portáteis na sala de aula no 1º ciclo do Ensino Básico significa perceber e imaginar formas de representar, manipular e analisar conceitos e processos que não seria possível conceber sem os computadores. Significa, também, ser capaz de adaptar para as actividades que quer propor aos seus alunos, recursos pensados noutros ambientes e para outras realidades.

É absolutamente certo que a realidade das salas de aula nas escolas do 1º ciclo é muito diversa, como será diversa a quantidade de computadores portáteis que os alunos trazem para a escola ou que a escola pode oferecer. Por isso mesmo, é essencial trabalhar com a realidade da escola, da sala de aula e dos alunos (a sua realidade social e familiar, o seu contexto de vida).

 A escola passa a ser mais um local onde podem vir a ser promovidos saberes, orientações e competências – chave para um completo desenvolvimento. Cabe-lhe aprender a discernir entre o que é informação útil e desnecessária, assim como entender a aprendizagem como um processo de cooperação cognitivamente distribuído, criando e recriando conteúdos.

Segundo o relatório divulgado pela Comissão Europeia "Use of Computers and the Internet in Schools in Europe" (European Commission, 2006), quase todas as escolas portuguesas encontram-se equipadas com computadores e ligação à Internet para utilização com fins educativos (97%). Apesar disto, a maioria das escolas encontrase ainda numa fase inicial no diz respeito à integração das TIC, que ainda não se traduz em melhorias evidentes no ensino – aprendizagem.

Existe actualmente uma multiplicidade de meios tecnológicos que os jovens dominam, estando a emergir um novo paradigma educativo, com novas filiações, formas de expressão e comunicação e possibilidades de colaboração complexas, ao qual a escola terá forçosamente de se abrir. Uma escola que não integre os novos meios multimédia corre o risco de ficar obsoleta.

De acordo com Adell (1997), as TIC não são mais uma ferramenta didáctica ao serviço dos professores e alunos, mas são e estão no mundo onde os jovens que ensinamos crescem. Neste contexto, um ciclo de estudos, seja ele qual for, deverá ter o seu desenho curricular transversalmente adaptado à premente necessidade de corresponder aos avanços tecnológicos no campo da educação.

### **1.2.2 As TIC e o professor**

É absolutamente certo que a realidade das salas de aula nas escolas do 1º ciclo do ensino básico é muito diversa – como será diversa a quantidade de computadores portáteis que os alunos trazem para a escola ou que a escola pode oferecer. Por isso mesmo, é essencial trabalhar com a realidade da escola, da sala de aula e dos alunos (a sua realidade social e familiar, o seu contexto de vida).

Em todas as circunstâncias o professor tem que situar os princípios pedagógicos e as orientações curriculares no quadro da realidade da sua sala de aula. Isto significa que tem que ser capaz de recontextualizar os princípios pedagógicos que reconhece como úteis para trabalhar na sua sala de aula mantendo sempre presente o interesse dos alunos.

Pensar as TIC na educação (e em particular na sala de aula do 1º Ciclo) implica que o professor: (i) reflicta sobre os seus objectivos relativamente aos alunos, (ii) reflicta nas consequências do seu trabalho com os alunos, (iii) considere as necessidades e expectativas dos alunos e das suas famílias (TIC e educação, s/d).

O professor não deve esperar que os computadores contenham exactamente as propostas de que precisa para trabalhar com os seus alunos. A sua expectativa relativamente à utilidade dos computadores que os alunos têm na sala de aula deve residir na ideia de que são recursos que o professor precisa conhecer, explorar e adaptar aos seus objectivos, sabendo-se que, tal como qualquer outro recurso, eles ajudarão a transformar as suas próprias práticas na sala de aula.

Por outro lado, as TIC oferecem "novas oportunidades aos professores para dedicarem mais tempo à preparação das actividades, ao apoio individual aos alunos e à avaliação, reduzindo o peso das aulas repetitivas e das tarefas administrativas" (Miranda, 2007:41).

Segundo Roberto Carneiro, ex-ministro da Educação, sublinhou à agência Lusa que "É preciso que os professores se abram às novas tecnologias, que não tenham medo delas e as introduzam plenamente nas suas práticas pedagógicas, para que não haja um hiato, como se verifica muitas vezes, entre uma escola analógica, do século XX, e os alunos do século XXI" (Portal da educação, 2009).

Quando um professor imagina uma aula com recurso às TIC é provável que lhe surjam questões relacionadas com metodologias de trabalho, gestão do tempo, do espaço e de equipamentos.

- O que fazer com o (s) computador (es) na sala de aula?
- Como organizar o trabalho com os alunos?
- Como tirar partido do uso do computador nas diferentes áreas curriculares?
- Com a presença de computadores na sala de aula, como precisam ser repensadas as actividades propostas aos alunos?

Numa visão global, a grande maioria dos professores portugueses (95%) considera que o uso das TIC, no geral, vem beneficiar significativamente as aprendizagens dos alunos.

No âmbito do Projecto Nónio séc. XXI (Nónio séc. XXI, 1999), abrangendo todos os ciclos do ensino básico não superior, um conjunto de estudos efectuados com o objectivo de conhecer a realidade das TIC em Portugal, indica que mais de metade dos docentes afirma ter recebido formação em TIC e, como tal, está a par das suas potencialidades reconhecendo que, apesar de exigirem novas competências em sala de aula, a utilização das TIC torna as aulas mais motivadoras para os alunos. No entanto, os mesmos estudos indicam que a grande maioria dos docentes usa o computador para preparar as suas aulas, centrando a sua utilização na elaboração de fichas e testes (77%) e em actividades de pesquisa na Internet.

Concluem ainda que, não existe uma utilização regular das TIC a nível pedagógico e que o stress do professor, aliado à falta de confiança e segurança para utilizar as tecnologias e a falta de conhecimento do verdadeiro impacto do seu uso em contexto educativo, contribuem para a sua menor utilização.

De acordo, com os estudos do projecto Nónio, no ensino básico (1º, 2º e 3º ciclo) grande parte dos docentes admitem que as TIC encorajam o trabalho colaborativo, que ajudam os alunos a adquirir conhecimentos novos e efectivos (72%) e, mesmo considerando que necessitam de mais formação (98%), nomeadamente ao nível da utilização de software pedagógico, estão motivados para utilizar as TIC com os alunos.(Nónio séc. XXI, 1999).

Assim, é imprescindível que todos os profissionais de Educação, dos educadores de infância aos professores do ensino superior, desenvolvam na sua formação e durante a sua actividade profissional, competências para utilizar as tecnologias educativas em prol da implementação das TIC, não só no ensino/aprendizagem, mas também na partilha das suas funções e experiências educativas. Para além disso, devem perceber o aluno como um ser aprendente, tendo em conta o que ele já sabe, as suas experiências anteriores e o que ele é capaz de fazer em colaboração com os seus pares.

As TIC não deverão ser encaradas como um bloco isolado que apenas um docente ministre, mas sim parte integrante de um método colaborativo e activo em que todos (e principalmente o aluno) participem, seja qual for o grau de ensino. Aliás, no mesmo Decreto – Lei 6/2001 (Estratégias para a acção – As TIC na Educação, 2001), o Ministério da Educação recomendava que as TIC merecessem destaque por parte das comunidades educativas, reafirmando a transdisciplinaridade do ensino das TIC, passando "a ter presença inequívoca na acção pedagógica em todas as disciplinas e áreas disciplinares, bem como nas áreas curriculares não disciplinares" (p.8).

A satisfação do professor é a satisfação de ver os seus alunos crescer, em termos cognitivos, afectivos e sociais, e perceber o seu papel nesse crescimento com os recursos que tem. Nesse movimento deve considerar as imensas possibilidades mas também os constrangimentos que as TIC lhe oferecem.

Mas, não é só o papel do professor que sofreu alterações, o papel do aluno e a relação entre ambos também evoluiu face a novos conceitos de educação, nomeadamente pelo recurso às TIC.

Com a utilização das TIC, o aluno estabelece um elo de ligação entre a actividade escolar e a realidade exterior à escola. É necessário que o aluno sinta que a escola tem um objectivo que o liga à vida e, por isso, ele tem de encontrar nela o que encontra na vida.

O aluno, que nasce imerso numa cultura digital, tem um cem número de recursos à mão e sabe, gradualmente, fazer uso deles nas situações que lhe são apresentadas.

### **1.3 As TIC na educação básica do 1º Ciclo**

Uma sociedade em constante a mudança coloca um permanente desafio ao sistema educativo. As TIC são um dos factores mais salientes dessa mudança acelerada, a qual o sistema educativo tem de ser capaz de responder rapidamente, antecipar e mesmo promover.

Uma educação básica capacitadora de uma cidadania plena para todos pressupõe a existência de referenciais, de conhecimento e de desempenho, de acesso universal. Estes consubstanciados num perfil de competências gerais, não podem deixar de ter em conta as implicações específicas e transversais que as TIC comportam.

O contacto com as TIC permite, a aquisição de uma aprendizagem transdisciplinar, onde reside a importância que as TIC desempenham no 1º ciclo, na medida em que proporcionam aprendizagens a realizar nestas tecnologias ao longo da escolaridade obrigatória e de certificar a sua aquisição pelos alunos.

As principais funções que as TIC podem desempenhar no 1º ciclo podem ser agrupadas em quatro domínios: como instrumento ou ferramenta de apoio à criação e apresentação de trabalhos dos alunos:

i) Como recurso didáctico, no sentido em que podem constituir-se como auxiliares nomeadamente através da utilização de jogos e/ou exercícios que desenvolvem competências gerais ou conhecimentos em áreas específicas;

ii) Como fonte de informação;

iii) Como desenvolvimento e apoio à distância. Em todos estes domínios as TIC podem ter aproveitamento curricular ("Aprender e ensinar com as tecnologias", 2004).

As novas orientações curriculares estabelecidas pelo Decreto-Lei nº 6/2001 ("Estratégias para a acção - As TIC na educação", 2001) atribuem às TIC um grande valor na Educação Básica. Valor esse caracterizado pelo carácter transdisciplinar da sua utilização.

 A transdisciplinaridade é geralmente entendida como o contributo de algumas áreas do conhecimento na construção do saber com o intuito de compreender a realidade, bem como a descoberta de alternativas e potencialidades de actuação sobre ela, de forma a poder transformá – la. Este carácter transdisciplinar significa que as TIC podem e devem ser utilizadas tanto nas áreas curriculares disciplinares como nas novas áreas curriculares não disciplinares (Área de Projecto, Estudo Acompanhado e Formação Cívica).

Ao nível do 1º ciclo as TIC não têm presentemente um estatuto disciplinar, o mesmo não se passa relativamente ao 9º ano do ensino básico onde estas passaram a ter uma vertente disciplinar a partir do ano lectivo de 2004/2005, com uma carga horária específica e um programa próprio.

Paiva, Mendes e Canavarro (2003) defendem a existência de uma disciplina TIC preferencialmente no 1º Ciclo, e extensível ao 2º ciclo. Os autores entendem que esta disciplina não deve colocar de lado a transversalidade da integração das TIC nas áreas disciplinares do 1º ciclo ou nas disciplinas do 2º ciclo. Consideram, ainda, que nestes dois níveis de ensino esta disciplina TIC deve ter um currículo específico que permita desenvolver competências base direccionadas para a interacção com o computador e as suas potencialidades. Relativamente aos outros níveis de ensino, privilegiam a integração transversal das TIC nos currículos.

Por seu lado, Ponte (2002) critica o facto de em algumas escolas do 2º ciclo o ensino das TIC ser realizado quase exclusivamente numa disciplina de informática, propondo antes um uso transversal uma vez que hoje em dia se pretende uma maior integração das disciplinas.

A Área de Projecto tem como principal objectivo a implicação dos alunos nas diversas fases de um projecto (concepção, realização e avaliação) de acordo com os problemas ou temas em estudo sugeridos pelos alunos e que se enquadrem nos seus interesses ou necessidades abrangendo de forma articulada os saberes das várias áreas curriculares.

Das três áreas curriculares não disciplinares, a Área de Projecto é a que reúne melhores condições para a utilização mais intensiva e qualitativa das TIC, durante as várias fases de execução de um projecto. Essa utilização pode passar pela fase de planificação, pela criação de grelhas de observação ou de avaliação das actividades, pela fase de recolha de dados.

Tal como o computador, a Internet também pode desempenhar um papel importante na fase de pesquisa de informação, na criação de uma página para divulgação dos projectos realizados, para contactar com outras escolas, etc. O videogravador pode ser utilizado para visionar ou gravar as actividades, para explorar informação, entre outros.

Um projecto é um estudo aprofundado de um tema ou problema efectuado por um grupo de alunos e por eles seleccionado, baseado numa planificação conjunta. A duração de um projecto varia de acordo com os factores envolvidos (recursos existentes, idade dos alunos, o tempo disponível, o tema, o número de alunos...) e pode ter a duração de alguns dias até um ano escolar.

A realização de projectos vai de encontro a uma visão holística da realidade permitindo realizações interdisciplinares do conhecimento. E é aqui que as TIC podem ser utilizadas de forma produtiva pelas facilidades que proporcionam durante as várias fases do projecto e pelas potencialidades oferecidas.

Os temas a tratar podem ir desde o estudo de um tema ou problema até à organização de uma feira, exposição, concursos ou elaboração de um jornal. Estes trabalhos podem evoluir de formas muito variadas: durante a recolha de informação podem ser utilizadas diversas fontes de informação (Internet, videograma, livros, revistas, fontes orais que podem ser gravadas utilizando o gravador ou filmadas). Os trabalhos podem posteriormente ser apresentados sob a forma de texto, os dados podem ser tratados numa base de dados e representados graficamente em desenhos e em gráficos.

Da mesma forma que na escola se utilizam os livros, os cadernos, os lápis e o quadro negro, também as TIC podem ser utilizadas para a realização de muitas actividades diferentes nas várias áreas curriculares.

A título de exemplo em Língua Portuguesa as TIC podem facilitar o desenvolvimento de formas criativas do uso da língua (Belchior *et al.*, 1993; Carvalho, 2003). Podem ainda contribuir para a melhoria do vocabulário e os conhecimentos acerca da escrita e a construção da coerência da representação verbal (Pudelko, Legros & Georget, 2002).

Também ao nível da aprendizagem da leitura, os sistemas de síntese vocal revelaram ser eficazes em leitores com dificuldades na descodificação e reconhecimento de palavras (Olson & Wise, 1992). A compreensão das crianças parece ser melhor em livros CD-ROM que em suporte papel, segundo Matthew (1996).

Relativamente à Matemática, Belchior e colaboradores (1993), entendem que as TIC surgem como um poderoso aliado pela possibilidade de utilização de programas para abordar conceitos matemáticos como por exemplo: a contagem, a numeração, a classificação, o reconhecimento de formas, a ordenação.

As actividades desenvolvidas no computador não devem substituir as actividades de manipulação e exploração de objectos e situações concretas uma vez que estas são fundamentais na aprendizagem da Matemática. Isto deve-se ao estádio de desenvolvimento cognitivo dos alunos do 1º ciclo e é do conhecimento geral dos docentes que recorrem a manipulação e exploração de objectos e situações concretas para desenvolver conceitos matemáticos. Os objectos da Matemática são entes abstractos, por isso é fundamental que os conceitos e relações a construir tenham um suporte físico.

Uma das características do Estudo do Meio (área que apliquei o *software*  educativo no estudo) é encontrar-se na intercepção de todas as outras áreas do programa do 1º ciclo podendo constituir-se como razão e motor da aprendizagem nessas áreas.

As crianças deste nível etário apercebem-se da realidade como um todo globalizado, motivo pelo qual o Estudo do Meio abarca conceitos e métodos de outras áreas do conhecimento como as Ciências da Natureza, a História, a Geografia, entre outros, sendo considerada a área com mais potencialidades interdisciplinares (Freitas, 2003).

Segundo o artigo "Uso de las TIC en las diferentes Áreas de Educación Primaria" (Hernández, 2008) "(…) *La competência comunicativa en uma o varias lenguas ofrece la posibilidad de interactuar e informarse utilizando dichas lenguas a través de las TIC que, además de eficaces, son atractivas para el alumnado…*)".

Assim, as TIC oferecem e possibilitam a comunicação em tempo real em qualquer parte do mundo (Chat) e também o acesso imediato a um fluxo de informações que aumenta cada dia (Web, Blog).

Também, as TIC podem dar um contributo importante para o desenvolvimento dos aspectos estéticos e criativos uma vez que podem ser vantajosamente utilizadas em actividades como a modelagem, a pintura, o desenho, a música e a dramatização. As expressões não verbais (Expressão e Educação Dramática, Plástica, Musical e Físico - Motora) contribuem para o desenvolvimento da sensibilidade, imaginação, criatividade e sentido estético. As actividades desenvolvidas nestas áreas baseiam-se no uso dos sentidos, uma vez que são estes que recolhem o material para a construção de imagens mentais (auditivas, visuais, tácteis) indispensáveis à construção de conceitos.

Na área de Educação Física "*El área contribuye el desarrollo del tratamiento de la información y competencia digital gracias al acercamiento a sus propios referentes culturales* (*manifestaciones deportivas, artísticas…) a través de diferents medios de comunicación o su tratamiento desde las tecnologías de la información, valorando críticamente los mensajes referidos al cuerpo procedentes de los medios de información y comunicación, y que pueden distorsionar la propia imagen corporal" (*Hernández, 2008).

 A utilização das TIC contribui para se atingir as denominadas "aprendizagens significativas" ao proporcionar a utilização de recursos variados que permitem uma pluralidade de enfoques dos conteúdos abordados. Contribuem ainda para diversificar as modalidades de trabalho escolar e as formas de comunicação e a troca de conhecimentos adquiridos.

# **Capítulo II**

### **As TIC e o Ambiente de Aprendizagem**

*Na medida em que dois ou mais alunos à volta de um computador podem facilmente discutir ideias e procurarem objectivos comuns... [o computador pode] favorecer a interacção face a face, a discussão, enfim a aprendizagem"* 

Freitas e Freitas

### **2.1 Introdução**

As TIC podem potenciar recursos através dos quais é possível fomentar o desenvolvimento das capacidades fundamentais para a integração plena do cidadão na sociedade da informação como o aprender a aprender, aprender a pensar e aprender a comunicar numa perspectiva de construção colaborativa do conhecimento.

A sua utilização na convenção de ambientes de aprendizagem tem sido uma preocupação constante de muitos investigadores e educadores. Neste sentido, Dias e al. (1998:25) são da opinião que "as tecnologias interactivas surgem como uma nova forma de desenvolvimento do diálogo entre o aluno e o professor e, entre esses e a base de conhecimento multimédia."

O modo como vemos o processo de ensino e aprendizagem influencia as nossas práticas diárias. Questionar como se aprende, que tipo de conhecimento pensamos ser útil para os alunos, e que tipo de conhecimento consideram estes ser relevante para a sua formação, são pontos que exigem enormes reflexões e sobre os quais caminhos à procura de consensos e de interesses comuns, para quem aprende, para pretende ensinar e para a sociedade em geral.

A perspectiva tradicional, no ensino formal, considera uma profunda separação entre aluno, sujeito que aprende, e o professor, sujeito que ensina. Esta perspectiva baseada em modelos de ensino orientados por uma concepção objectivista da aprendizagem, não só desvaloriza aspectos ligados à autonomia e responsabilização do aluno no processo de aprendizagem como também o papel dos meios e instrumentos que suportam a sua construção das representações de conhecimento e, fundamentalmente, o ambiente de aprendizagem.

A forma como vemos o ensino diz-nos muito acerca das nossas crenças (Wilson, 1995). Deste modo, ver o ensino como um ambiente de aprendizagem, supõe uma forte ligação com a visão do próprio processo de construção do conhecimento, referindo ainda o mesmo autor, que ao pensarmos o ensino como um ambiente estamos a dar ênfase a um lugar ou espaço onde a aprendizagem ocorre e no qual existem, pelo menos, alunos e um cenário no qual estes desenvolvem a sua actividade, usando instrumentos, recolhendo e interpretando informação, e interagindo com os outros.

Os ambientes nos quais é dado aos alunos acesso a fontes de informação, por exemplo o uso das TIC, são, provavelmente, lugares onde o aluno pode explorar novas situações e atingir metas de aprendizagem de acordo com o ritmo individual, integrando a ajuda e a actividade colaborativa no próprio processo de modo a desenvolver a aprendizagem de forma fundamentada e apoiada.

Os professores devem ficar atentos para assegurar que o ambiente inclua apoio adequado, recursos ricos e instrumentos dirigidos para a compreensão da complexidade dos conteúdos e das suas inter-relações. Um ambiente de aprendizagem efectivo com instrumentos de uso individual e colaborativo e actividades de utilização de informação necessita de ser complementado por outras pessoas e pela cultura circundante.

O uso das TIC suportada pelo uso do computador tem a qualidade de ser ao mesmo tempo independente e interactiva. Neste sentido, o computador favorece uma estratégia próxima da construção individual de conhecimento seguida da abordagem construtivista da aprendizagem. Esta qualidade interactiva permite que cada aluno interaja não só com o seu próprio ambiente de trabalho, mas também com outros alunos e com os mais diversos intervenientes em que o aluno se sente inserido.

#### **2.2 A aprendizagem**

O fenómeno da aprendizagem é, com certeza, algo que já todos nós vivenciámos, mesmo por vezes, sem termos consciência disso. A aprendizagem é uma constante busca de significados.

De acordo com a Teoria de Aprendizagem Construtivista, todos os indivíduos constroem a própria concepção do mundo em que vive, a partir de sua

s próprias experiências, gerando novos modelos mentais e acomodando as novas experiências. Ou seja, a aprendizagem é uma construção realizada pelo aprendiz, resultante de um processo experiencial interior, traduzindo-se numa modificação do comportamento. Encarada como acção educativa, tem como finalidade ajudar a desenvolver no aluno capacidades que lhe permitam ser capaz de interagir com o meio em que vive servindo-se, para isso, das suas estruturas sensório – motoras, cognitivas, afectivas e linguísticas.

Conforme a Teoria de Piaget (Piaget, 2007) há a aprendizagem quando ocorrem os processos de adaptação: assimilação e acomodação, ou seja, o sujeito aprende através da sua interacção com o objecto e da sua percepção do meio, assimilando as novas informações, de forma que estas se acomodem e mudem suas estruturas cognitivas.

Já a Teoria de Vygotsky (Vygotsky, 2007) está focado nas relações entre o pensamento verbal e a linguagem. Vygotsky ressalta a importância da relação e da interacção com outras pessoas como origem dos processos de aprendizagem e desenvolvimento humano.

Para Piaget, aquilo que uma criança pode aprender é determinado pelo seu nível de desenvolvimento cognitivo, enquanto que para Vygotsky o desenvolvimento cognitivo é condicionado pela aprendizagem. Dessa forma, mantém uma concepção que mostra a influência permanente da aprendizagem na forma em que se produz o desenvolvimento cognitivo. Segundo ele, um aluno que tenha mais oportunidade de aprender que o outro irá adquirir mais informação e alcançará um desenvolvimento cognitivo melhor.

Em ambientes com as TIC, o aluno e o professor interagem através de uma infinidade de recursos, que possibilitam a potencialização do desenvolvimento da aprendizagem, sendo que estes recursos variam de ambiente para ambiente.

Para que ocorra a aprendizagem, nestes ambientes, as actividades precisam ser envolventes, onde o aluno aprenda através da descoberta ou invenção, pois em sala de aula, geralmente o aluno é passivo, dependendo sempre do professor para aprender.

Na sala de aula, o professor é quem direcciona as actividades, ou seja, o professor passa a ter o papel de mediador, incentivando os alunos a buscarem a solução das tarefas e alcançarem os objectivos. Sentando em grupos, eles colaboram entre si para que todos possam interagir e construir o seu conhecimento. Os interesses espontâneos das crianças reflectem com frequência um desequilíbrio e podem constituir fontes de motivação.

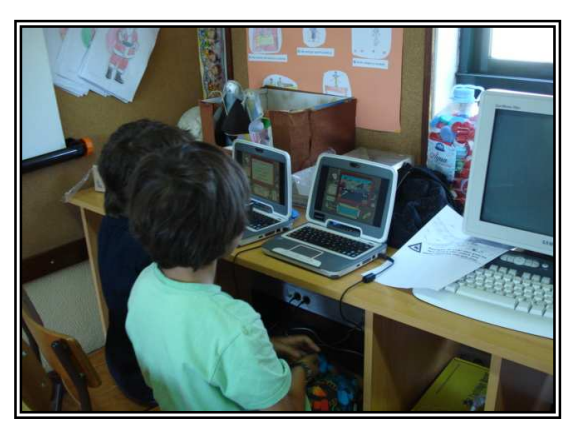

 Figura 1. Colaboração e cooperação entre os alunos. Fonte: EB1 São Cláudio de Barco

 O computador gera um grande interesse para os alunos motivarem-se e realizarem as actividades.

As novas abordagens de aprendizagem propõem um "conjunto de condições, a saber:

(i) a promoção do auto-conceito dos alunos;

(ii) o aumento da qualidade e da quantidade do *feedback*;

(iii) o desenvolvimento de materiais didácticos de qualidade que permita uma integração eficaz nos *curricula*;

(iv) o desenvolvimento, nos alunos, de capacidades (*skills*) de auto-gestão e de resolução de problemas aliadas à capacidade de pensar criticamente;

(v) a adequação dos ritmos de aprendizagem segundo os ritmos próprios dos alunos;

(vi) o aperfeiçoamento dos processos de avaliação." (Correia & Dias, 1998)

A aplicação de teorias de aprendizagem no desenvolvimento de *software* educativo consiste na procura de meios que promovam a motivação dos alunos no processo de ensino – aprendizagem.

 Existem duas tendências bem definidas que podem ser adoptadas de acordo com o desenvolvedor do software, sendo que o software desenvolvido por um conceptor "conducionista" é, em princípio, muito diferente do produzido por um conceptor "construtivista".

Segundo Fontes (s/d) numa perspectiva Conducionista, a aprendizagem é concebida como um mecanismo de "estímulo – resposta". Apresenta-se ao um certo material a um aluno e espera-se uma dada certa resposta. Após esta operação o professor (ou o programa) analisa as respostas dadas e fornece a informação referente aos resultados atingidos. Por último, espera-se que os resultados positivos estimulam o aluno a interiorizar os conteúdos da sessão ou lição, e os resultados negativos o convençam a voltar a pensar. Nesta teoria o aluno é encarado de uma forma passiva, sendo frequentemente reduzido a um mero receptáculo de saberes que lhe são transmitidos independentemente dos seus estados cognitivos.

Em síntese, esta teoria faz tábua rasa dos conhecimentos que o aluno já possui antes de iniciar a aprendizagem, ignora também os seus interesses e ritmos de aprendizagem.

Os fundamentos do construtivismo actual têm origem na filosofia e psicologia do séc. XX.

Segundo Coutinho (2005) a teoria construtivista define que "a aprendizagem é um processo activo de construir, não adquirir conhecimento e o objectivo do processo instrutivo é ajudar a essa construção, não transmitir conhecimento". Desta forma o papel principal no processo de ensino - aprendizagem passa a estar centralizado no aluno que é o construtor e processador do conhecimento ocupando o centro do sistema educativo que inclui diversos elementos (professor, conteúdos, media, meio circundante).

A concepção construtivista da aprendizagem afirma que "nós aprendemos quando somos capazes de elaborar uma representação pessoal sobre um objecto da realidade ou sobre um conteúdo que pretendemos aprender. Essa elaboração implica uma aproximação a esse objecto ou conteúdo com a finalidade de o apreender; não se trata de uma aproximação vazia, a partir do nada, pois parte-se de experiências, interesses e conhecimentos prévios que, presumivelmente, possam resolver a nova situação. […] Neste processo, não só modificamos o que já possuímos como também interpretamos o novo de uma forma muito peculiar, de modo a integrá-lo e torná-lo nosso. Quando se dá este processo, dizemos que estamos a *aprender significativamente*, a construir um significado próprio e pessoal para um objecto de conhecimento que existe objectivamente. (Solé e Coll, s/d)

Esta construção de representações do conhecimento é estritamente pessoal, no entanto não pode ser dissociada do ambiente em que ocorre, isto é, "uma actividade sociocultural em que intervêm outros alunos, o professor, o conteúdo (currículo) e o contexto de aprendizagem." (Coutinho, 2005)

35
Nesta perspectiva os alunos são encarados como participantes activos, onde os conhecimentos prévios, interesses, expectativas, e ritmos de aprendizagem são levados em conta. É um processo de revisão, modificação e reorganização dos esquemas de conhecimento inicial dos alunos e a construção de outros novos, e o ensino como um processo de ajuda prestado a esta actividade construtiva do aluno. O professor é encarado como um mediador entre os conteúdos e os alunos, cabendo-lhe organizar ambientes de aprendizagem estimulantes que facilitem esta construção cognitiva.

Neste panorama sobressaem as TIC. De facto, os novos paradigmas educacionais e os fantásticos desenvolvimentos que têm ocorrido ao nível das ferramentas informáticas permitem a "construção de ambientes promotores da aprendizagem" (Coutinho, 2005) em que os recursos tecnológicos se tornam "*cognitive tools,* ou seja em recursos inteligentes com os quais o aluno colabora cognitivamente na construção do conhecimento, capazes de proporcionarem o desenvolvimento de micromundos em que, em vez de se ensinar conhecimentos, se proporciona ao aprendiz ambientes em que a aprendizagem é *alimentada*" (Coutinho, 2005). Por outro lado, através da *World Wide Web* as TIC proporcionam aos alunos fontes de informação inesgotáveis e novas formas de aprendizagem como são a aprendizagem colaborativa e a aprendizagem colaborativa em ambientes virtuais.

Actualmente a aprendizagem colaborativa é em larga medida a resposta para as solicitações da sociedade, até porque cada vez mais o trabalho dentro das empresas e entre empresas é colaborativo. Nesta lógica Arends (1995) resume as principais características da aprendizagem colaborativa do seguinte modo: "(i) o trabalho em equipa; (ii) a formação de equipas heterogéneas constituídas por alunos de níveis, sexos e raças diferentes; (iii) os sistemas de recompensa orientados para o grupo e não para o indivíduo."

Na sociedade plural e multicultural a aprendizagem colaborativa favorece todos os intervenientes ao permitir que todos se envolvam num projecto comum dado que aprendizagem colaborativa cria oportunidades aos alunos de trabalharem de forma interdependente em tarefas comuns, aprendendo a apreciar-se uns aos outros de um modo natural.

Um último efeito importante da aprendizagem colaborativa consiste no facto de "possibilitar aos alunos a aprendizagem de competências de cooperação e colaboração, cada vez mais importantes na sociedade que se nos afigura, uma vez que muito do trabalho hoje realizado decorre em organizações amplas e interdependentes, inseridas em comunidades cada vez mais globais" (Correia & Dias, 1998).

De acordo com Correia e Dias, Laszlo & Castro (1995) são da opinião que a chave deste paradigma educacional, centrado no aprendente, reside na ênfase que se coloca na relação entre o indivíduo e a base de conhecimento. Estes autores defendem ainda que as modificações que hoje ocorrem na educação se direccionam no sentido da transformação dos conhecedores (*knowers*) em aprendentes (*learners*). Assim, "o mundo não mais necessita de base de dados humanas ou *robots* — precisa sim de aprendentes capazes de adaptar as suas actividades aos novos desafios que se colocam em cada novo dia".

Embora o novo paradigma educacional se centre no aluno e se desenvolva a partir dele "o professor ainda é o protagonista do processo ensino/aprendizagem, pois constitui a principal fonte de conhecimento e de experiência e é o responsável máximo pela sua transmissão" (Correia & Dias, 1998).

 No entanto o professor passa a assumir o papel de orientador do processo, e "de co-aprendente, controlando essencialmente aspectos metacognitivos e em que a base de conhecimento, o sistema pericial e a experiência, de acesso interactivo, variam de importância com a inclinação objectivista/construtivista com que for encarada a aprendizagem" (Pereira, 1994: 156 citado por Correia e Dias).

Desta forma o professor deixa o estrado que lhe foi atribuído pelo paradigma tradicional de aprendizagem e transforma-se numa "personagem que pensa e estrutura situações de aprendizagem em colaboração com os alunos" (Correia & Dias, 1998). Este novo professor passa a concepcionar e organizar aprendizagens que estimulem e valorizem o intelecto do aluno enquanto o aluno é autónomo e responsável.

Neste novo panorama educacional não uma troca de papéis antes novas funções para cada actor. A sala de aula passa a ser um verdadeiro espaço livre em que o "ambiente promotor da construção do conhecimento baseada na investigação real, global (através, por exemplo, das telecomunicações), promotor da necessidade de aprender de uma forma constante e permanente (D'Ignazio, 1992). O trabalho torna-se colaborativo, fruto de uma negociação entre professores e alunos, no sentido de uma construção social do conhecimento" (Correia & Dias, 1998).

Os ambientes colaborativos de aprendizagem apresentam vantagens ao nível pessoal e de grupo para os alunos. Sistematizando, segundo Romano (2003) ao nível pessoal:

1) Aumenta as competências sócias, de interacção e comunicação efectivas;

2) Incentiva o desenvolvimento do pensamento crítico e a abertura mental;

3) Permite conhecer diferentes temas e adquiri nova informação;

4) Reforça a ideia que cada aluno é um professor; diminui os sentimentos de isolamento e receio da crítica;

5) Aumenta a auto – confiança, a auto-estima e a integração no grupo;

 6) Fortalece o sentimento de solidariedade e respeito mútuo, baseado nos resultados do trabalho em grupo.

Ao nível da dinâmica de grupo a mesma autora defende que ambientes colaborativos de aprendizagem:

1) Possibilitam alcançar objectivos qualitativamente mais ricos em conteúdo, na medida em que reúne propostas e soluções de vários grupos de alunos;

2) Os grupos estão baseados na interdependência positiva entre os alunos, o que requer que cada um se responsabilize mais pela sua própria aprendizagem e pela aprendizagem dos outros elementos;

3) Incentiva os alunos a aprender entre eles, a valorizar os conhecimentos dos outros e a tirar partidos das experiências das aprendizagens individuais;

4) Possibilita uma maior aproximação entre alunos e um maior intercâmbio de ideias no grupo fomentado o interesse;

5) Transforma a aprendizagem numa actividade social;

6) Aumenta a satisfação pelo próprio trabalho.

O tipo de trabalho que a aprendizagem colaborativa permite aos diferentes agentes escolares nas suas interacções proporciona o respeito e a compreensão das diferenças pessoais na construção harmoniosa do conhecimento.

#### **2.3 Ambientes de aprendizagem: hipermédia**

Entre os meios pedagógicos que podem enriquecer os ambientes de aprendizagem destacam-se os que se apoiam na comunicação mediada por computador, com principal ênfase para as tecnologias hipermédia nos *softwares* educativos.

A articulação dos sistemas hipermédia com as possibilidades da comunicação mediada por computador introduziu novas dimensões no desenvolvimento educacional, favorecendo a concepção de ambientes de aprendizagem adaptáveis às necessidades, preferências e objectivos do utilizador.

Se existirem conexões lógicas entre os elementos de um sistema multimédia, o que o torna interactivo, surge o hipermédia. Isto é, quando um sistema multimédia herda as características do hipertexto e se torna um «multimédia interactivo», estamos perante um sistema hipermédia (Chenet, 1992). Este resulta, portanto, da junção das características do hipertexto com o multimédia. E, difere do primeiro, apenas pela natureza dos dados que integra. Nesta ordem de ideias, um sistema hipermédia é sempre multimédia, mas o recíproco não é verdadeiro.

O hipermédia pressupõe, assim, uma interacção entre utilizador e computador de forma que o utilizador possa navegar de forma produtiva na massa de informação, ligada por associações, e que pode apresentar-se em vários formatos: Texto, Imagem: Fixa: gráfica, desenho, fotografia, animada, animação, vídeo, som: voz, ruído, música, programas de computador.

A liberdade deixada ao utilizador apela para a actividade do sujeito e um consequente incremento do controlo do próprio processo de aprendizagem, em relação ao seu ritmo de aprendizagem, critérios de pertinência, necessidades de momento, nível de detalhe e profundidade que deseja atingir.

O controlo da aprendizagem está muito relacionado com a flexibilidade e interactividade, que permitem ao utilizador deslocar-se na base de informação, estabelecendo ligações entre informação relacionada, de uma forma rápida e não prédeterminada. As capacidades interactivas vêem-se incrementadas se o sistema for dotado com a possibilidade de o utilizador poder adicionar à base de informação anotações diversas (comentários, críticas, perguntas, etc.), que funcionem não somente como ajuda à memorização, mas também como sugestão à avaliação e assimilação.

Por sua vez, Correia (1991) no capítulo " Software em Educação: dos exercícios repetitivos ao Hipermédia" estabelece uma a aliança entre a galáxia de Gutemberg e a de Marconi: *"Com efeito, os textos podem finalmente ser enriquecidas com a eidosfera (mundo das imagens) e audiosfera (mundo dos sons) que interagem de forma sincrónica de molde a restituir a informação que, simultaneamente, se lê, vê e ouve."* (*op.cit*. p. 54).

Segundo Dias e tal (1998:47) a partilha desses percursos e interpretações com outros alunos e com os seus professores produzirá experiências ricas e estimulantes, típicas de um cenário onde se aprende colaborativamente, não existindo uma fonte única de conhecimento.

# **Capítulo III**

# **O** *Software* **Educativo**

"*Tomando em consideração o importante papel que os computadores hoje desempenham na sociedade, de que a escola não se pode definitivamente alhear, é de facto, aos educadores e professores que cabe, em última instância, a responsabilidade sobre a selecção dos produtos que aí poderão ser utilizados com fins educativos"* 

Costa

## **3.1 Introdução**

Cresce em cada dia, num ritmo vertiginoso, a oferta de meios informáticos disponíveis para a utilização no mundo doméstico e do trabalho. O meio educativo é a antecâmara destes mundos e é aí que se pode preparar a ajustada integração dos jovens neles.

Os meios informáticos podem vir a dar uma resposta positiva para a resolução de alguns dos problemas dos professores em tomar o ensino mais significativo e criativo para os alunos aprenderem de forma que seja mais atrente e que lhes seja mais útil.

Milani (2001) inicia o seu capítulo afirmando que: "O computador, símbolo e principal instrumento do avanço tecnológico, não pode mais ser ignorado pela escola. No entanto, o desafio é colocar todo o potencial dessa tecnologia a serviço do aperfeiçoamento do processo educacional, aliando-a ao projecto da escola, com o objectivo de preparar o futuro cidadão" (p.175).

A escola não pode ficar indiferente a este fenómeno e já há professores que começam a recorrer a eles, uma vez que são mais atractivos para os alunos do que os manuais escolares.

Há pelo menos duas décadas que as escolas portuguesas se têm constituído em alvo da oferta de um tipo de materiais, digamos que educacional a que alguns chamam *software* educativo, e cuja proliferação no mercado e, consequentemente, no interior das escolas, é cada vez mais abundante.

Muitos professores utilizam-nos para ter uma ideia rápida de como os alunos absorvem aquilo que é trabalhado, ao mesmo tempo que os ajuda a descobrir novas maneiras de planear as suas aulas, tendo em conta as competências dos seus alunos.

Neste sentido, o *software* educativo poder-se-à tornar uma ferramenta potente para o combate ao insucesso educativo, num meio simples e prático para motivar e despertar interesses, uma estratégia para dar respostas diferenciadas aos diferentes níveis de aprendizagem. Pretende-se que o *software* educativo tenha a dupla missão de ajudar a aprender e de ajudar a brincar de uma forma simples e divertida.

#### **3.2 O que é o** *software* **educativo**

Uma questão que se coloca é o de saber, exactamente, o que é um software educativo. Trata-se de recursos de aprendizagem baseados no computador, que servem de apoio aos objectivos específicos de aprendizagem de cada disciplina ou área curricular. Para as editoras, todos os produtos que criam são educativos. Para o professor, torna-se necessário formular um juízo relativamente aos produtos apresentados pelas editoras.

Para Ramos (1998) o *software* educativo é aquele que é especificamente concebido e destinado a ser utilizado em situações educativas. Mais do que isso, os *softwares* educativos permitem aos alunos uma aprendizagem mais motivadora, desenvolvendo a sua criatividade, concentração e memória, através dos sons, das animações, das imagens, colocando à sua disposição uma grande quantidade de exercícios que estes podem resolver de acordo com o grau de conhecimento e interesse que têm.

O *software* educativo ensina a navegar, a aprender, o que é preciso é explorar, manusear, centrar-se no conteúdo e não na máquina. Depois de o conhecer e explorar, mais fácil se tornará ultrapassar métodos de ensino clássicos, para entrar em autenticas viagens de estudos virtuais, em que o ensino e a apendizagem se tornarão em momentos de lazer, mas, ao mesmo tempo, uma resposta educativa contextualizada, com respeito pelas especificidades e identidade de cada aluno.

Segundo Carlos Klein (s/d) são várias as vantagens que o *software* educativo apresenta:

42

. Aumenta a atenção e o envolvimento dos alunos;

. Melhora os resultados de aprendizagem por conteúdos específicos;

. Ensina novas competências aos alunos;

. Aumenta a motivação dos alunos para aprender de modo a poderem alcançar níveis mais elevados de realização;

. Introduz os alunos no mundo das tecnologias;

. Torna as aulas mais dinâmicas;

. Possibilita encontrar novas e originais formas de motivar e de despertar o interesse dos alunos;

. Alarga o potencial de expansão da carreira docente;

. Torna a educação mais eficiente;

. Permite aos alunos tornarem-se mais autónomos na utilização das TIC e utilizar o software como forma de facilitar o seu trabalho.

Um *software* educativo proporciona novas possibilidades de ensinar e aprender a partir das suas interfaces, linguagens, despertando o interesse de todos os envolvidos no processo.

Mais importante que o *software* em si é o modo como ele será utilizado, pois nenhum *software* é, em termos absolutos, um bom *software* (Meira, 1998).

Vários profissionais que trabalham com a educação defendem a ideia de que o aluno aprende melhor quando é livre para descobrir ele próprio as relações existentes num dado contexto. Também através dos *softwares*, dos jogos que alguns podem conter, é possível proporcionar às crianças uma forma divertida de aprender, podendo ser usados para ensinar conceitos que na prática são difíceis de aprender por não existirem aplicações práticas perceptíveis de forma mais imediata para elas. Não se pode ainda, deixar de referir que esta vertente prática existente nos *softwares* desenvolve nos seus utilizadores a capacidade de levantar hipóteses, de testá-las e por fim analisar os seus resultados. Ou seja, quanto maior a possibilidade de intervenção do aluno, maior é a vantagem no uso deste tipo de recurso didáctico.

Na óptica de Fino (2003), o *software* educativo engloba contextos de aprendizagem capazes de promover uma actividade:

. Situada e significativa;

. Capaz de permitir estimular o desenvolvimento cognitivo, permitindo a aplicação com a ajuda de um par ou do professor, de um conhecimento mais elevado do que aquele que o aluno poderia aplicar sem assistência;

. Que permita a colaboração, significativa em termos de desenvolvimento cognitivo, entre alunos empenhados em realizar a mesma tarefa ou desenvolver o mesmo projecto;

. Estimular transacções de informação em que os outros possam funcionar como recurso;

- . Estimular a intervenção do aluno como agente metacognitivo;
- . Permitir a criação de artefactos que sejam externos e partilháveis com os outros;
- . Favorecer a negociação social do conhecimento;
- . Estimular a colaboração com os outros.

Por sua vez, este autor considera que um qualquer tipo de *software* educativo que contribua para criar contextos de acordo com estas especificações é um bom *software*.

#### **3.3 A aplicação do** *software* **educativo**

O *software* educativo constitui um poderoso meio didáctico que pode ajudar em grande parte professores e alunos no processo de ensino – aprendizagem. As características comuns destes programas educacionais estão relacionadas com a interactividade e outras características típicas de computadores. Além disso, ao longo do tempo, com a mudança de concepções sobre a aprendizagem e a rápida evolução tecnológica, o papel dos computadores no ensino e as suas possíveis formas de utilização e integração curricular foram mudando, influenciando, por sua vez, nos métodos de ensino e na forma como os alunos acedem à informação

No entanto, para que os programas educativos possam oferecer as funcionalidades que lhe são próprias é necessário que tenham determinadas características. Além disso, para que possam aproveitar as vantagens no uso em situações concretas de ensino - aprendizagem devem ser utilizados de forma adequada e em momentos adequados, sobretudo, no contexto em que a metodologia é utilizada. Por isso, é necessário que o professor, que use este tipo de materiais, reflicta, anteriormente, sobre as suas características e que avalie a sua qualidade. Mais tarde, no caso de decidir aplicar um programa com os seus alunos, deverá analisar os resultados obtidos em cada sessão e considerar a sua eficácia na forma como foi utilizado, ou seja, avaliar contextualmente a utilização do programa para identificar possíveis formas de melhorar a sua utilização.

O professor, antes de usar um determinado *software* na sua sala, deve formular um juízo relativamente a esse produto para perceber do seu interesse e adequação aos objectivos que se propõe concretizar. O importante é que a escolha do mesmo se fundamente na proposta pedagógica da escola (Hinostroza; Mellar, 2001), visto que não se faz uma proposta de ensino para se usar um *software*; ao contrário, escolhe-se o *software* em função da proposta de ensino adoptada.

A primeira tarefa do professor que se propõe a trabalhar com *softwares*  educativos é analisá-lo, identificando a concepção teórica de aprendizagem que o orienta, pois o *software* para ser educativo deve ser pensado segundo uma teoria sobre como o sujeito aprende, como ele se apropria e constrói seu conhecimento.

Enquanto textos livros e manuais são cuidadosamente avaliados pelos professores e escolas, o mesmo não acontece relativamente ao *software* utilizado nas salas de actividades (Northwest Educational Technology Consortium, 1998). Escolher os melhores materiais, livros, brinquedos e o melhor *software* é uma tarefa importante e essencial de quem trabalha com crianças. À medida que o computador se vai tornando cada vez mais habitual na sala de actividades, a selecção de *software* adquire ainda mais relevância (Buckleitner, 1999).

Os *softwares* educativos podem tratar de diferentes áreas (matemática, português, desenho, …) de formas muito diversas (a partir de questões, facilitando uma informação estruturada para os alunos, através da simulação de fenómenos…) e proporcionar um ambiente de trabalho mais ou menos sensíveis às circunstâncias dos alunos e mais ou menos rico em possibilidades de interacção, contendo assim, contendo cinco características essências:

. São materiais elaborados com uma finalidade didáctica;

. Utilizar o computador como um meio onde os alunos realizam as actividades que lhe são propostas;

. São interactivos, respondem imediatamente às acções dos alunos e permitem um diálogo e um intercâmbio de informações entre o computador e o usuário;

45

 . Individualiza (identifica) os trabalhos dos alunos, já que adapta o ritmo de trabalho de cada, adaptando as suas actividades segundo as acções dos alunos;

. São fáceis de usar. Os conhecimentos informáticos necessários para utilizar a maioria destes programas são similares aos conhecimentos electrónicos necessários para usar um vídeo, ou seja, são mínimos, apesar de cada programa conter regras de funcionamento que é necessário conhecer (Prats & Graells, 1996).

O *software* educativo é utilizado em diferentes níveis escolares, mas especialmente com crianças do ensino fundamental e médio. Para este público, um software de qualidade deve apresentar, principalmente, a característica de usabilidade<sup>1</sup>, ou a facilidade de uso. Para o *software* ser de fácil utilização, também deve facilitar o entendimento do conceito e da aplicação (inteligibilidade), a aprendizagem da utilização (apreensibilidade) e a operação e controle (operacionalidade). Sem dúvida, as qualidades da funcionalidade, da eficiência e da confiabilidade são muito importantes para a qualidade geral do *software*, mas para o uso educacional, a clareza de utilização é fundamental.

Para isso, a interface do *software* deve proporcionar recursos para aliviar a carga cognitiva inerente a um produto educacional voltados para o desenvolvimento, desafios e raciocínio é o que não se está conseguindo por haver uma interpretação errada das bases axiológicas da informática e da tecnologia educacional.

Entretanto, tanto *designers* como professores precisam dispor de critérios que permitam nortear tanto a criação de *softwares* quanto a sua escolha. Neste sentido, torna-se relevante discutir a avaliação de *softwares* educativos.

A avaliação pode ser entendida como tarefa de avaliar, oferecer um parecer sobre um processo e dos seus intervenientes.

Para Bedell e Heaston (1998) existem três áreas essenciais que devem ser examinadas quando se pretende avaliar *software* educativo: as características das crianças; as características do educador e as características técnicas do programa. Em relação à criança deve observar-se se o *software* respeita as suas características desenvolvimentais e físicas. A área do educador abrange todas as funções do *software* relacionadas com a sua utilização no currículo: instruções; documentação e ideias para a

 1 "A usabilidade é um atributo de qualidade que avalia quão fácil uma interface é de usar. A palavra usabilidade refere-se também aos métodos de melhoramento da facilidade de utilização durante o processo de criação". Nielsen, 2003

sua integração na sala de aula. As características técnicas combinam a cor, o som e o movimento. Também a usabilidade deverá ser observada. A forma como são fornecidas as instruções deverá ser cuidadosamente avaliada. Ajudas, interacções com *feedbacks* apropriados e diversos níveis e ícones que indicam claramente a sua função, devem estar presentes.

O objectivo do *software* educativo destes programas é favorecer os processos de ensino – aprendizagem; são desenvolvidos especialmente para construir o conhecimento relativo a um conteúdo didáctico. Entre as características principais de um *software* educativo está o seu carácter didáctico, que possibilita a construção do conhecimento em uma determinada área com ou sem a mediação de um professor.

Algumas recomendações são sugeridas por Sancho (1998) para analisar alguns pontos utilizados para a escolha de um *software* educativo e contribuições para a aprendizagem e função para o professor, veja a seguir alguns:

- Correcção conceitual, gramatical e ortográfica;
- Apresentação de diferentes níveis de dificuldade;
- Motivação para a solução de problemas;
- Adequação da linguagem à faixa etária a que se destina;
- Agradabilidade visual;
- Facilidade de instalação;
- Sequência de apresentação dos exercícios (aleatória ou linear);
- Facilidade de navegação;
- Clareza e eficácia do manual.

Explorar bem o imenso potencial das novas tecnologias, particularmente os *softwares* educativos nas situações de ensino - aprendizagem pode trazer contribuições tanto para os estudantes quanto para os professores. Algumas delas são mencionadas a seguir.

Contribuições possíveis para a aprendizagem:

- . Esses recursos estimulam os estudantes a desenvolver habilidades intelectuais;
- . Muitos estudantes mostram mais interesse em aprender e se concentram mais;

. As novas tecnologias estimulam a busca de mais informação sobre um assunto e de um maior número de relações entre as informações;

. O uso das novas tecnologias promove cooperação entre estudantes.

Contribuições possíveis para a função do professor:

. Através das novas tecnologias os professores obtêm rapidamente informação sobre recursos institucionais;

. Se o potencial das novas tecnologias estiver sendo explorado, o professor interage com os alunos mais do que nas aulas tradicionais;

. Professores começam a ver o conhecimento cada vez mais como um processo contínuo de pesquisa;

. Por possibilitar rever os caminhos de aprendizagem percorridos pelo aluno, as novas tecnologias facilitam a detecção pelos professores dos pontos fortes, assim como das dificuldades específicas que o aluno encontrou, ou aprendizagem incorrecta ou pouco assimilada.

De acordo com Prats e Graells (1996) na educação especial, é uma das áreas onde a utilização destes materiais, e os computadores em geral, proporciona maiores benefícios*.* Muitas formas de dimensão física e psíquica limitam a possibilidade de comunicação e o acesso à informação, em muitos casos, o computado, com periféricos especiais, pode abrir caminhos que resolvam estas limitações.

Muitos desses *softwares* nada mais são que versões electrónicas dos exercícios que normalmente são trabalhados em sala de aula. Envolvem memorização, repetição e fixação dos conhecimentos. São os mais criticados pelos construtivistas.

As principais críticas ao emprego desse tipo de programas centram-se no facto de que utilizam uma metodologia baseada em estímulo e resposta, que às vezes pode ser desnecessariamente cansativa, e, ainda levar os alunos a um tipo de aprendizagem bastante limitada: a aprendizagem por memorização e assimilação de informações sem maiores consequências pedagógicas para o aprendiz.

Segundo Prats e Graells (1996) enumeram algumas limitações na utilização do *software* na sala de aula, tais como:

#### **Sensação de isolamento**

Os programas educativos permitem ao aluno uma aprendizagem isolada "*a solo", que por vezes,* este trabalho individual, em excesso, pode levar a problemas sociais.

#### **Pode favorecer o desenvolvimento de estratégias com um mínimo esforço**

Os alunos podem concentrar-se sobre a tarefa levantado pelo programa num sentido estrito e buscar estratégias para atender o mínimo esforço mental, ignorando as possibilidades de estudo oferecidas pelo programa.

#### **Ansiedade**

Um dos objectivos do *software* é a motivação, mas um excesso de motivação pode causar "*ansiedad". A*lém disso, a dependência que algumas vezes ocorre com certos alunos, logo esta deve ser controlada pelos professores.

#### **Diferença com outras actividades**

O uso do *software* educativo pode causar problemas com outros trabalhos da sala de aula, especialmente quando abordam aspectos de um assunto e diferem na forma de apresentação e profundidade dos conteúdos sobre o tratamento dado em outras actividades desenvolvidas na aula.

#### **A sua informação pode ser superficial e incompleta**

O *software* educativo pode ser utilizado como mais uma ferramenta mediadora importante no processo ensino – aprendizagem, e, talvez, mais do que as demais ferramentas ora disponíveis na educação, essa máquina deve ser utilizada de forma muito crítica, em que os seus usuários tenham conhecimento das suas potencialidades e dos seus limites para que possam explorar mais e melhor as diversas possibilidades do seu uso. O processo ensino – aprendizagem, com a utilização dessa ferramenta, pode ser trabalhado em três níveis: em momentos em que o professor realmente ensina, transmitindo conhecimentos; em momentos mais transversais, de troca, de aprendizagens entre alunos ou em momentos em que o professor faz uma mediação mais discreta e os alunos trabalham de forma mais actuante e dinâmica.

Dessa forma, a utilização dessa ferramenta propicia condições tanto para os professores quanto para os alunos de tornar o ensino e a aprendizagem processos mais dinâmicos e interactivos, o que, consequentemente, ocasiona, educação de melhor qualidade.

Há diferentes abordagens de ensino que podem ser realizadas por meio do computador. É necessário que tenhamos sempre presente o facto de que alguns alunos se adaptam mais a um tipo de abordagem do que à outras, por isso ao invés de generalizarmos devemos levar em conta a maneira de aprender de cada um.

O aprendizado proporcionado pelo ambiente *Logo<sup>2</sup>* (hoje não é mais a única opção) também pode ser obtido através de outros *softwares* como os sistemas de autoria e *softwares* abertos como "planilha" electrónica ou folha de cálculo, banco de dados e simulações, dependendo de como o professor irá utilizá-los. A existência conjunta desses diversos modos de usar o computador traz uma grande diversidade de experiências, e, a decisão por uma ou por outra precisa considerar as variáveis que actuam no processo de ensino - aprendizagem.

Pode-se concluir, também, que o *software* educativo é todo e qualquer *software*  utilizado com finalidade educativa.

#### **3.4 O** *software* **educativo no 1º ciclo**

Paradoxalmente, é para esta faixa etária (alunos do 1º ciclo), que as empresas ligadas à educação e produção de *software* educativo canalizam um grande investimento, produzindo óptimas ferramentas multimédia adaptadas aos currículos e que permitem estabelecer um trabalho profícuo em contexto de sala de aula.

O *software* educativo serve para auxiliar o professor a utilizar o computador como ferramenta pedagógica, são programas que não se orientam simplesmente por certo ou errado para respeitar as hipóteses formuladas pelo aluno, e sim de permitir ao professor de intervir e mediar o processo.

Em relação ao tipo de *softwares* educativos, segundo Fontes (s/d) o *software* Conducionista apresenta, em geral, sequências instrutivas fixas, cada passo é constituído

 2 "É uma linguagem de programação que foi desenvolvida para ser utilizada com finalidades educacionais. É uma linguagem de propósito geral, isto é, pode ser utilizada em vários domínios de conhecimento. Por ser uma linguagem de programação de propósito geral, permite ao usuário resolver problemas de vários domínios do conhecimento: música, artes, matemática, línguas, etc.". Papert, 1998.

por uma unidade limitada de saber. Através de exercícios e práticas em sequências de crescente complexidade, os alunos vão acedendo aos níveis superiores do saber. Este tipo de software revela-se particularmente eficaz e eficiente no ensino/aprendizagem de operações pouco complexas, susceptíveis de mecanização, libertando desta forma a mente para tarefas mais complexas. O *software* Construtivista possibilita a expressão e exploração individualizada, permitindo que os alunos desenvolvam aspectos específicos na aprendizagem.

Na educação, Papert (1998) cunhou o termo construcionismo como sendo a abordagem do construtivismo que permite ao educando construir o seu próprio conhecimento por intermédio de alguma ferramenta, como o computador, por exemplo. Desta forma, o uso do computador é defendido como auxiliar no processo de construção de conhecimentos, uma poderosa ferramenta educacional, adaptando os princípios do construtivismo cognitivo de Jean Piaget a fim de melhor aproveitar-se o uso de tecnologias.

O construcionismo é uma teoria proposta por Seymour Papert (1998), e diz respeito à construção do conhecimento baseada na realização de uma ação concreta que resulta em um produto palpável, desenvolvido com o concurso do computador, que seja de interesse de quem o produz. A esse termo frequentemente se associa o adjectivo contextualizado, na perspectiva de destacar que tal produto – seja um texto, uma imagem, um mapa conceitual, uma apresentação em slides – deve ter vínculo com a realidade da pessoa ou com o local onde será produzido e utilizado. O construcionismo implica numa interacção aluno - objecto, mediada por uma linguagem de programação, como é o caso do *Logo*.

Em informática, *Logo* é uma linguagem de programação interpretada, voltada principalmente para crianças, jovens e até adultos. É utilizada com grande sucesso como ferramenta de apoio ao ensino regular e por aprendizes em programação de computadores. Ela implementa, em certos aspectos, a filosofia construtivista, segundo a interpretação de Papert, co-criador da linguagem junto com **Wally Feurzeig**<sup>3</sup> . O ambiente *Logo* tradicional envolve uma *tartaruga gráfica*, um "robô" pronto para responder aos comandos do usuário.

 $\overline{a}$ 

<sup>3</sup> **Wally Feurzeig** é um inventor da LOGOTIPO linguagem de programação, e um conhecido pesquisador em Inteligência Artificial.

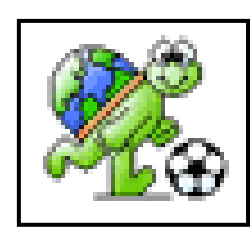

Figura.2. Ambiente *Logo* – Tartaruga gráfica. Fonte: O nosso cantinho

Uma vez que a linguagem é interpretada e interactiva, o resultado é mostrado imediatamente após digitar-se o comando – incentivando o aprendizado.

Nela, o aluno aprende com seus erros. Aprende vivenciando e tendo que repassar este conhecimento para o *Logo*. Se algo está errado em seu raciocínio, isto é claramente percebido e demonstrado na tela, fazendo com que o aluno pense sobre o que poderia estar errado e tente, a partir dos erros vistos, encontrar soluções correctas para os problemas.

A maioria dos comandos, pelo menos nas versões mais antigas, refere-se a desenhar e pintar. Mas em versões mais actuais, como o **AF** *Logo*, podem ser muito mais abrangente, trabalhando com textos, fórmulas e até IA, servindo como excelente ferramenta para o ensino regular.

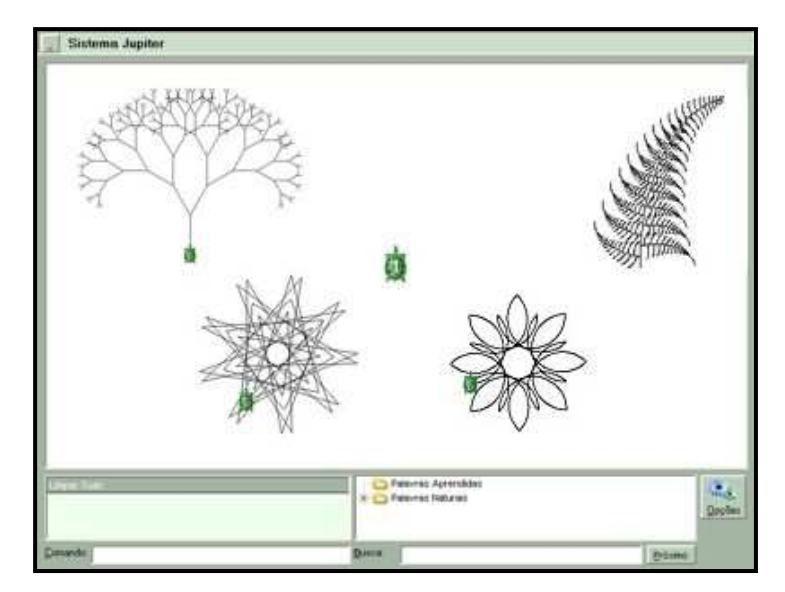

Figura 3. Versão AF Logo. Fonte: Meus *downloads* 

Esta é uma das melhores implementações da Linguagem *Logo* em idioma português. Esta linguagem de programação é utilizada com muita eficiência na educação de crianças, adolescentes e jovens do ensino fundamental, ensino médio e cursos superiores. Com esta linguagem de programação facilmente são criadas imagens gráficas, funções matemáticas, animações, jogos e outros. Ela estimula o aluno a aprender cada vez mais, entendendo as teorias envolvidas, liberando o aluno de ter conhecimentos avançados de informática, e mesmo sem eles, permite que os jovens consigam criar programas de computador que aplicam os conceitos aprendidos em sala de aula, visualizando seus resultados na prática.

Nesta linguagem existe uma pequena tartaruga que obedece a ordens do usuário. Essas ordens são dadas em bom português. O aluno pode reunir diversas ordens, formando uma "receita de bolo", ou seja, um programa completo. Essas ordens estimulam a utilização de ângulos, noções espaciais, gramaticais e geográficas, e permite aplicar conhecimentos de matemática, física e outras matérias, criando animações, simulações, demonstrações multimédia, etc. O *software* não necessita de instalação, basta fazer o *download,* descompactar em qualquer pasta do computador e executar.

O **Micromundos**, é um outro exemplo de ferramenta utilizada com a linguagem *Logo,* o que torna o processo de aprendizagem uma experiência rica e proveitosa. O aplicativo integra-se muito bem com a multimédia (fotos, imagens, sons e vídeos), isso permite que os projectos desenvolvidos neste *software* sejam coloridos e divertidos e interessantes para os alunos.

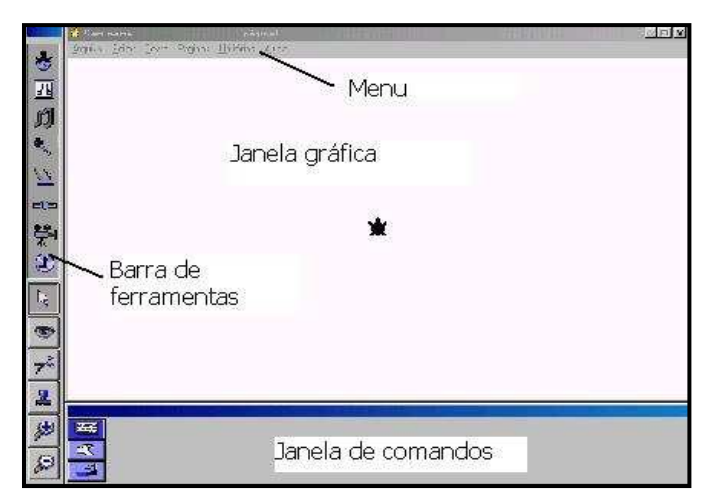

Figura 4. Janela do Micromundos. Fonte: Programando com o Micromundos

Os "micromundos informáticos" ou a construção de "realidades virtuais" constitui o melhor modelo para a aplicação desta teoria de aprendizagem. Nestas simulações da realidade, o aluno exercita as suas capacidades cognitivas em termos construtivos.

Para Papert (1998) *"O micromundo é um ambiente de aprendizagem interactivo onde os prérequisitos são construídos no sistema e onde os alunos se podem tornar construtores activos da sua própria aprendizagem."* 

O Micromundos é uma poderosa ferramenta de autoria com grande capacidade de interactividade e animação. Permite a utilização da linguagem *Logo* o que torna o processo de aprendizagem uma experiência rica e proveitosa. O aplicativo se integra muito bem com a multimédia (fotos, imagens, sons e vídeos), isso permite que os projectos desenvolvidos neste *software* sejam coloridos e divertidos e interessantes para os alunos.

Neste *software* educativo o aluno possui igualmente um controlo significativo sobre o funcionamento do programa e os contextos onde os problemas são de resolvido. Alguns destes programas, começam justamente pela construção de uma cidade, uma fábrica ou um simples produto. À medida que o aluno avança nestas construções, sucedem-se os problemas, e este é impelido a recorrer a novos saberes, assim como é estimulado a desenvolver novas ideias e conceitos cada vez mais complexos.

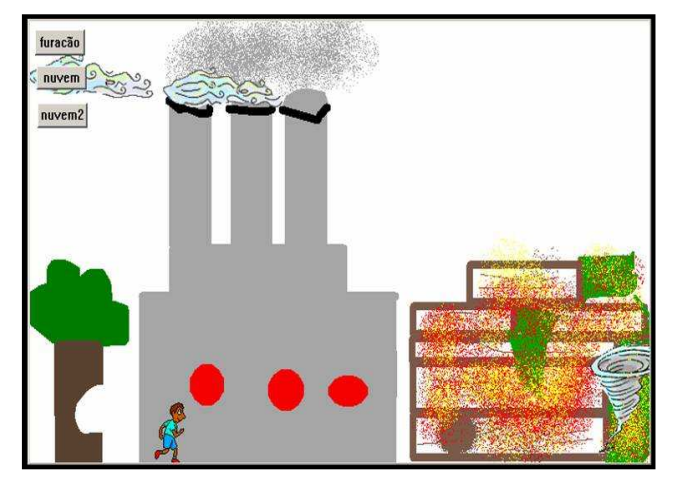

Figura 5. Micromundos e *Movie Maker*. Fonte: 5º ano do ensino fundamental

Os micromundos são ambientes interactivos onde os seguintes aspectos estão presentes:

- Controle por parte do utilizador;

- Contextualização;

- Boa interface visual;

- A sequência de acontecimentos varia de utilizador para utilizador e de jogo para jogo;

- Interessante e cativante;
- Ajuda disponível sempre que pretendida;
- Ferramentas adequadas;

- Liberdade criativa.

No micromundo. a criança pode modificar o que a rodeia bem como as regras gerais do mesmo. O perigo potencial subjacente a este processo é o de estar a ser construído um mundo muito diferente do real. Pois, sabemos que as crianças têm uma visão simplificada do funcionamento do mundo real. Tem, pois, de haver um mecanismo que circunscreva de forma inteligente a liberdade de acção da criança, para que, gradualmente, o micromundo se aproxime do mundo real. No fundo, qualquer jogo tem sempre um pouco de "micromundo" incorporado.

Em suma, este projecto "Micromundos" levam a ambientes integrados de aprendizagem, onde os alunos são convidados a participar de forma activa e criativa, construindo o seu conhecimento através da interacção directa com o computador, dando relevo ao construtivismo Piagetiano. Neste caso, Piaget (1979) aponta o "Operatório Concreto (7 a 11 anos)" como o estágio, onde a criança é capaz de realizar uma acção interiorizada, executada em pensamento e reversível, pois admite a possibilidade de uma inversão e coordenação com outras acções. Está já apta a considerar o ponto de vista do outro pelo que, poderá desenvolver actividades de aprendizagem em grupo.

Actualmente alguns produtos multimédia de *software* educativo aliam as letras, as palavras, frases e textos ao som e à imagem permitindo explorar o som inicial, intermédio e final das palavras; realizar exercícios de síntese e análise fonológica; ordenar frases desordenadas; construir frases a partir de palavras dadas; analisar erros; exercitar a dicção, *spelling* (soletração); fazer corresponder a palavra ao som e à imagem; corrigir textos; fazer a exploração gramatical. A título de exemplo, o *software* educativo **"Consciência Fonológica"** que contém um **conjunto de actividades de apoio à alfabetização** que apresentam associações entre letras, palavras e figuras.

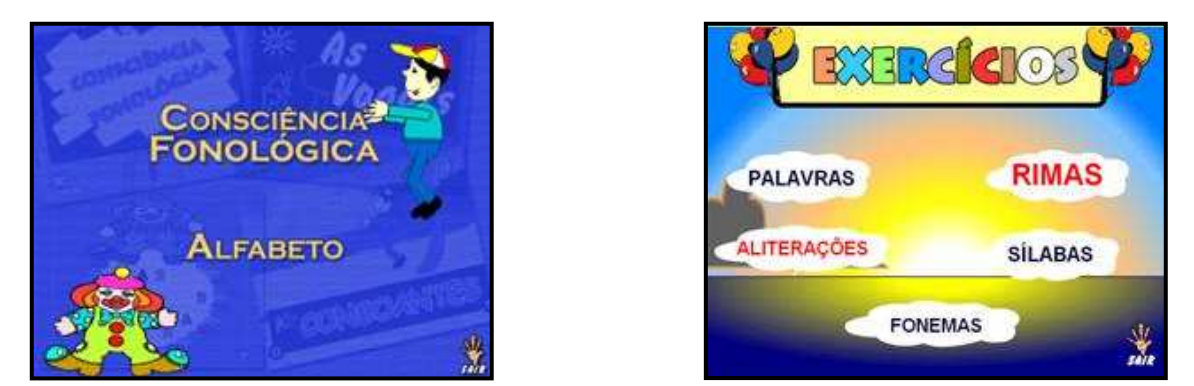

Figura 6. Janela de opções do *software* educativo " Consciência Fonológica". Fonte: Departamento de inclusão digital

O *software educativo* com características multimédia pode contribuir para que os alunos aprendam desde cedo a gostar de Matemática. Entre esse *software* figuram os *softwares* destinados às operações, como é o caso do *software* **"O Circomática".**

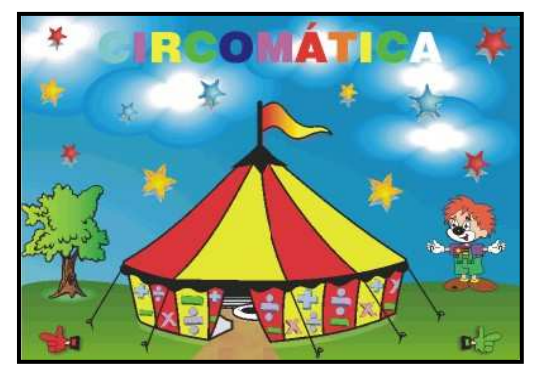

 Figura 7. Abertura do *Software* educativo " O Circomática". Fonte : Projecto de interface em ambiente de aprendizagem matemática

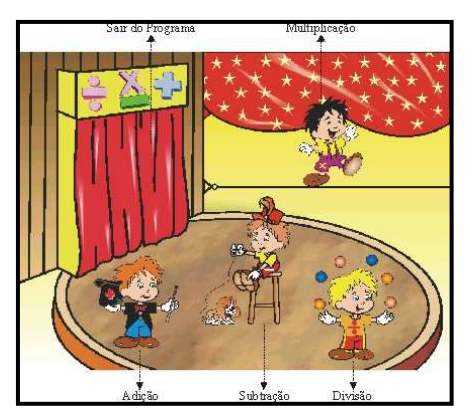

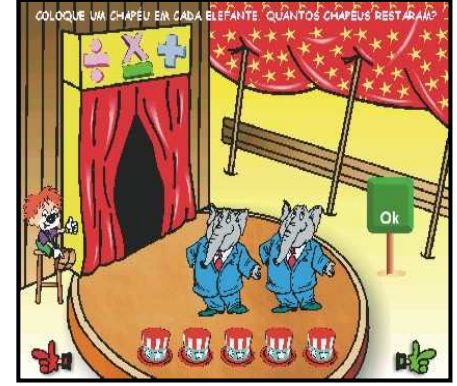

Figura 8. Janela de opções do Circomática. Fonte: Projecto de interface em ambiente de aprendizagem matemática

Esta aplicação é essencialmente direccionada para o **desenvolvimento de competências na área das operações: multiplicação, divisão, subtracção e adição, fomentando o gosto pela exploração e resolução de problemas**. A aplicação está organizada segundo a filosofia de jogo lúdico.

Muitos jogos educativos baseiam-se em situações ou tarefas lógicas que o aluno tem de executar individualmente ou em grupo, fazendo desta forma apelo ao uso das suas capacidades matemáticas e de resolução de problemas (Griffin, 1995).

Os *softwares* educativos criados especificamente para as expressões não verbais (Expressão e Educação Dramática, Plástica, Musical e Físico - Motora) recriam ambientes agradáveis para as crianças. Por exemplo, no caso de Educação Musical permitem **a selecção e alteração das músicas e sons, a distinção entre os diferentes instrumentos em termos musicais e a composição de músicas.** 

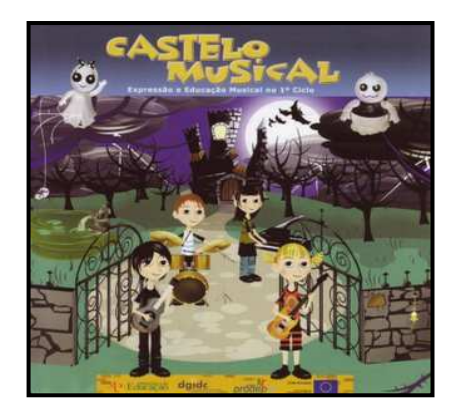

 Figura 9. Janela do *software* educativo " Castelo Musical". Fonte: Os amigos da *Becre*

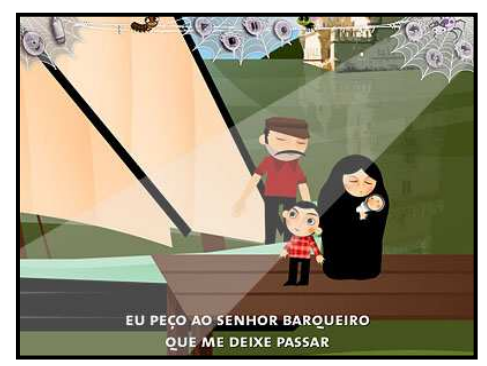

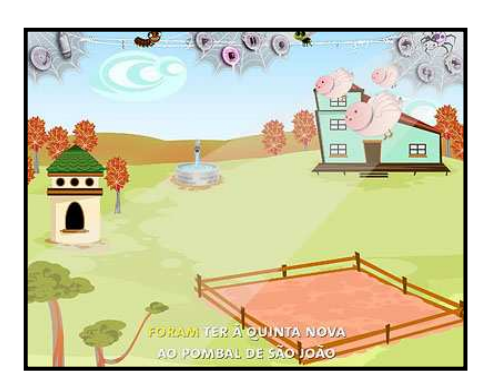

Figura 10. Janelas alusivas às músicas contidas no s*oftware* "Castelo Musical". Fonte: Os amigos da *Becre* 

O **Castelo Musical** é uma "aplicação multimédia com abordagem simples e directa da música, um estímulo à autonomia, à capacidade de manipulação de diversos ambientes sonoros."

Também, os programas de desenho e animação ao **possibilitarem situações de criação, modificação e transformação de formas e efeitos visuais** tornam-se mais apelativos, mais motivadores que a frequente utilização da Expressão Plástica para embelezar composições, cópias ou outros trabalhos escolares.

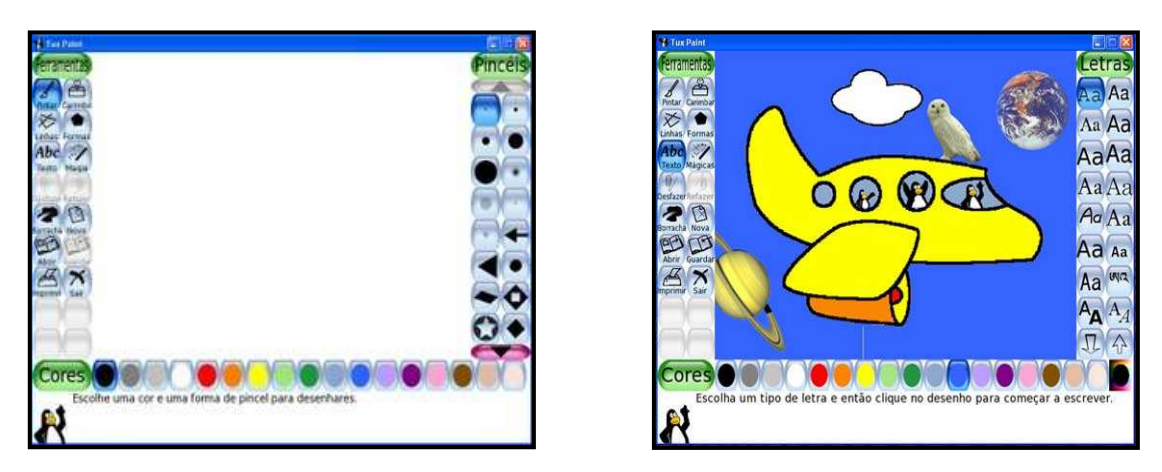

Figura 11. *Software* educativo "*Tux Paint*". Fonte: As TIC no 1.º Ciclo do Ensino Básico

O *Tux Paint* é um programa de desenho que encoraja a criatividade das crianças! É simples de utilizar (as crianças percebem facilmente o seu funcionamento) tem imensas ferramentas para utilizar e muitos efeitos sonoros!

Até os programas de pintura mais simples permitem uma utilização muito diversificada. Um desenho criado no computador pode ser o ponto de partida para a criação de uma história ou banda desenhada, ou pode servir para ilustrar um tema estudado ou ainda para explorar novas técnicas de desenho e no caso de crianças com necessidades educativas especiais pode ter um papel positivo na desinibição e motivação (Belchior *et al.*, 1993).

Para além dos *softwares* em cima mencionados, também existem outros tipos e *softwares* e/ou ferramentas educativas que facilitam o ensino – aprendizagem dos alunos do 1º ciclo. A título de exemplo:

## **Os Miúdos e as Palavras**

Este software educativo está concebido para crianças com idade superior aos 7 anos de idade. Apresenta-se como uma ferramenta de **apoio à aprendizagem da Língua Portuguesa**, incluindo um dicionário de Português, com mais de 11 000 palavras, assim como uma área com as **regras básicas da gramática** e da **conjugação de verbos.** Em complemento, as crianças podem, também, exercitar diversos aspectos da língua através de jogos educativos.

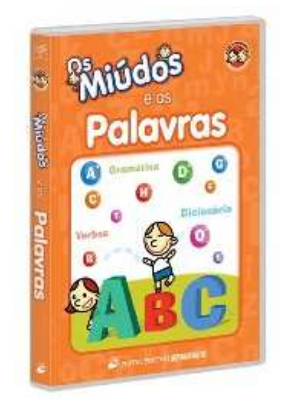

 Figura 12. *Software* educativo "Os Miúdos e as Palavras". Fonte: Porto editora

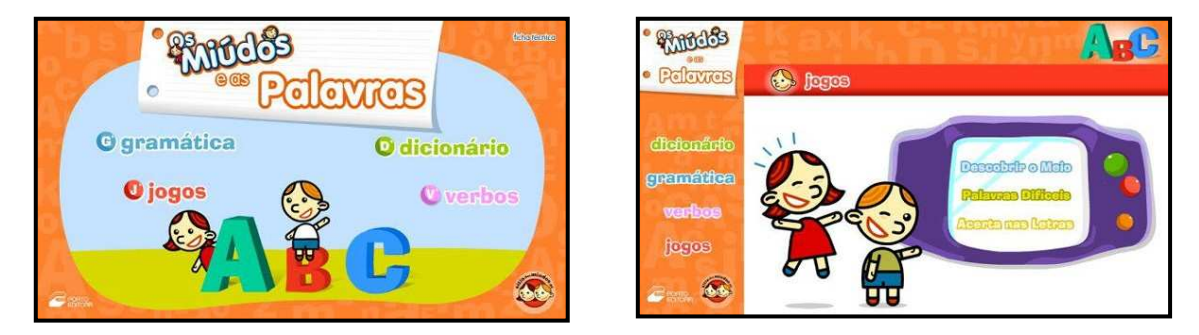

Figura 13. Janela das opções do *software"* "Os Miúdos e as Palavras".: Gramática; Jogos; Dicionários; Verbos. Fonte: Porto editora

#### **Vou para a Escolinha – O meu primeiro CD-ROM**

Criado para ser utilizado por crianças entre os 4 e os 6 anos acompanhadas pelos seus pais ou educadores. Com a ajuda de 6 divertidos jogos e vasta informação de índole pedagógica, esta aplicação multimédia estimula os mais novos para a aprendizagem das primeiras letras e números, entre outras actividades.

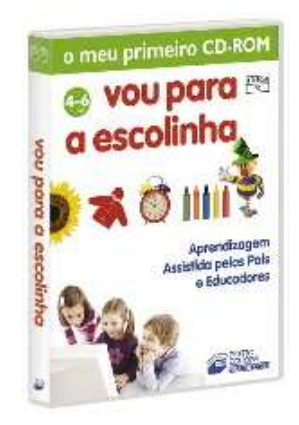

 Figura 14. *Software* educativo "Vou para a Escolinha – O meu primeiro CD - ROM". Fonte: Porto editora

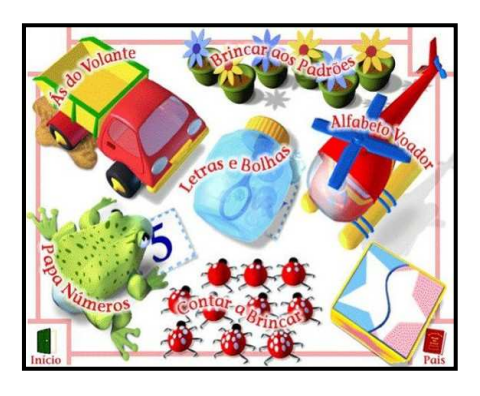

O meu primeiro CD – ROM". Fonte: Porto editora Fonte: Porto editora

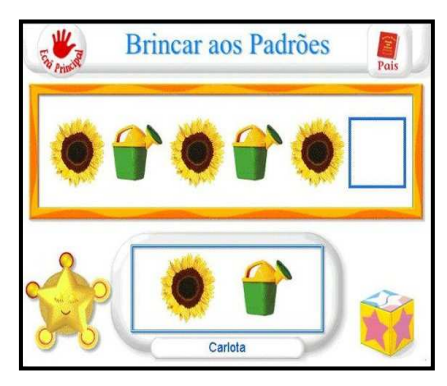

Figura 15. Janela de opções "Vou para a Escolinha – Figura 16. Jogo educativo "Brincar aos Padrões".

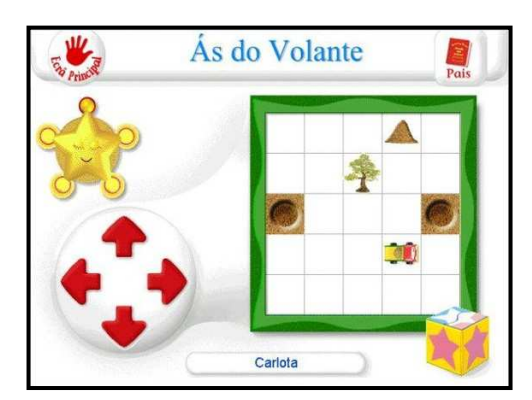

 Figura 17. Jogo educativo "Ás ao Volante". Fonte: Porto editora

Este *software* educativo contribui, também, para o desenvolvimento e aperfeiçoamento das formas de pensamento lógico anteriormente adquiridas. *"***Ás do Volante"** (para desenvolver o raciocínio lógico e a coordenação), **"Brincar aos**  **Padrões, Contar a Brincar", "Alfabeto Voador"**, **"Papa Números e Letras e Bolhas"** (estimula os utilizadores a ouvir os sons das palavras) são os seis jogos do CD-ROM "Vou para a Escolinha" e um bom ponto de partida para a aprendizagem das primeiras letras e números.

### O *Serbran*

O *Sebran* é um *software* educacional, que pode ser encontrado gratuitamente na Internet nos sites de *download*: *baixaki* e *superdownloads*. Trata-se do ABC do *Sebran*, lá encontramos figuras coloridas e jogos educativos que auxiliam as crianças no processo de aprendizagem da leitura, escrita e também na matemática.Trata-se de um programa que possui 12 jogos contendo figuras coloridas, músicas e leituras, tendo como objectivo **ensinar as letras e os números a crianças em fase de alfabetização**.

O programa é em português e possui uma linguagem clara e facilitada para crianças do 1º ciclo, contendo, também, um *layout* atractivo. O *Sebran* é recomendado para crianças entre os 4 e os 9 anos, que estão na fase de alfabetização e identificação de letras e números. Com este *software* as crianças do 1º ano aprendam a utilizar o teclado na identificação (conhecimento e localização) das teclas. O jogo utilizado seria o "**Chuva de Letras**"**,** que seria aplicado como um exercício prático de conhecimento das teclas, levando em conta a pontuação (mostrada na interface do jogo figura 1) que varia de acordo com o desempenho da criança.

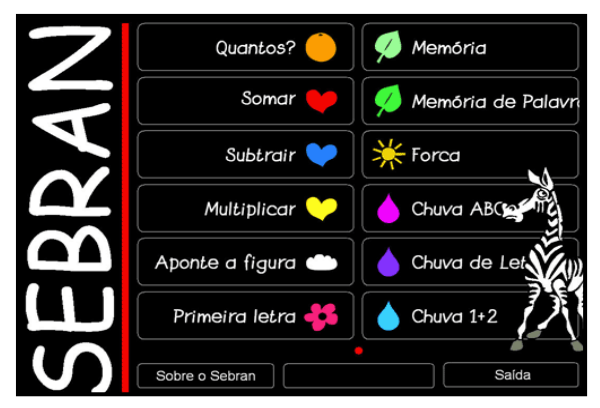

 Figura 18. Janela de opções do *software* educativo "*Sebran".* Fonte: Experiências e possibilidades na sala informatizada

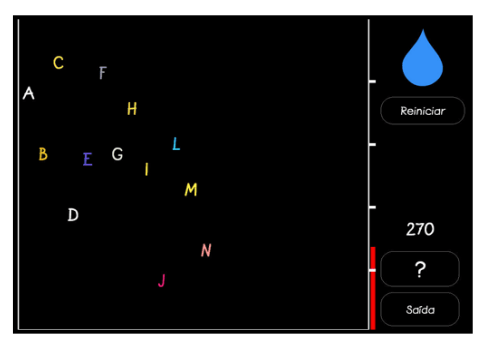

de *Sebran's* ABC *Sebran's* ABC

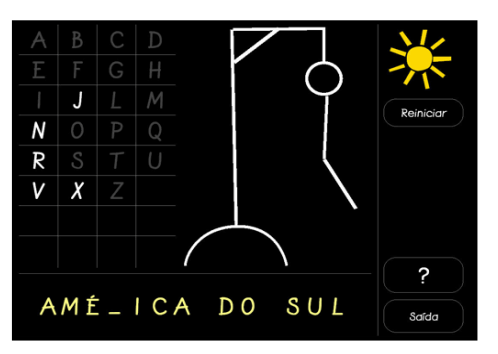

Figura 19. Jogo de Chuva de Letras. Fonte*:* ImagensFigura 20. Jogo da Forca. Fonte*:* Imagens de Imagens

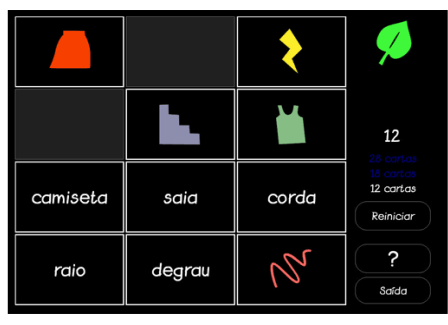

Figura 21. Jogo da Memória de Palavras. Fonte: Figura 22. Jogo das operações: Somar, subtrair e

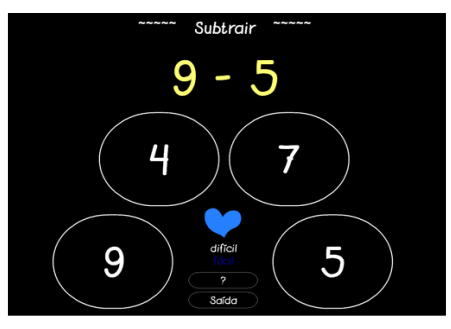

Imagens de *Sebran's* ABC multiplicar . Fonte*:* Imagens de *Sebran's* ABC

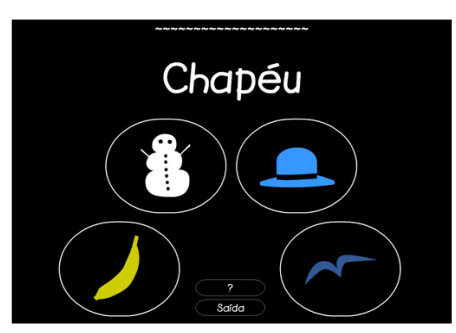

Figura 23. Jogo de Aponte a figura. Fonte*:* ImagensFigura 24. Jogo da Primeira Letra. Fonte: Imegens de *Sebran´s* ABC de *Sebran´s* ABC

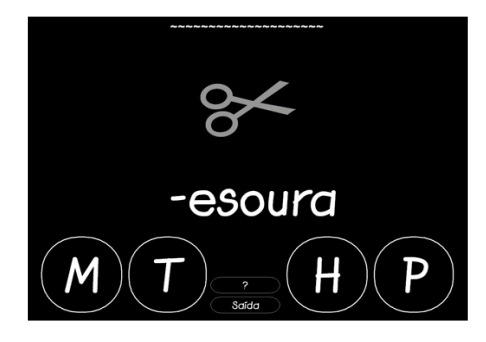

O *Sebran's* ABC consegue o equilíbrio entre a diversão e a aprendizagem com uma dúzia de jogos onde letras e números são protagonistas.

# **Prevenção Rodoviária – Aprender Regras e Sinais de Trânsito**

"Prevenção Rodoviária – Aprender regras e sinais de trânsito" é um jogo interactivo que procura sensibilizar as crianças para a importância da segurança nas estradas.

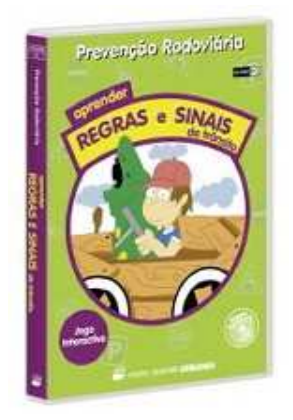

 Figura 25. *Software* educativo "Prevenção Rodoviária – Aprender Regras e Sinais de Trânsito". Fonte: Porto editora

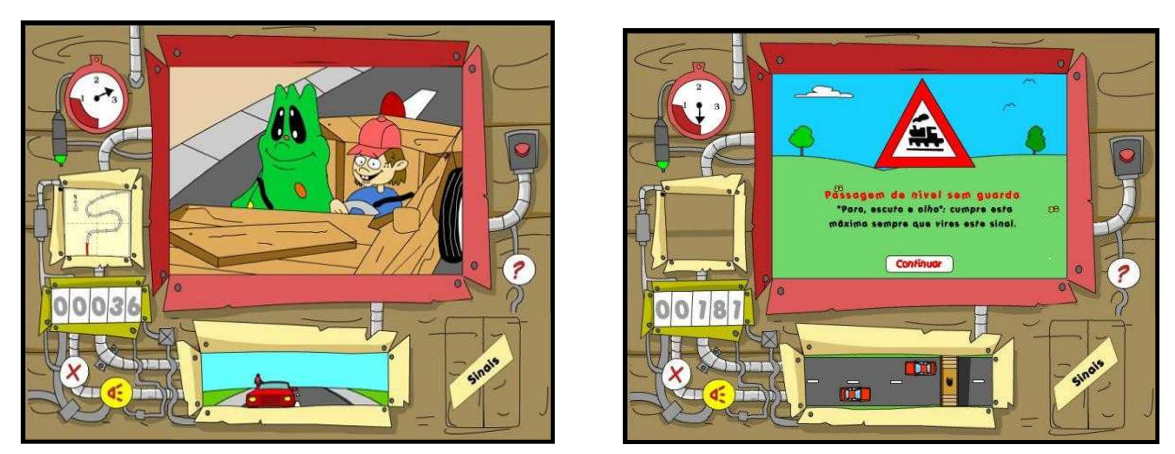

Figura 26. Janela de opções do *software* "Prevenção Rodoviária - Aprender Regras e Sinais de Trânsito". Fonte: Porto editora

Duas simpáticas personagens – Pedrinho e Eti – conduzem as crianças através de **situações de trânsito** comuns, promovendo a assimilação de **conceitos básicos sobre regras e sinais de trânsito**. Os pequenos utilizadores têm ainda à sua disposição diversos materiais para imprimir e colorir, um dicionário de sinais e conselhos importantes sobre o trânsito de peões

#### **Planeta das Surpresas: As minhas primeiras descobertas**

O "Planeta das Surpresas: As minhas primeiras descobertas" é um *software*  educativo criado para crianças com mais de 4 anos que aborda conceitos básicos e que é um excelente meio de proceder à iniciação à informática. Este título, lançado pela Porto Editora em 2001, está vocacionado para as crianças do ensino pré-escolar. Contudo, pode ser utilizado no 1º ciclo como uma excelente forma de revisão de determinados conceito básicos (higiene pessoal, as estações do ano, etc. ...).

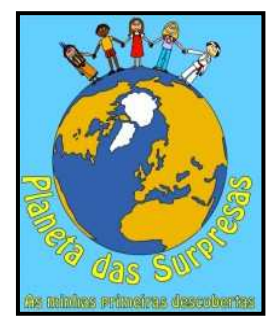

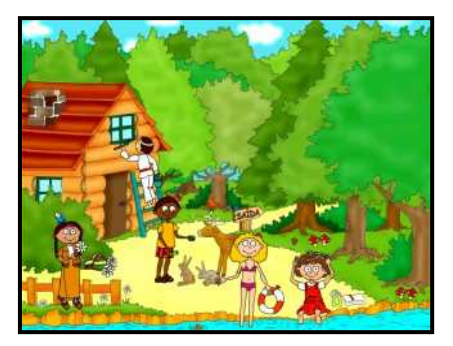

Figura 27. *Software* educativo "Planeta das Surpresas: As minhas primeiras descobertas". Fonte: Porto editora

O "Planeta das Surpresas" é um jogo onde o utilizador é convidado a ajudar cinco crianças a resolver alguns jogos relacionados com um tema específico.

Ao escolher cada uma das crianças o jogador é dirigido para um conjunto de jogos onde a utilização do rato toma um aspecto muito importante. A "Pequena Flor" leva o jogador ao mundo das **estações do ano** e das suas características como o vestuário típico. O "Barnabé" introduz os jogos relativos aos **animais** e às suas características. O "Ching-Li" que ensina coisas novas acerca das **profissões**. A "Gisela" vai conduzir as crianças numa viagem pelo **corpo humano**. Por fim, a "Maria" apresenta os jogos relativos à **higiene pessoal**.

## **Os Miúdos no Parlamento**

Num ambiente multimédia e interactivo, numa lógica de promoção e **desenvolvimento do espírito de cidadania**, os mais novos descobrem como funcionam o sistema político português e os órgãos de soberania, o que é a Constituição, quais são os símbolos nacionais e quais os direitos e deveres dos cidadãos. Por fim, e para que possam testar os conhecimentos adquiridos, as crianças encontram um questionário interactivo com diferentes níveis e dezenas de perguntas.

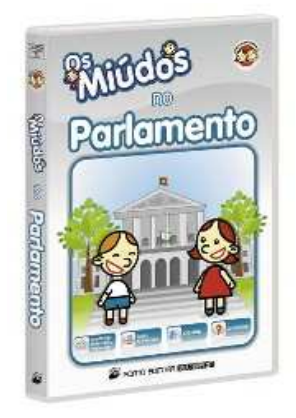

 Figura 28. *Software* "Os Miúdos no Parlamento". Fonte: Porto editora

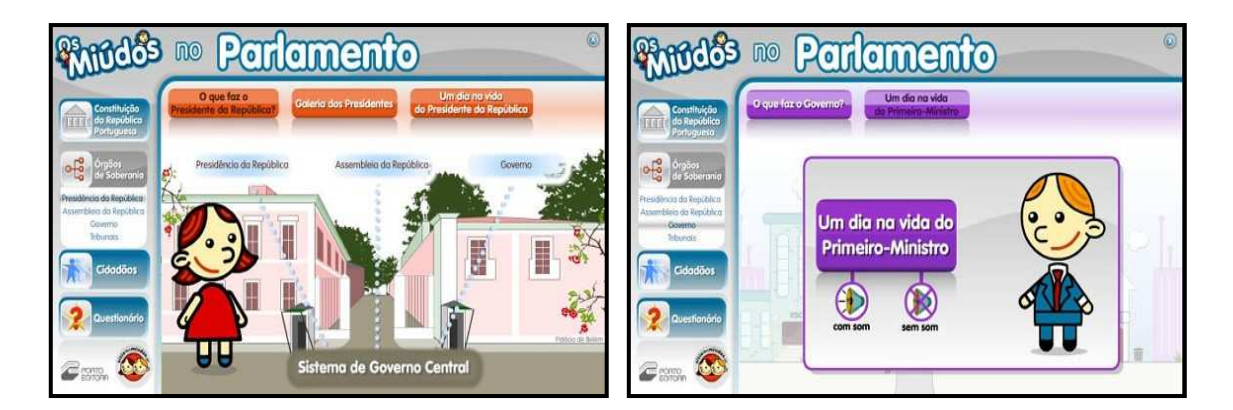

Figura 29. Actividades existentes no *software*: "Sistema do Governo Central" e "Um dia na vida do Primeiro-ministro". Fonte: Porto editora

## **Os Miúdos na União Europeia**

O lema ou primeiro princípio da União Europeia é a *unidade na diversidade*. Conduzindo a criança numa viagem pela Europa, este produto percorre os **passos da construção da União Europeia**, explica aos mais novos como funcionam as instituições europeias e guia-os na **descoberta dos diferentes aspectos culturais** de cada um dos países que constituem o espaço comunitário.

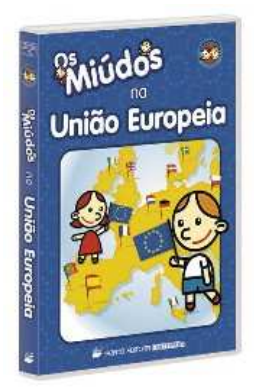

 Figura 30. *Software* educativo "Os Miúdos na União Europeia". Fonte: Porto editora

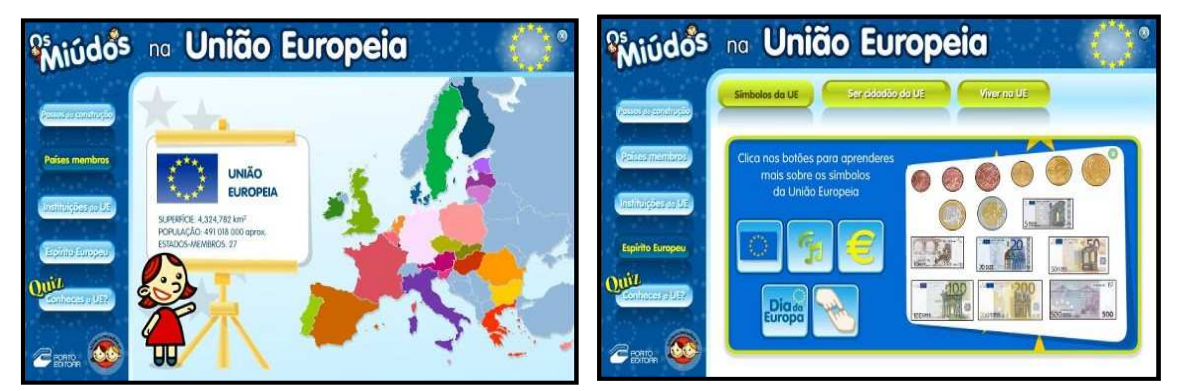

Figura 31. Actividades existentes no *software*: Países Membros" e "Espírito Europeu". Fonte: Porto editora

# **Os Miúdos e a Música**

Este *software* procura essencialmente sensibilizar e despertar o público infantil para a apreensão de fenómenos ligados à **utilização expressiva do som**.

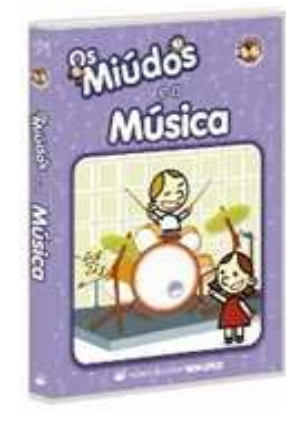

Figura 32. *Software* educativo "Os Miúdos e a Música. Fonte: Porto editora

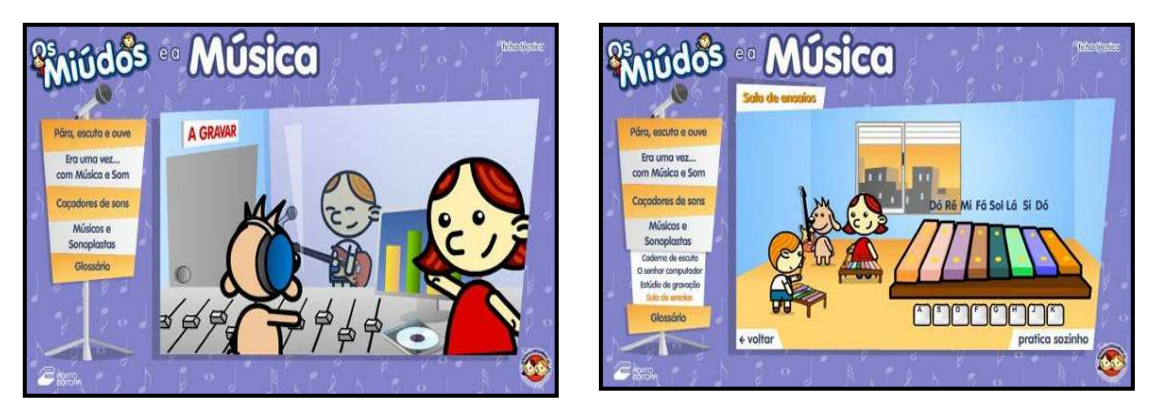

Figura 33. Janela de opções do *software* "Os Miúdos e Música" – "A gravar" e " Sala de ensaios". Fonte: Porto editora

Através das suas características interactivas, nomeadamente a possibilidade de criar um jogo de reacções e interacções entre as personagens e o utilizador, a aplicação contribui para a **aprendizagem de conceitos intrínsecos à produção sonora** – timbre, intensidade, duração e altura – cuja organização se reflecte no processo de criação musical.

## **A Aldeia da Música**

"A Aldeia da Música" é uma história interactiva que conta a aventura de um talentoso violino, à procura de fama de uma forma divertida. Esta história está dividida em 8 cenas com momentos de euforia, solidão e encontro, desespero e festa, num ambiente geral de grande ternura.

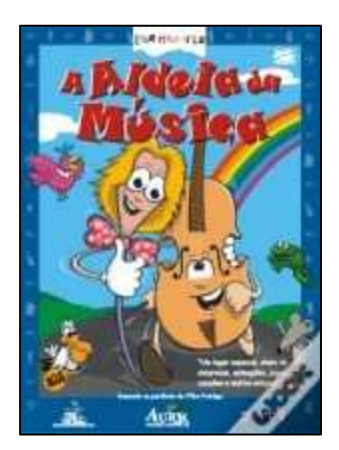

 Figura 34. *Software* educativo "A Aldeia da Música". Fonte: *Wook* Multimédia

Ao longo da história, os personagens vão apresentando 8 blocos de informação sobre música, 8 jogos educativos e 8 músicas originais para ouvir e cantar em karaoke. Há ainda um teatrinho de crianças e uma explicação da parábola do Filho Pródigo.

# *Squeak*

A *SqueakLândia* é uma comunidade que promove a utilização do *Squeak*. É um *software* livre para uso educacional para todas as faixas etárias, óptima para **iniciação da aprendizagem para programação orientada a objectos**, proporcionando **a criatividade** e à **construção de conteúdos educativos com características multimédia.**

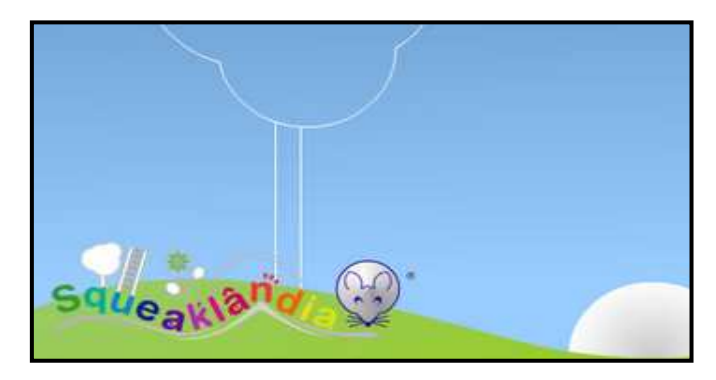

Figura 35. Imagem logótipo da *Squeaklandia.* Fonte: *Free Software for Windows* 

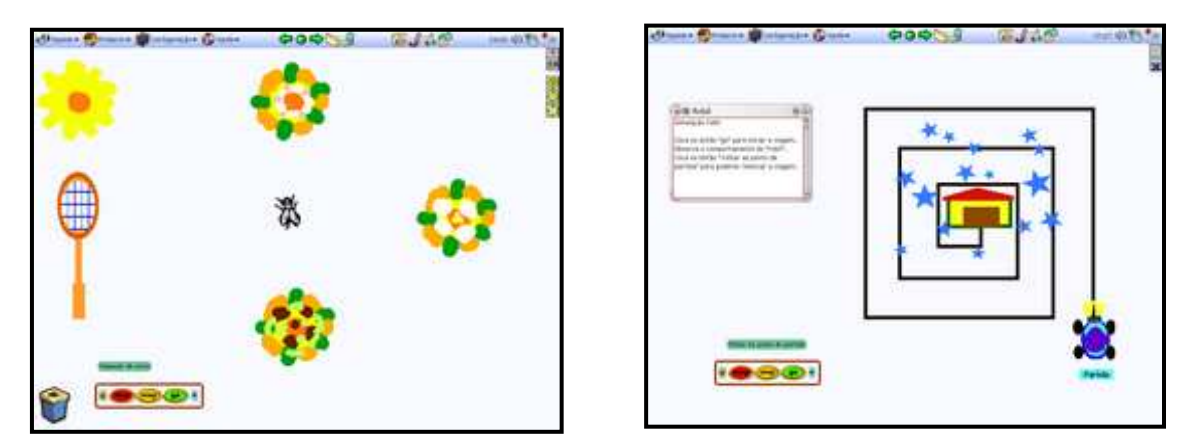

Figura 36. Dois simples jogos em *Squeak: "*Gelado com moscas" e Carrinho robot*".* Fonte: *SqueakLandia* Portal comunitário

Abre um mundo de possibilidades de exploração e experimentação em todas as áreas de conhecimento, além de proporcionar a simulação e representação de modelos.

### **Os Miúdos e o Inglês**

Óptimo instrumento de iniciação à língua inglesa, concebido de forma a incentivar a **participação activa** da criança na descoberta do idioma.

A aplicação encontra-se estruturada em **módulos temáticos** que apresentam animações e ilustrações de conceitos básicos relativos à rotina diária dos mais novos, ao contexto escolar e aos tempos livres.

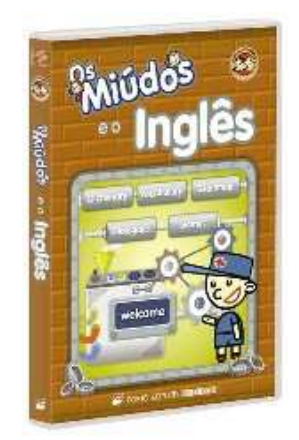

Figura.37. *Software* educativo "Os Miúdos e o Inglês". Fonte: Porto editora

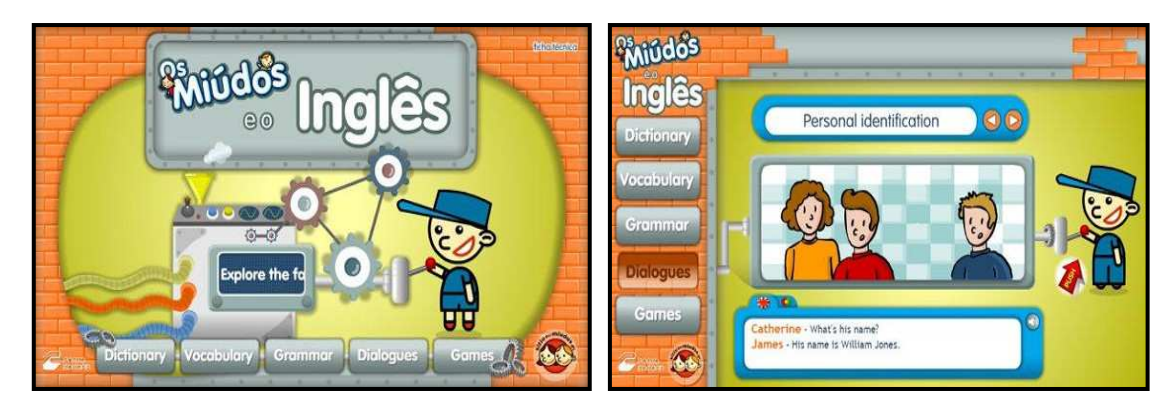

Figura 38. Janela de opções do *software* "Os Miúdos e o Inglês". Fonte: Porto editora

A competência da oralidade é reforçada através da **locução integral** de todos os conteúdos

#### **Aula Mágica – Inglês 1º Ciclo**

O CD-ROM «Aula Mágica *Hello, Kids*! Inglês 1.º ciclo» pretende ajudar os mais pequenos a dar os primeiros passos na aprendizagem da Língua Inglesa de forma divertida!

É composto por duas grandes áreas, *Lessons* (19 temas compostos por lições, exercícios e fichas sobre o quotidiano) e Games (4 jogos lúdico - educativos, onde se inclui um divertido Karaoke). Todos os conteúdos estão de acordo com as orientações curriculares do 1.º ciclo.

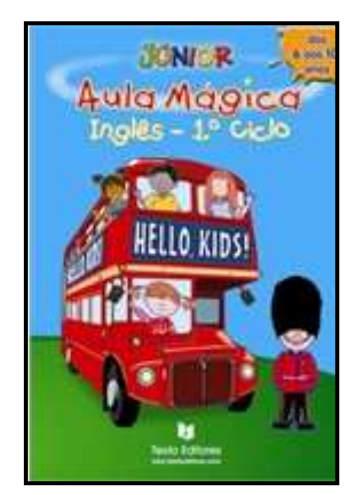

 Figura 39. *Software* educativo "Aula Mágica Inglês no 1º ciclo. Fonte: *Wook* Multimédia

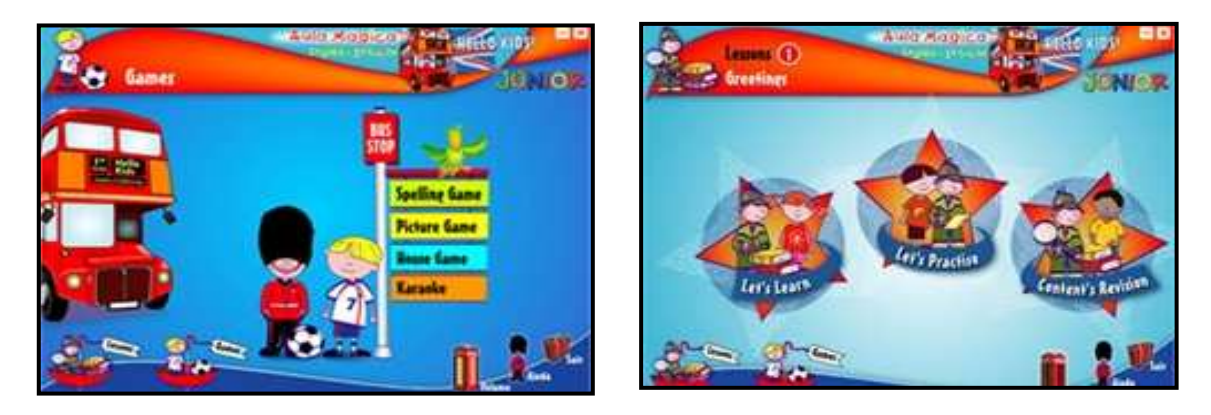

Figura 40. Janela de opções do *software* "Aula Mágica – Inglês 1º ciclo": "*Games" e Lessons 1 – Greetings"*". Fonte: *Wook*  Multimédia

Em suma, com a introdução do computador como mediador didáctico, desenvolveram-se *softwares* específicos para serem utilizados em contextos de ensino aprendizagem, o que não afasta o facto de que vários *softwares* desenvolvidos para outras finalidades, também são utilizados no processo de ensino – aprendizagem.

As aulas do 1º ciclo com o auxílio dos *softwares* educativos pode vir a ser considerada uma aula mais dinâmica e lúdica, estimulando os alunos e despertando interesse aos desafios propostos. O professor precisa buscar novas metodologias de ensino, procurando qualificar as suas aulas.

Todos estes *softwares* educativos vêm para auxiliar no aprendizado, seja de forma construcionista, onde o aluno é responsável por seu aprendizado (activo) ou
instrucionista onde o educando aprende através de exercícios que testam o conhecimento através de matérias didácticas. Este tipo de *softwares* gera no aluno algo de interessante, de interactivo, em que ele possa construir o seu próprio conhecimento, o ser livre na utilização do mesmo, aprender praticando, sem ter que memorizar conteúdos.

# **Capítulo IV**

## **Metodologia**

*«A investigação, tal como a diplomacia, é a arte do possível.»* 

W. Q. Patton

#### **4.1 Introdução**

Neste capítulo, procede-se à descrição das opções metodológicas que estiveram na origem do estudo empírico.

Este teve como objectivo geral investigar e verificar as potencialidades que o *software* educativo poderá ter no processo educativo e verificar se o *software e*stimula e consolida ambientes de aprendizagem na sala de aula.

Para a elaboração deste estudo foi seleccionado um *software* educativo, com suporte em *pen drive* para que fosse possível a sua instalação no computador "Magalhães", focalizando o olhar crítico de forma a verificar a sua pertinência, através de uma avaliação criteriosa de carácter quantitativo e qualitativo.

#### **4.2 Objectivos**

A presente investigação tem como finalidade perceber em que medida o software educativo pode favorecer ambientes de aprendizagem mais significativos podendo constituir por isso, uma mais valia no processo de ensino – aprendizagem em crianças do 1º ciclo do ensino básico.

Assim, as questões investigadas para as quais se pretende obter respostas, são as seguintes:

# **Que potencialidades o** *software* **educativo pode ter no processo ensino – aprendizagem em crianças do 1º ciclo do ensino básico?**

Tendo em conta a questão formulada, o estudo empírico foi realizado no sentido da persecução dos seguintes objectivos:

 Verificar se a utilização do *software* educativo "Prevenção Rodoviária – Aprender Regras e Sinais de Trânsito" é um instrumento facilitador na aquisição de um conteúdo do programa do 2º ano de escolaridade, tema integrante do programa curricular da escola?

 Verificar se o *software* educativo, em ambientes de aprendizagem, estimula e consolida atitudes e metodologias de trabalho colaborativo ao nível dos alunos do 1º ciclo?

#### **4.3 Metodologia**

O presente estudo tem como base o paradigma qualitativo.

Na opinião de Denzin e Lincoln (1994:2): *«Qualitative research is multimethod in focus, involving a interpretative, naturalistic approach to its subject matter. This means that qualitative researchers study things in their natural settings, attempting to make sense or to interpret phenomena in terms of the meanings people bring to them."* 

A investigação qualitativa, segundo Bogdan e Biklen (1984), surgiu no final do século XIX e início do século XX, atingindo ao seu apogeu nas décadas de 1960 e 1970 por via de novos estudos e da sua divulgação.

Nas últimas décadas, assistiu-se a uma utilização crescente de abordagens de natureza qualitativa na investigação em Educação.

Bogdan e Biklen (1984) enumeram as características mais comuns às investigações qualitativas:

. A fonte directa dos dados é o ambiente natural e o investigador é o principal agente na recolha desses mesmos dados;

. Os dados que o investigador recolhe são essencialmente de carácter descritivo;

. Os investigadores que utilizam metodologias qualitativas interessam-se mais pelo processo em si do que propriamente pelos resultados;

. A análise dos dados é feita de forma indutiva;

. O investigador interessa-se, acima de tudo, por tentar compreender o significado que os participantes atribuem às suas experiências.

Bogdan e Taylor (1986) referem, ainda, que nos métodos quantitativos o investigador deve estar completamente envolvido no campo da acção dos investigados, uma vez que, na sua essência, este método de investigação baseia-se principalmente em conversar, ouvir e permitir a expressão livre dos participantes.

Este estudo insere-se numa investigação de cariz qualitativo uma vez que decorreu no ambiente natural de sala de aula, sendo mais relevante o processo e o significado do que os resultados dos dados.

A investigação qualitativa baseia-se, à partida, numa relação de confiança entre o observador e o observando.

Ao efectuarmos a investigação numa escola e incluir actividades que os alunos não realizam com muita frequência na escola (visualização de pequenos trechos de vídeos relacionados com a educação rodoviária, debate, interacção computador - aluno e investigador – aluno, pintura de desenhos, pressupõe uma relação de confiança e de abertura entre o investigador e o aluno. Esta relação é essencial para que haja fruição e para que os alunos se desprendem e não se sintam constrangidos.

Dentro dos estudos qualitativos, a metodologia seguida foi a de um estudo de caso.

Ponte (1994:3) caracteriza o estudo de caso como "um estudo que pode ser caracterizado como um estudo de uma entidade bem definida como um programa, uma instituição, um sistema educativo, uma pessoa ou uma unidade social."

Para Yin (1994), "o estudo de caso é uma investigação que se baseia principalmente no trabalho de campo, estudando uma pessoa, um programa ou uma instituição na sua realidade, utilizando para isso, entrevistas, questionários, observações, registos videográficos".

Como principais vantagens deste tipo de investigação temos o método ideal para caracterizar e aprender acerca de um indivíduo em particular. Outra vantagem nos estudos de caso é o facto de o investigador poder, a qualquer momento do estudo, alterar os métodos da recolha de dados e estruturar novas questões de investigação.

Em síntese, a investigação constitui um estudo de caso qualitativo na medida em que decorreu em ambiente natural (sala de aula, com um número reduzido de sujeitos (uma turma do 2º ano com 23 alunos) onde, a cada momento, surgiram novos aspectos importantes para investigar. O professor foi o principal agente de recolha de dados através da observação directa e interacção com os aluno, através de conversas informais.

Os métodos de recolha de dados, essencialmente, descritivos foram evoluindo e pretenderam identificar quais as atitudes e reacções dos alunos durante a interacção com o computador (software educativo), tentando compreender as sua dificuldades e interesses, bem como saber qual a contribuição deste *software* para o processo ensino/aprendizagem "Prevenção Rodoviária".

#### **4.4 Amostra**

A presente investigação decorreu numa escola básica do primeiro ciclo, cujos participantes foram os alunos/sujeitos e o professor/investigador, durante o processo de ensino/aprendizagem.

Neste tipo de abordagem metodológica, como é o estudo de caso, não se privilegia uma amostragem aleatória e numerosa, ma sim criteriosa ou intencional, ou seja, a selecção da amostra está sujeita a determinados critérios que permitam ao investigador aprender o máximo sobre o fenómeno do estudo (Vale, 2000).

A escola São Cláudio de Barco onde decorreu este estudo é um estabelecimento de ensino público situado no Concelho de Guimarães, destinada a ministrar o primeiro ciclo do Ensino Básico e Jardim-de-infância. Esta escola fica relativamente perto do centro o que permite obter dados provenientes de uma maior diversidade sócio cultural.

Em relação à turma, esta é constituída por 23 alunos, do 2º ano de escolaridade, dos quais 13 são do sexo masculino e 10 são do sexo feminino. É uma turma de carácter bastante heterogéneo a nível comportamental, não apresentando grandes dificuldades a nível de aproveitamento escolar.

Na sua maioria, os alunos pertencem à classe média, tendo facilmente acesso ao computador e a outras tecnologias.

75

#### **4.5 Instrumentos de recolha de dados**

Tuckman (2000:516) refere que as fontes de obtenção de dados que se podem utilizar num estudo de caso são normalmente três tipos:

- . Inquérito;
- . Observação;
- . Registos fotodigitais e videográficos

A recolha de dados neste estudo foi feita pelo investigador e no contexto escolar, baseando-se fundamentalmente nas observações directas na sala de aula registadas em notas de campo; nos inquéritos (questionários); na reunião de documentos (actividades realizadas no computador com o *software* educativo fornecido aos alunos sobre o tema "Prevenção Rodoviária", registos videográficos e fotodigitais).

#### **4.5.1 Inquéritos**

O inquérito consiste numa forma indirecta de recolha de dados, podendo tomar a forma de entrevista (forma oral) ou de teste e/ou questionário (forma escrita).

Gómez e Flores (1996: 186) definem questionário como "uma forma de entrevista caracterizada pela ausência do entrevistador, por se considerar que para recolher informação sobre o problema objecto de estudo é suficiente uma interacção impessoal com o entrevistado".

No presente estudo utilizamos o inquérito sob a forma de questionário; o questionário de identificação (**Anexo I**); o pré-teste (**Anexo II)** e o questionário próteste (**Anexo III).**

Inicialmente foi entregue aos alunos o questionário de identificação constituído por quinze questões repartidas por três grupos, com o intuito de recolher informações sobre os sujeitos relativamente a três categorias de dados distintas:

a) Caracterização da população (I grupo), ou seja, pretende-se conhecer o grupo pertencente no estudo.

b) Existência do computador (II grupo). Considera-se pertinente saber se o sujeito possui ou não computador e que tipo de actividades habitualmente realizadas, pois se assim acontecer, a criança poderá estar já acostumada à sua utilização, tendo, por exemplo, noções de para que serve ou como se utiliza. Se, por outro lado, a criança não tiver computador em casa será, provavelmente, durante o decorrer deste estudo que terá o contacto inicial com este tipo de tecnologia.

c) Como trabalha no computador (III grupo), isto é, se o faz sozinho ou na companhia de alguém.

Após a realização do questionário e de uma breve revisão foi possível agrupar os alunos em diferentes sabedorias.

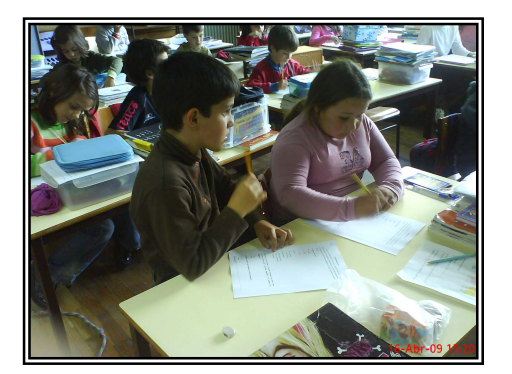

 Figura 41. Realização do questionário de identificação geral. Fonte: EB1 São Cláudio de Barco

Para a elaboração dos questionários tivemos o cuidado de elaborar questões de fácil compreensão, reduzidas de forma a serem objectivas, de resposta fechada para evitar uma ambiguidade e acima de tudo abrangentes para que fossem de encontro aos objectivos em estudo.

As questões foram de resposta fechada, isto é, são aquelas nas quais o inquirido apenas selecciona a opção (de entre as apresentadas), que mais se adequa à sua opinião. Este tipo de questionário facilita o tratamento e a análise da informação, exigindo menos tempo.

Todo este questionário foi direccionado segundo a escala de Likert, sendo esta constituída por uma série de duas ou mais proposições, das quais o inquirido deve seleccionar uma. Neste sentido, foram elaborados inquéritos por questionários tendo em consideração a faixa etária e o nível académico da população alvo.

Em termos de apresentação dos inquéritos por questionário, houve a preocupação na abordagem ao tema do trabalho, bem como na explicação das instruções de preenchimento aquando da entrega dos mesmos.

### **4.5.1.1 Os Pré - testes e os Pró - testes**

"Os pré-testes do questionário são as verificações feitas de forma a confirmar que ele seja realmente aplicável com êxito no que toca a dar uma resposta efectiva aos problemas levantados pelo investigador" (Coutinho, 2005).

Segundo Fortin (1999:253) "o pré-teste é de todo indispensável e permite corrigir ou modificar o questionário, resolver problemas imprevistos e verificar a redacção e a ordem das questões". O pré-teste tem por objectivo principal avaliar a eficácia e a pertinência do questionário.

Assim sendo, tivemos a preocupação de realizar um pré-teste (Anexo II), aplicando-o a um grupo de alunos da população em estudo, afim de constatar os conhecimentos já existentes sobre o tema "Prevenção Rodoviária".

Após a utilização do *software* educativo, foi entregue aos alunos um pró-teste (Anexo III) para a avaliar os conhecimentos adquiridos após a utilização do *software,*  constituído por cinco questões*.* 

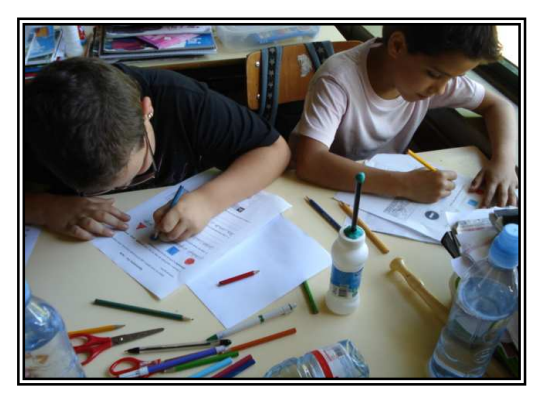

 Figura 42. Realização do Pró – teste. Fonte: EB1 São Cláudio de Barco

Todos os resultados do pró - teste foram positivos, ou seja, todos os alunos responderam acertadamente em todas as questões. Logo, concluiu-se que, a aprendizagem de um conteúdo através de um *software* educativo facilita o ensino de aprendizagem, tornando os ambientes de aprendizagem enriquecedoras. Ao utilizarem um *software* educativo as aulas tornam-se mais atractivas e mais comunicativas, favorecendo ambientes colaborativos, onde existiu a partilha de impressões e de ideias entre os alunos.

Por fim, e para completar a tarefa todos os alunos receberam desenhos (**Anexo VIII)** alusivos ao tema para pintarem e arquivarem nas suas capas.

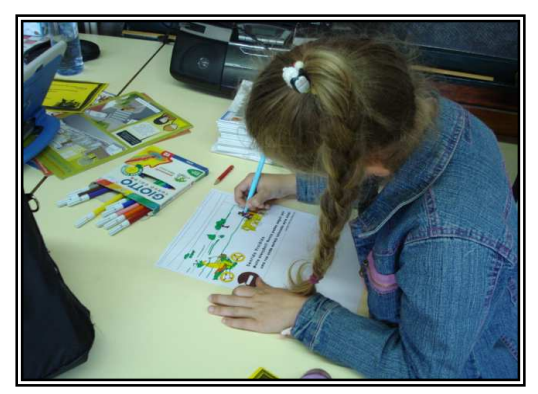

 Figura 43. Aluna a pintar um desenho alusivo ao *software*  "Prevenção Rodoviária". Fonte: EB1 São Cláudio de Barco

Todos os alunos que chegaram ao fim do jogo com êxito todas as etapas receberam um diploma da Prevenção Rodoviária **(Anexo IX)**, onde ficaram a saber o que se deve fazer perante algumas situações de prevenção rodoviária.

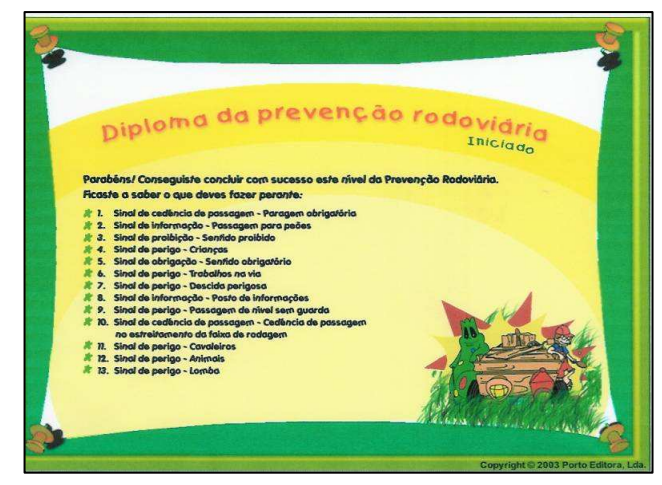

 Figura 44. Diploma da Prevenção Rodoviária. Fonte. *Software* educativo "Prevenção Rodoviária"

É de referir que durante as sessões, todas as crianças traziam o seu "Magalhães" para a escola, tirando raras excepções nas quais tivemos de juntar a outros colegas da turma. É de salientar que os alunos depois de "conseguirem" um lugar no computador raramente demonstravam a intenção de o abandonar.

#### **4.5.2 Observação participante**

Na presente investigação foi também utilizada a observação participante que é uma das técnicas de recolha de dados mais usadas em investigação qualitativa, seja como método único, seja em conjunção com outros, entre eles a entrevista ou o inquérito.

Tuckman (2000:523) refere que na investigação qualitativa, a observação visa examinar o ambiente através de um esquema geral para nos orientar e que o produto dessa observação é registado em notas de campo. Bogdan e Biklen (1994: 90) referem que a observação participante é a melhor técnica de recolha de dados neste tipo de estudos.

A investigação baseou-se essencialmente na observação dos alunos em estudo e no registo (em notas de campo) das atitudes e reacções por elas manifestadas durante a realização das tarefas, bem como momentos relevantes do seu trabalho no computador. Durante a utilização do *software*, verificou-se que a maioria dos alunos não pedia a intervenção do professor, todos estavam empenhados e motivados com as várias actividades propostas pelo *software*. Algumas das afirmações dos sujeitos ilustram bem essa motivação:

- "Que lindos desenhos!"

- "Que divertido!"

- "Esta pergunta faz-me lembrar o vídeo que vimos aqui, do boneco que não parou no sinal de stop".

- "Vou continuar a jogar em casa".

- "Ena que fixe!"

Poucos foram os alunos que sentiram dificuldades em manusear o *software* educativo, dois dos 23 alunos sentiram dificuldades, daí o aparecimento de alguns comentários:

- "Como passo a história à frente?"

- "Como saio daqui?"

- "Qual é o botão do som?"

Mas, nada alterou a motivação destes alunos, o entusiasmo deles era evidente, o objectivo era chegar ao fim com bons resultados.

Assim sendo, as observações no ambiente natural dos alunos (contexto sala de aula) contribuíram muito para a compreensão das acções (quase sempre espontâneas) por elas levadas a cabo aquando da realização das tarefas.

 De acordo com Jorgensen (1989), quanto mais tempo o investigador estiver no terreno, mais natural a sua presença se torna e mais possibilidade tem de se envolver com a realidade que quer estudar.

Esta observação mais focada permitiu também, um maior envolvimento com o grupo de alunos, proporcionando conversas informais e perguntas casuais que nos ajudaram a compreender algumas das suas reacções e atitudes.

#### **4.5.3 Registos fotogigitais e videográficos**

Para completar o estudo, também, foram utilizados os registos fotodigitais e videográficos. Segundo Jorgensen (1989), estes registos podem ser um precioso auxiliar da observação participante uma vez que funciona como "uma extensão da percepção visual e auditiva da pessoa" ( p. 103).

Em qualquer momento, um grupo de observadores, através destes registos, pode inteirar-se do que sucedeu, debater alguns factos, o comportamento dos alunos, as atitudes dos professores, etc., tendo uma grande facilidade de estudo sobre o material observado o que permite muitas vezes uma nova visão de situações particulares que anteriormente poderiam ter passado desapercebidas, apreciar subtilezas, acções que sucederam em simultâneo.

Através de repetidas visualizações de situações gravadas, o investigador consegue detectar e descrever com precisão pormenores não verificados no momento da observação ou mesmo de uma primeira visualização. (Maxwell, 1996)*.*

Para uma melhor estudo pormenorizado foram registados alguns vídeos e fotos, entre eles, a palestra realizada na biblioteca da escola para o público em geral, "Programa Escola Segura" (Prevenção Rodoviária); os movimentos/ acções pelos alunos aquando a utilização do *software* educativo "Segurança Rodoviária – Aprender Regras e Sinais de Trânsito", bem como, o trabalho dos alunos: interacção aluno/ computador e aluno/aluno.

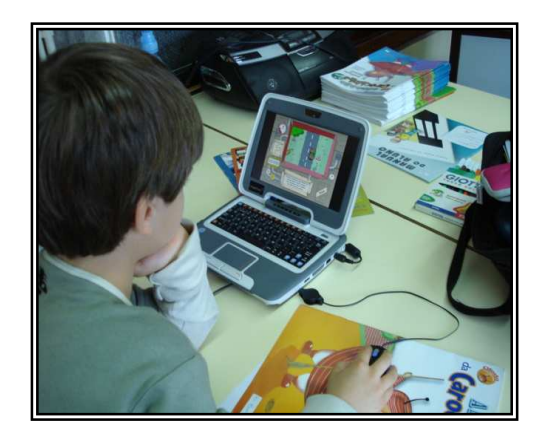

 Figura 45. Utilização do *software* educativo "Prevenção Rodoviária", Fonte: EB1 São Cláudio de Barco

#### **5. "Programa Escola Segura"**

A Educação Rodoviária deverá ser entendida como uma vertente da formação do cidadão. Por essa razão, a Escola, como espaço de acção educativa, deverá assumir um papel determinante junto da criança e do jovem, não só no tocante à sua formação, enquanto pessoa, mas também no desenvolvimento de atitudes e comportamentos adequados a uma segura inserção em ambiente rodoviário.

Porém, caracterizando-se hoje o processo educativo por uma acção de influência recíproca entre a Escola e a Comunidade, também a Educação Rodoviária deve ser perspectivada e concretizada segundo esta linha de orientação.

De facto, embora a Escola apresente características que a definem como um dos cenários privilegiados para a formação das crianças e jovens na área da Educação Rodoviária, sendo o seu papel indubitável, é necessário também envolver outros parceiros cujos conhecimentos, acção e experiência muito poderão contribuir para o desenvolvimento de aprendizagens significativas, assim como, o Programa Escola Segura.

O desenvolvimento da actividade policial tão perto quanto possível das populações, a visibilidade das Forças de Segurança e a sua efectiva capacidade para resolver os problemas concretos dos cidadãos corresponde ao que hoje se designa por Policiamento de Proximidade.

Neste âmbito, o Programa Escola Segura contribui para criar as condições de segurança que as crianças merecem – no caminho para a escola, no seu interior, nas suas imediações, onde quer que se encontrem. Para que se sintam apoiadas e protegidas.

O Programa Escola Segura é uma iniciativa conjunta do Ministério da Administração Interna e do Ministério da Educação que visa:

- . Garantir as condições de segurança da população escolar;
- . Promover comportamentos de segurança escolar.

#### Através de:

- . Vigilância das escolas e das áreas envolventes;
- . Policiamento dos percursos habituais de acesso às escolas;
- . Acções de sensibilização junto dos alunos para as questões da segurança.

Sentindo a necessidade de proporcionar aos agentes adstritos a este Programa novas valências e eficácia de actuação, a Prevenção Rodoviária Portuguesa efectua regularmente acções de formação específicas, que lhes permitam uma intervenção mais consentânea com o desenvolvimento e as características dos alunos dos diferentes grupos etários.

Pretendendo, assim, potenciar a actuação dos agentes do Programa Escola Segura, no domínio da Educação Rodoviária, todos os alunos da EB1 São Cláudio de Braço assistiram a uma acção de formação enquadrada na formação cívica da criança, onde aprenderam como caminhar pela estrada, atravessar, entrar e sair dos carros e

muito mais, concluindo que é importante respeitarmos os sinais de trânsito para evitar acidentes.

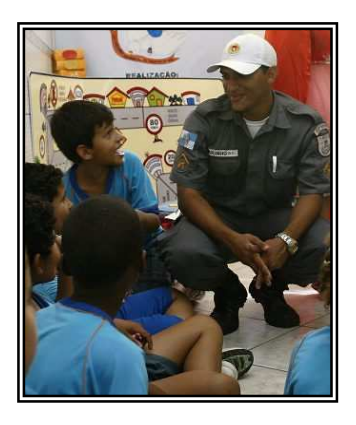

 Figura 46. Palestra sobre "Educação Rodoviária". Fonte: EB1 São Cláudio de Barco

### **6. Visualização de vídeos**

Numa fase posterior, procedemos à visualização de alguns vídeos sobre "Educação Rodoviária, onde após a visualização foi realizado um pequeno debate, "Educação Rodoviária", onde foi debatido questões relacionadas com a educação no trânsito.

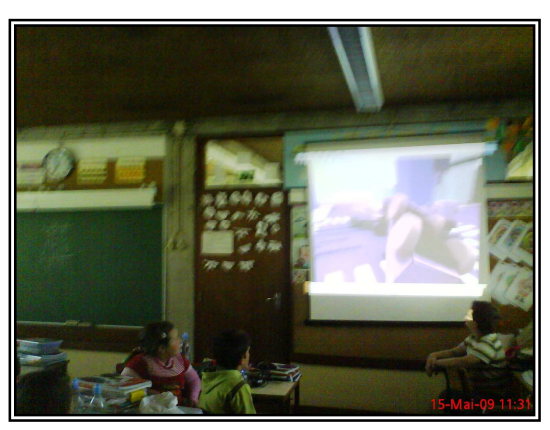

Figura 47. Visualização dos vídeos "Educação Rodoviária". Fonte: EB1 São Cláudio de Barco

Em relação aos temas dos vídeos, nos dois primeiros, foram abordados situações que acontecem com alguns condutores na sua vida quotidiana. No primeiro vídeo "**O Álcool e o Trânsito**" (vídeo 1) enfoca a prevenção do uso e do abuso do álcool na condução de veículos, com o intuito de reduzir e prevenir os danos à saúde e à vida. O segundo **"Campanha de Trânsito"** (vídeo 2) faz referência a uma campanha contra a violência no trânsito e por fim, "**Trânsito Animação"** (vídeo 3), onde podemos visualizar o que acontece ao atravessar a estrada fora da passadeira.

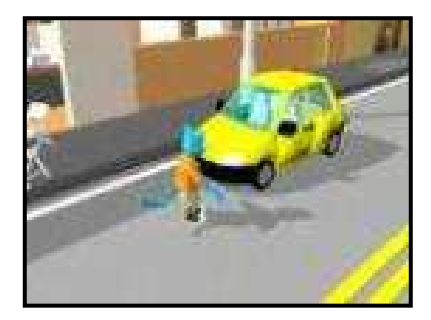

Vídeo 1. O Álcool e o Trânsito. Fonte: *You tube* Vídeo 2. Campanha de Trânsito. Fonte: *You tube* 

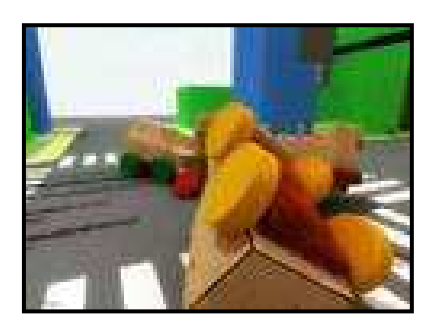

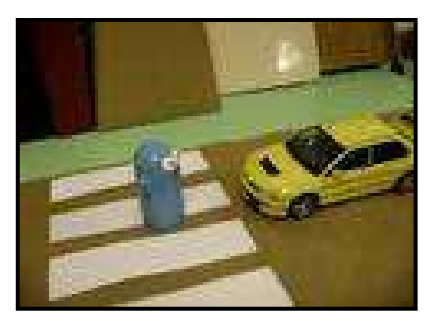

Vídeo 3 Trânsito Animação. Fonte: *You tube* 

Os restantes vídeos são alusivos à educação no trânsito: "**Educação no Trânsito"** (vídeo 4) e "**Minuto Animado"** (vídeo 5).

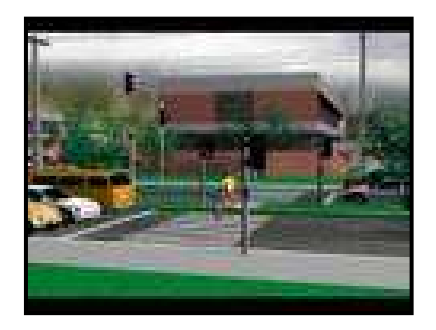

Vídeo 4. Educação no Trânsito! Fonte: *You tube* Vídeo 5. Minuto Animado – Educação no

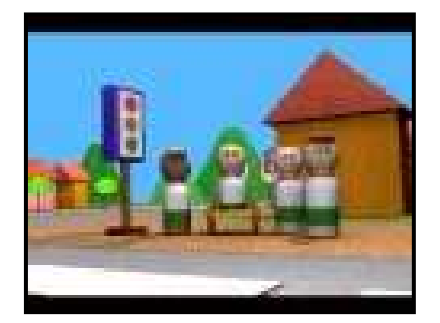

Trânsito. Fonte*: You tube* 

 O vídeo "Educação no Trânsito" faz referência aos cuidados que devemos ter ao circular numa motorizada, incluindo o transporte de crianças neste veículo. No "**Minuto Animado"** visualizamos o modo como os peões devem atravessar a passadeira de acordo com os sinais luminosos de trânsito e como devemos atravessar. De seguida, o vídeo faz um alerta para os sinais de trânsito que os condutores têm que respeitar aquando a circulação destes na estrada e por fim a atenção do posicionamento dos cintos de segurança no automóvel, tanto pata crianças como adultos.

Após a visualização dos vídeos e do debate com os alunos, estes estavam aptos para a utilização do *software* educativo "Prevenção Rodoviária. Aprender Regras e Sinais de Trânsito", com o objectivo de: testar a usabilidade do sistema informático (*software*) e avaliar a qualidade da aprendizagem do aluno.

#### **7. Guiões**

Segundo Clara Coutinho (2005) "ao utilizar as metodologias descritas ao longo do estudo para a recolha de dados, deve o investigador criar guiões uniformizados para os vários registos: guião de observação; guião de pesquisa documental, para que os dados possam ser registados da forma mais rigorosa possível, com critérios uniformes".

Assim sendo e para uma melhor elaboração deste estudo, foi realizado dois guiões de observação: um para o estudo de caso "O uso de *software* educativo em ambientes de aprendizagem. Um estudo de caso com alunos do 1º ciclo do ensino básico" **(Anexo VI),** que servirá de auxílio para uma melhor gestão das tarefas a aplicar na investigação e o segundo, o *software* educativo: "Prevenção Rodoviária. Aprender Regras e Sinais de Trânsito" **(Anexo VII)**.

O primeiro guião faz referência ao plano da investigação, ou seja, aos passos que teremos que percorrer ao longo do estudo. O segundo é relativo ao plano da utilização do *software* na sala de aula, recaindo em três incidências: aprender e aplicar regras e sinais de trânsito; a usabilidade do sistema informático e a qualidade da aprendizagem do aluno do tema proposto "Prevenção Rodoviária".

# **8.** Apresentação **do** *software* **educativo "Prevenção Rodoviária. Aprender Regras e Sinais de Trânsito".**

Após várias pesquisas de *softwares* educativos alusivos ao 1º ciclo (Anexo 4), a decisão da escolha recaiu para o *software* "**Prevenção Rodoviária. Aprender Regras e Sinais de Trânsito**". Para uma melhor escolha deste *software* baseamo-nos no quadro da avaliação de *software* **(Anexo V)**.

O *software* educativo "Prevenção Rodoviária. Aprender Regras e Sinais de Trânsito" apresentado sob a forma de um CD-ROM multimédia foi desenvolvido para Windows 98, 2000, Me ou XP.

A escolha deste *software* incidiu, sobretudo, nas suas potencialidades que permitem trabalhar o conteúdo do tema de uma forma mais atractiva, através das animações, dos vídeos, das imagens, das próprias questões, dos pequenos desafios, e, sobretudo, onde podem imprimir e pintar desenhos relativos ao tema do *software*. Para além disto, este *software* educativo permite uma maior interacção com o seu utilizador, tornando-se assim um recurso mais motivador, principalmente para a faixa etária infantil.

Esta escolha foi realizada a pensar em alunos do 2º ano de escolaridade, procurando assim criar-se uma estrutura simples, com ecrãs de fácil interpretação que permitam à criança aperceber-se com certa facilidade da tarefa a realizar.

O seu aspecto gráfico caracteriza-se por ser harmonioso e atractivo em relação às cores utilizadas, para não tornar a sua visualização enfadonha. O som, embora presente, pretende não ser indispensável, nem ser usado de uma forma intensiva, apenas como motivação ou reforço. A sua navegação é bastante acessível, ajudando assim na exploração do *software*, onde os ícones são representados por imagens alusivas ao tema, para uma melhor compreensão das suas funções.

Esta aplicação inicia-se com uma pequena história alusiva às personagens, uma apresentação do lugar, e qual o objectivo do jogo educativo.

Após a audição da história entram na página dos menus, onde é feita uma apresentação das personagens, contendo as placas que permitem o acesso aos vários temas abordados.

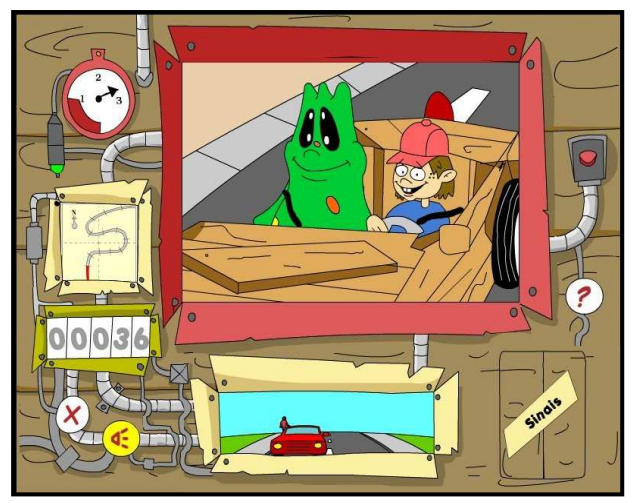

 Figura 48. Página dos menus. Fonte: *Software* educativo "Prevenção Rodoviária".

Duas simpáticas personagens – **Pedrinho e Eti** - conduzem as crianças através de situações de trânsito comuns, promovendo a assimilação de conceitos básicos sobre regras e sinais de trânsito, através de questões durante a viagem. Alguma dúvida, o utilizador só tem de clicar no **dicionário dos sinais** (porta) ou no **botão de ajuda .**

No dicionário de sinais o utilizador terá uma breve explicação sobre cada um, já no botão de ajuda, a criança terá de resolver uma pequena tarefa, para passar à próxima questão, como por exemplo, completar um *puzzle* alusivo a esse sinal. Ao completar, o utilizador obterá a designação do sinal e só terá de clicar em continuar.

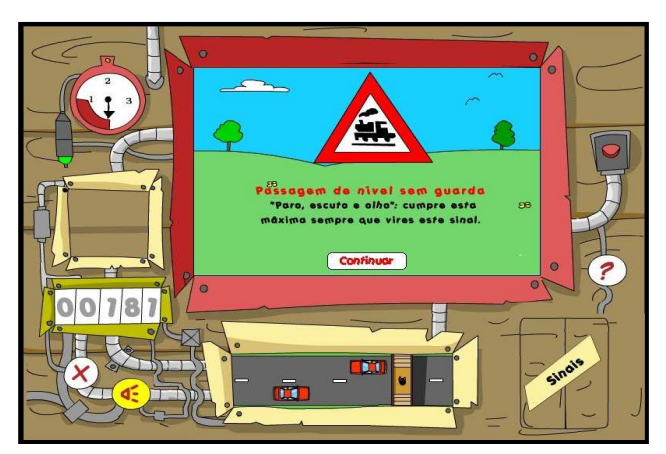

Figura 49. Finalização do *puzzle.* Fonte: *Software* educativo " Prevenção Rodoviária"

Na imagem do **mapa**, podemos ver o trajecto do Pedrinho e do Eti já percorreram, assim como, a pontuação já obtida pelo utilizador.

Nos **botões** (sair e som)  $\sqrt{x}$   $\approx$  0 utilizador pode sair do jogo a qualquer momento, bem como tirar o som. Se aceder no botão "**surpresas"** deparar-se-á, com desenhos (anexo 6) relativos ao tema ou com **interpretação en exceptivos** a épocas festivas com as personagens do *software* educativo, que poderão imprimir e pintar. Todos estes botões estão presentes em todas as interfaces, cada um com o seu símbolo.

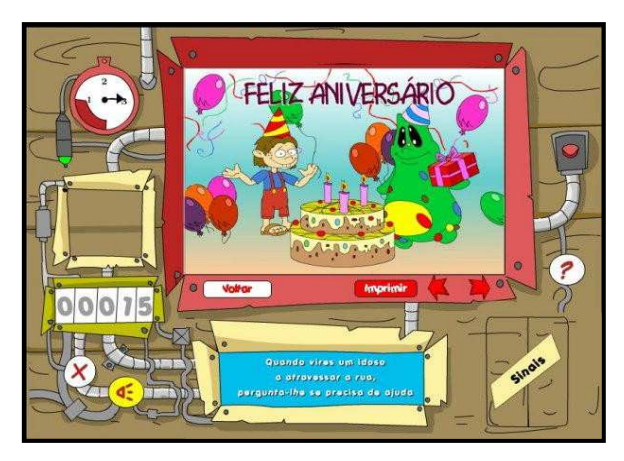

 Figura 50. Ilustrações para imprimir referentes a épocas festivas Fonte: *software* "Prevenção Rodoviária"

Convém ainda referir que ao longo de toda a aplicação os pequenos utilizadores têm ainda à sua disposição diversos **conselhos importantes sobre o trânsito de peões**.

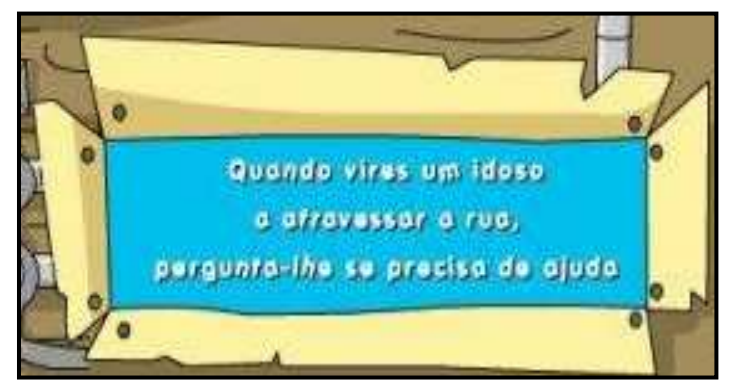

 Figura 51. **Conselhos importantes sobre o trânsito de peões**. Fonte: *Software* "Prevenção Rodoviária"

Em suma, este *software* "Prevenção Rodoviária" sendo um jogo interactivo, procura sensibilizar as crianças para a importância da segurança nas estradas, permitindo, ao professor oferecer aos seus alunos uma maior diversidade relativamente aos meios didácticos adoptados nas aulas, uma vez que é de fácil utilização.

# **Capítulo V**

### **Apresentação, análise e discussão dos resultados**

#### **5.1 Introdução**

Neste capítulo é apresentado os dados recolhidos através dos questionários e a sua respectiva análise e interpretação, de acordo com os objectivos delineados e segundo as dimensões que constituem o referido instrumento.

#### **5.2 Resultados dos questionários**

# **5.2.1 Resultados do questionário de identificação - Caracterização da população**

Os inquéritos efectuados a 23 alunos do 2º ano, da Escola Básica de São Cláudio de Barco em Guimarães, permite-nos conhecer as preferências destes alunos relativamente a actividades a realizar no computador; existência ou não de computador; preferência de trabalhar sozinho ou acompanhado; aquisição de conhecimentos relativos ao tema prevenção rodoviária.

Relativamente à população em estudo, o nível etário da larga maioria dos alunos está nos oito anos (61%), sendo que 39% destes alunos têm sete anos, alguns destes a completarem oito.

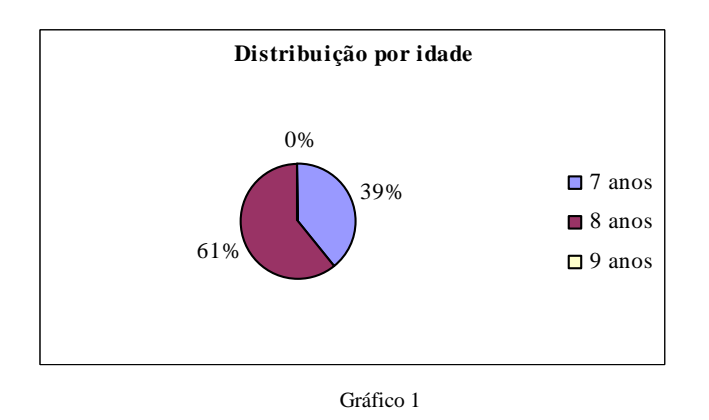

A maioria dos alunos (57%) pertence ao sexo masculino, sendo o restante (43%) do sexo feminino.

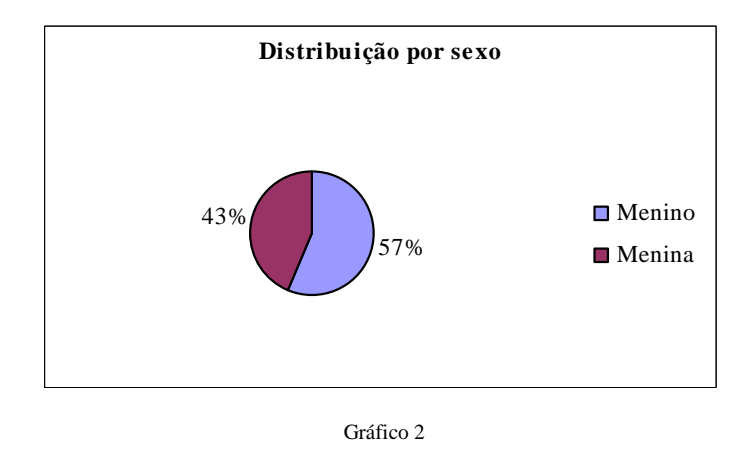

No que respeita à localização geográfica, a maioria da população escolar (21 alunos) reside perto da escola (numa aldeia), na freguesia de São Cláudio de Barco em Guimarães.

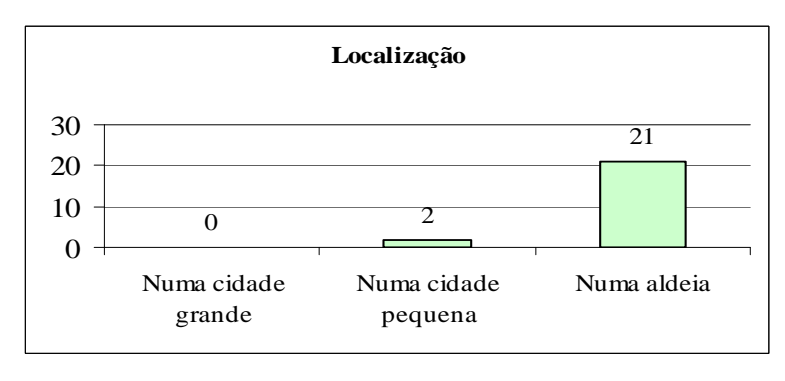

.

#### **II – Literacia informática**

Neste grupo do questionário, considera-se pertinente saber se o sujeito possui ou não computador e que tipo de actividades habitualmente realizadas, pois se assim acontecer, a criança poderá estar já acostumada à sua utilização, tendo, por exemplo, noções de para que serve ou como se utiliza. Se, por outro lado, a criança não tiver computador em casa será, provavelmente, durante o decorrer deste estudo que terá o contacto inicial com este tipo de tecnologia.

Através do gráfico 4 podemos verificar que todos os alunos (100%) pediram o computador "Magalhães".

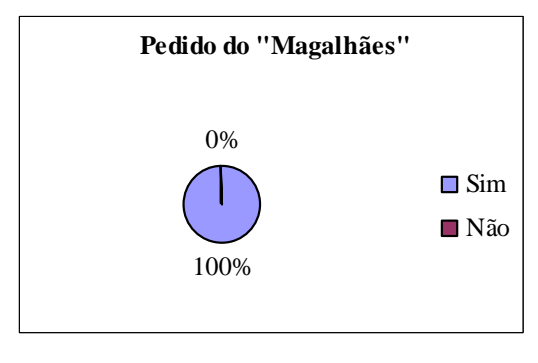

Gráfico 4

Quando questionados acerca da existência de computador, a larga maioria (14 alunos) possuíam computador antes do "Magalhães", sendo que 9 não tinham computador, apesar de alguns terem acesso à "ferramenta" na escola.

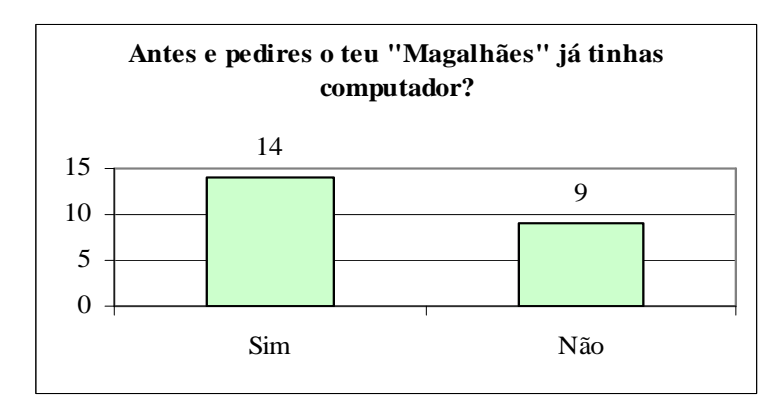

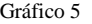

 Quando questionados sobre o facto se alguma vez já tiveram contacto com um computador, a larga maioria (100%) respondeu que sim.

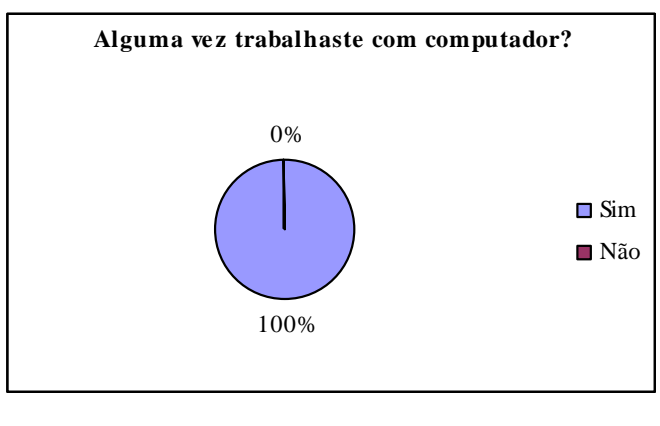

Gráfico 6

Quanto ao local mais comum em trabalhar com o computador, 12 dos alunos costumam trabalhar em casa, seguidamente na escola (8 alunos). Nenhum dos alunos respondeu na biblioteca da escola, uma vez que quando trabalham no computador gostam de trabalhar na sala de aula ou até mesmo nos intervalos das aulas.

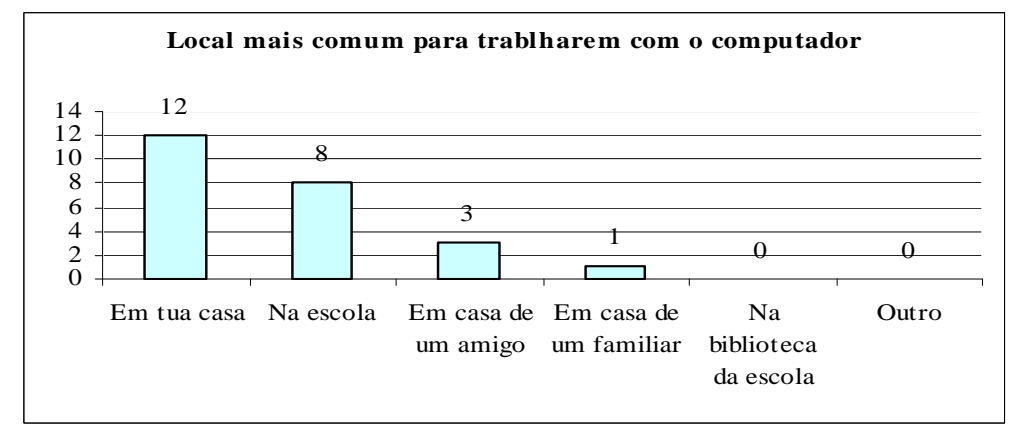

Gráfico 7

No que respeita às actividades com recurso ao computador, os alunos optam por jogar (17 alunos), sendo esta a mais apreciada de todas, seguindo da escrita de textos (4 alunos) e a pesquisa na internet (2 alunos).

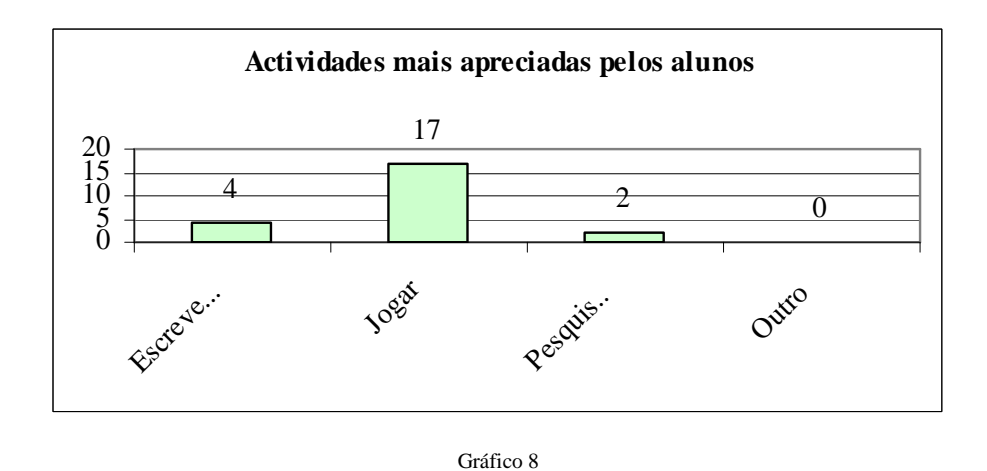

#### **III – Ambientes de aprendizagem**

Neste grupo pretendemos saber, através dos resultados, se a utilização do *software* educativo na sala de aula proporciona ambientes de aprendizagem.

No que concerne à primeira preferência, os alunos preferem trabalhar acompanhado (21 alunos), justificando que, há mais partilha de ideias, apoiam-se uns aos outros, gere mais competição e é muito mais divertido.

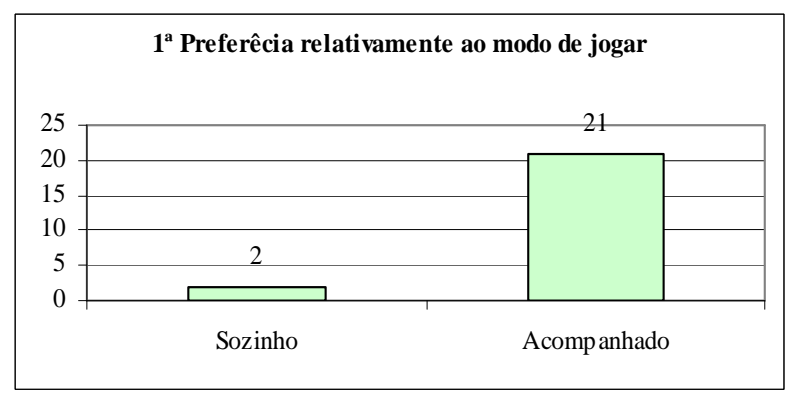

Gráfico 9

No que se refere à segunda preferência em trabalhar sozinho ou acompanhado, os alunos também preferem trabalhar acompanhado (21 alunos), uma vez que gostam de ajudar uns aos outros. Dois dos 23 alunos responderam que não, preferem trabalhar sozinhos, justificando que assim não têm que dar justificações a ninguém.

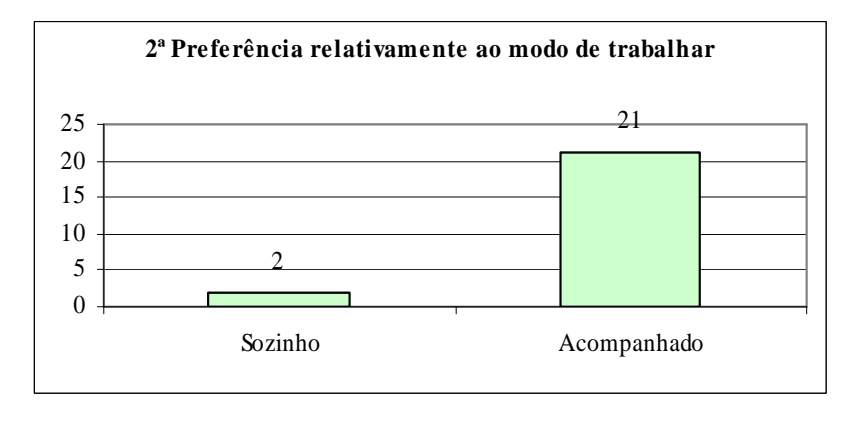

Gráfico 10

A respeito de partilha de ideias, todos os alunos (100%) sabem ajudar partilhar as suas ideias, bem como, respeitar a opinião dos colegas. Isto prova que esta turma sabe interagir com o grupo entre si, criando assim, ambientes de aprendizagem enriquecedoras.

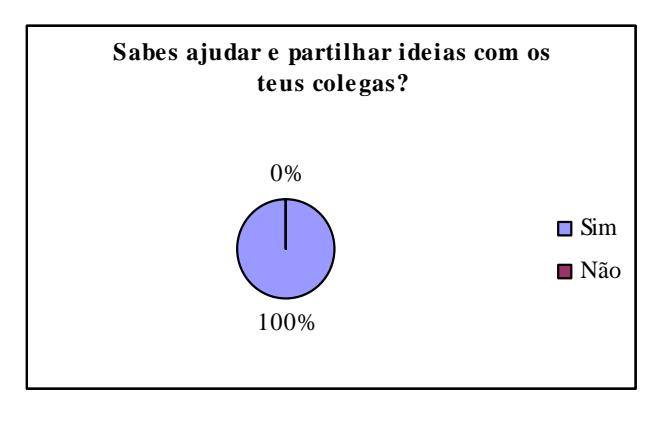

Gráfico 11

Quando questionados sobre se gostaram de responder ao questionário, todos os alunos responderam que sim (100%) e nenhum respondeu que teve dúvidas responder às questões (ver gráfico 13).

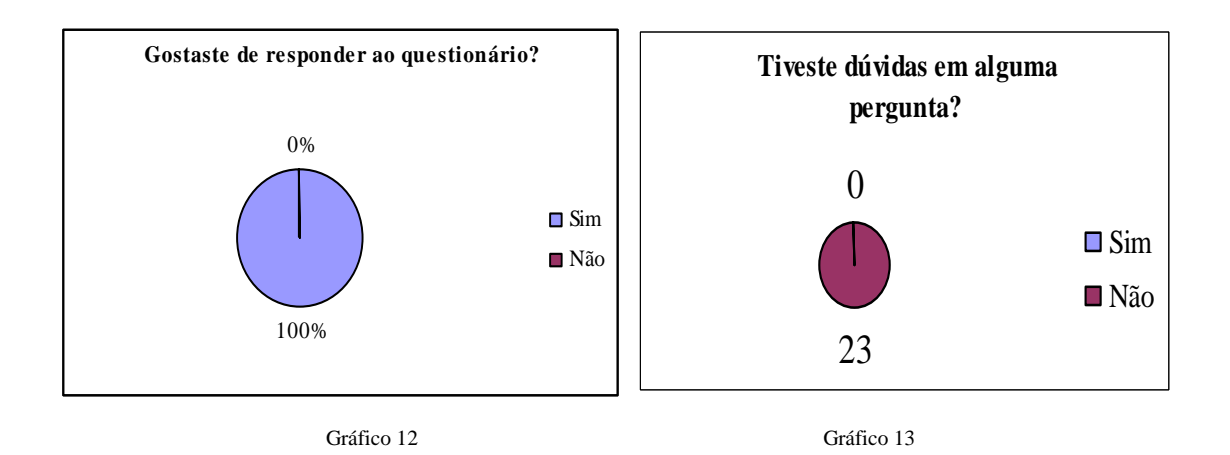

#### **5.2.2 Questionário Pré – teste**

Antes de partirmos para o uso do *software* educativo, decidimos elaborar um pré – teste com o intuito de avaliar os conhecimentos já adquiridos acerca do tema "Prevenção Rodoviária" dos alunos.

Quando questionados acerca do meio de transporte para o caminho para a escola, 16 dos alunos responderam que vão a pé, apenas 5 vão de carro, uma vez que moram um mais distante da escola.

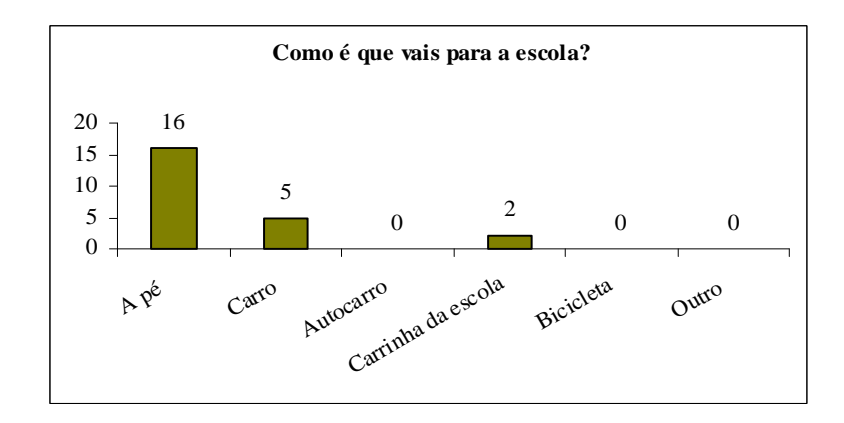

Gráfico 14

Em relação à segurança para a escola, grande parte dos alunos sentem-se seguros (22), uma vez que o caminho para a escola existe uma passadeira para peões e sinalização adequada. Um dos 23 alunos respondeu que não se sente seguro, uma vez que deveria haver mais passeios para os peões circularem.

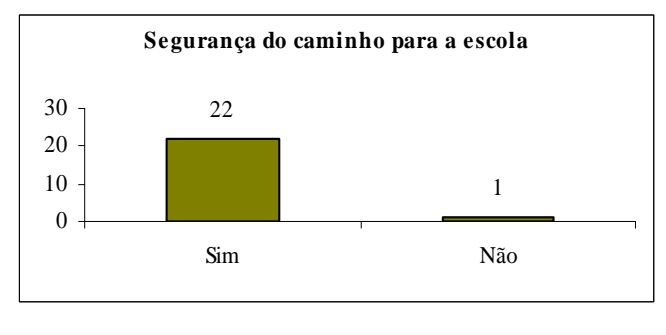

Gráfico 15

Seguidamente, era pertinente de saber se algum aluno já sofreu um acidente de aviação e todos responderam que não (100%), originando assim, um bom tema de conversa entre todos sobre "Educação no Trânsito".

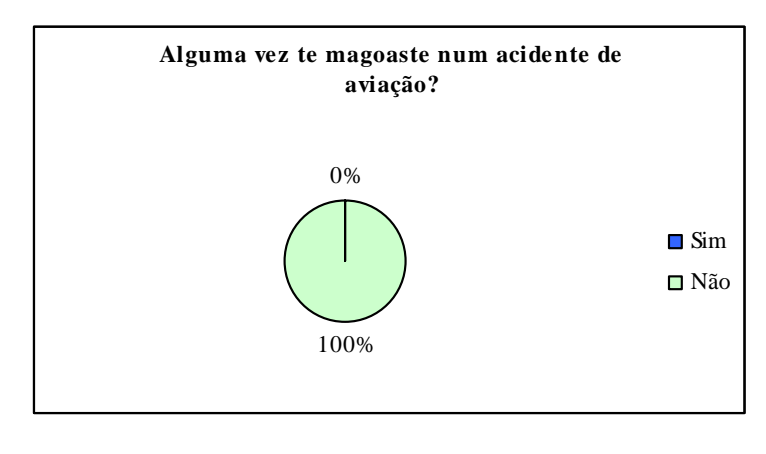

Gráfico 16

Em relação aos transportes mais seguros e aos mais perigosos, 20 responderam que o avião é o mais seguro, apesar de quando há um acidente com este meio de transporte, o número de mortes é mais elevado (comentários feito por alguns alunos).

De seguida, andar a pé, também foi considerado o mais seguro (19 alunos), sendo que, 13 dos alunos responderam que o carro é um meio de transporte não muito seguro, justificando que este transporte é o mais utilizado pelas pessoas, logo mais probabilidade de acidentes.

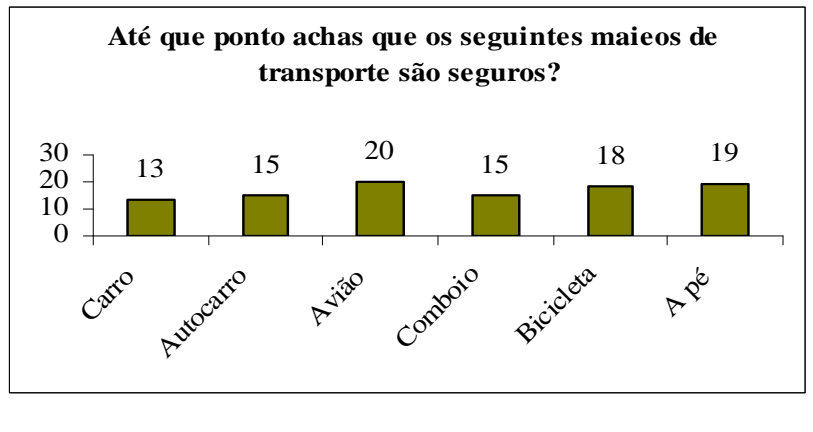

Gráfico 17

Ao nível de educação no trânsito, 23 alunos atravessam nas passadeiras e olham para ambos os lados antes de atravessar. Ao andar de carro, todos os alunos (23) usam o cinto de segurança. É de salientar que nesta pergunta alertamos para o modo de como se usa o cinto, no qual passamos a aula a fazer demonstrações.

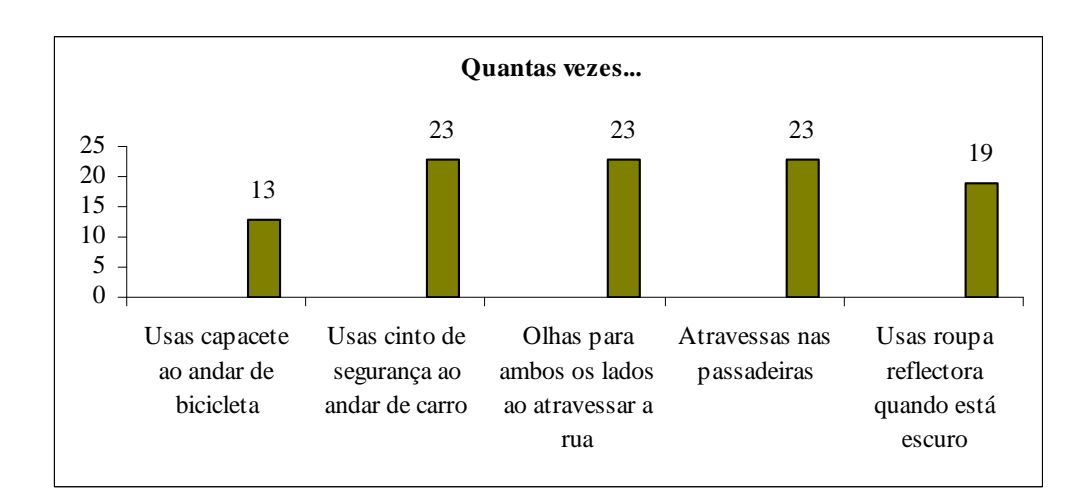

Gráfico 18

Numa outra questão, foi proposto que os alunos respondessem se concordariam com as duas afirmações, se gostariam que as ruas do seu país fossem seguras e se gostariam de saber mais sobre segurança rodoviária, a maioria (100%) concordou com ambas as afirmações. Isto comprova que este tema é muito requisitado pelos alunos.

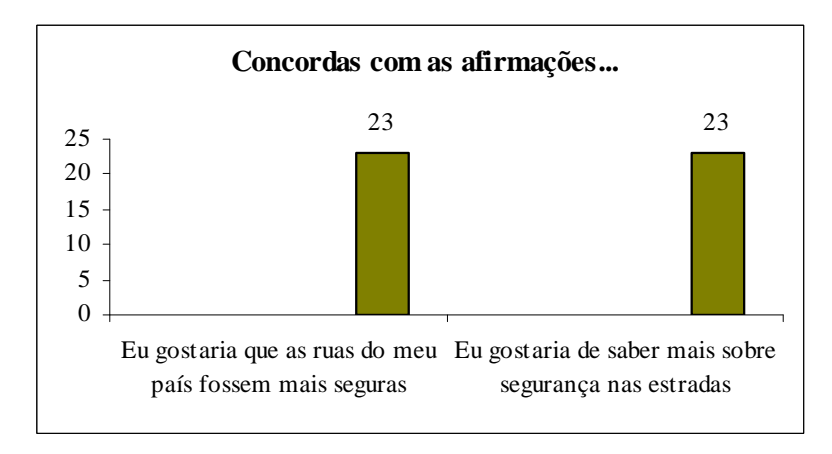

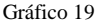

Para que as ruas tornassem mais seguras, 23 alunos responderam que era essencial mais passadeiras e 20 responderam mais policiamento e mais passeios para peões.

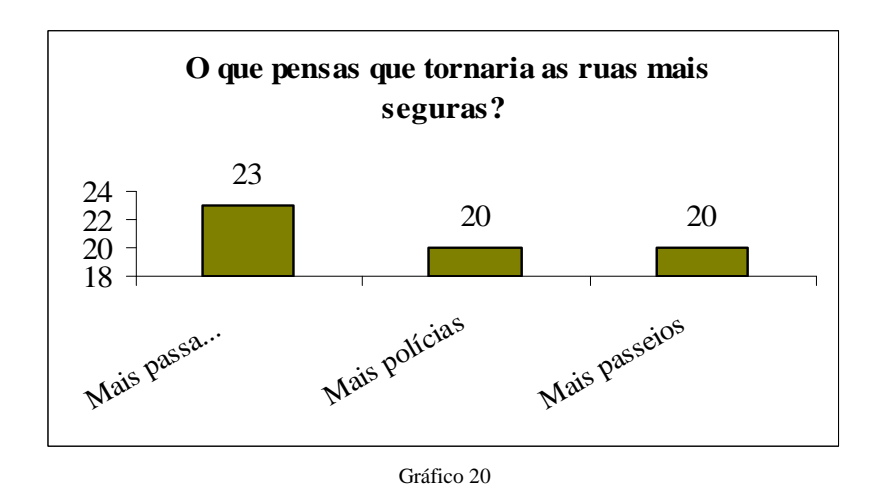

Para terminar e como nos comprovam os gráficos 8 e 9 todos os alunos (100%) gostaram de participar neste questionário e nenhum teve nenhuma dúvida.

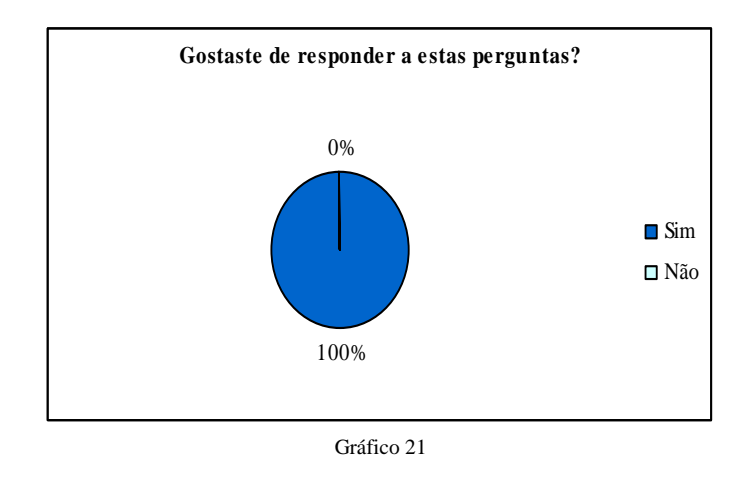

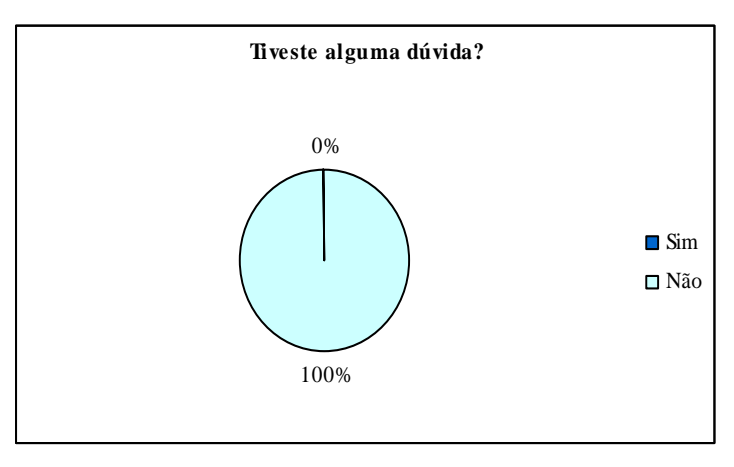

Gráfico 22

#### **5.2.3 Questionário Pró – teste**

Após a utilização do *software* educativo "Prevenção Rodoviária – Aprender Regras e Sinais de Trânsito", da pintura de desenhos relativos ao tema e da entrega dos diplomas, gostaríamos de saber se o uso do *software* contribuiu para uma melhor aprendizagem do conteúdo "Prevenção Rodoviária". Assim sendo, verificamos que todos os alunos responderam acertadamente em todas as questões do questionário, concluindo, também, que o uso desta "ferramenta" contribui para ambientes de aprendizagem colaborativos. Todos os alunos interagiram aluno/aluno e aluno/computador.

É de salientar que estas questões estavam relacionadas com o *software* utilizado pelos alunos.

#### **5.3 Conclusão**

Este capítulo constitui a apresentação, discussão e análise dos resultados.

Ao longo deste trabalho tomámos a concepção de um *software* educativo apelativo, capaz de responder aos objectivos inicialmente propostos, com o grande ponto de partida para a presente investigação. Daí que, agora exista a necessidade de fazermos uma reflexão crítica, na qual tentaremos fazer um balanço dos resultados obtidos em função dos objectivos previamente estabelecidos.

Deste modo, com a pesquisa feita e com o que já foi referido nos capítulos anteriores é possível constatar que o recurso ao computador, mais concretamente ao *software* educativo, é essencial para a construção da aprendizagem, na medida em que desperta nas crianças muitas das suas potencialidades, tais como a imaginação, a criatividade, a interacção e a vontade em aprender.

Com os resultados que obtivemos podemos afirmar que conseguimos atingir este objectivo de forma bastante satisfatória, confirmando uma vez mais que os alunos entendem o *software* educativo como uma mais valia na sua aprendizagem, nomeadamente relacionada com o tema da prevenção rodoviária.

Tais constatações foram possíveis apurar através das respostas dadas pelos questionários (geral e pró – teste – Anexo I e III) às quais os alunos afirmaram, na sua grande maioria, que efectivamente aprenderam sobre o tema em questão, sendo capazes de reconhecer sinais e regras de trânsito, constatando também, que o ambiente proporcionado pelo uso do *software* só favoreceu ambientes de aprendizagem dentro da sala de aula.

# **Capítulo VI**

### **Conclusões e sugestões para estudos posteriores**

#### **6.1. Introdução**

A partir do que foi exposto no capítulo V, é-nos possível responder a algumas questões formuladas no início do estudo.

Pretendemos, ainda, dar conta das dificuldades encontradas bem como as limitações do estudo.

Partindo das fragilidades deste estudo, sugerimos novas e possíveis linhas de investigações.

#### **6.2. Conclusões da análise do estudo empírico**

O estudo empírico permite-nos retirar algumas ilações.

Uma das actividades mais apreciadas dos alunos é jogar, logo o computador ser uma "ferramenta" muito aprazível para as crianças.

Falkembach (2005:1) salienta a importância do computador na educação como agente transformador e do *software* educacional "*como co-responsável dessa transformação, auxiliando no processo de ensino/aprendizagem. Como consequência vale ressalvar a importância da concepção e desenvolvimento de softwares educacionais como instrumentos potencializadores de aprendizagem, em que a reciclagem de informação transforma os velhos paradigmas da Educação, possibilitando práticas pedagógicas inovadoras".*

Daí que, o *software* educativo possa ser considerado um recurso essencial quer para os alunos, quer para os professores.

É importante salientar, que os temas escolhidos para os *softwares* devem estar relacionados com o currículo e o programa da disciplina, daí a preocupação na escolha do nosso tema, no qual procurámos fazer uma interdisciplinaridade com as restantes áreas, bem como confirmar o nível de aprendizagem proporcionado pela utilização do software "Prevenção Rodoviária – Aprender Regras e Sinais de Trânsito".

Com a apresentação deste *software* também tentámos chegar junto dos professores, a pertinência deste tema nas nossas escolas, sendo que a escola tem um papel decisivo na educação no trânsito.

Reflecte-se também no papel dos agentes educativos, que não é só transmitir conhecimentos, mas sobretudo, desenvolver as capacidades dos seus educandos, a partir das suas vivências com vista a uma tomada de atitudes de acordo com as necessidades do meio. É relevante também que o professor assume neste campo um papel preponderante, devendo planificar o processo de ensino/aprendizagem recorrendo às TIC, seleccionar e apresentar os conteúdos disciplinares através de suportes electrónicos e ainda gerir as metodologias de trabalho e as tarefas de aprendizagem no âmbito da integração das TIC no currículo.

Relativamente à utilização e navegação do *software*, uma vez mais constatámos que o mesmo se mostrou adequado dentro dos parâmetros (Anexo V), visto as respostas obtidas não apontarem dificuldades significativas na sua exploração, evidenciando a grande utilidade prestada pela "Ajuda" aí presente.

O divertimento, as cores, os sons, as personagens que o *software* oferece são factores fundamentais para gostarem e usufruírem do *software* em estudo.

Por tudo o que foi dito e pela análise expressa anteriormente, podemos concluir que a maioria dos alunos que utilizaram o *software* educativo "A Prevenção Rodoviária – Aprender Regras e Sinais" revelaram a aquisição de conhecimentos no âmbito da prevenção/ educação rodoviária através da exploração que fizeram à aplicação. Deste modo, estes resultados parecem francamente positivos no que respeita à resposta à nossa problemática.

Com estes resultados permitem levar à suposição de que programas que tenham em conta as concepções dos alunos sobre a prevenção rodoviária e orientem as actividades no sentido de as reforçar ou alterar podem dar um contributo importante na melhoria da educação e da prevenção rodoviária.

#### **6.3. Dificuldades**

Ao longo do nosso estudo, deparamos com algumas dificuldades, nomeadamente:

. Os inquéritos levaram algum tempo a serem preenchidos, atrasando a calendarização das aulas;

. Os computadores "Magalhães" não possuíam porta *cds*, tivemos de gravar numa *pen drive* e gravar um a um o *software* educativo no ambiente de trabalho;

. A escola não possuía de data *show*, tínhamos de pedir ao agrupamento, só que muitas vezes este material estava sempre ocupado, o que dificultou a operacionalização das sessões.

#### **6.4. Limitações do estudo**

Este trabalho possui algumas limitações, de entre as quais se destaca:

. O estudo apresentado tem um valor limitado. O facto de a amostra ser reduzida não permite muitas generalizações;

. O facto de a natureza do estudo não possibilitar a obtenção de conclusões muito concretas e objectivas.

#### **6.5. Sugestões para investigações futuras**

Para a realização de futuras investigações, sugere-se:

. Alargar o estudo a uma amostra mais abrangente;

. Realizar um estudo comparativo de diferentes grupos de alunos, a partir de vários níveis de escolaridade;

## **Bibliografia**

Adell, J. (1997). Tendencias en educación en la sociedad de las tecnologías de la información.Publicado em EDUTEC. *Revista Electrónica de Tecnología Educativa*. N.º 7. Acedido em: 19 de Março de 2009, em: http://www.ull.es/departamentos/ didinv/tecnologiaeducativa/doc-adell2.html.

*Aldeia da Música.* Wook Multiméida. Acedido em: 10 de Março de 2009, em: http://www.wook.pt/ficha/a-aldeia-da-musica-cd-rom/a/id/99419.

*Análise Qualitativa de Dados - Estudo de Caso*. (2008). Blogue[Fólio] de Investigação Educacional**.** Mestrado em Supervisão Pedagógica (2007-2009) Investigação Educacional - Universidade Aberta. Acedido em: 12 de Junho de 2009, em: http://investigazona.blogspot.com/2008/06/anlise-qualitativa-de-dados-estudo-de.html.

Arends, R. (1995). *Aprender a Ensinar*. Lisboa. São Paulo: McGraw-Hill.

*Aula Mágica – Inglês 1º Ciclo*. Texto Editora. Acedido em: 10 de Março de 2009, em: http://www.wook.pt/ficha/aula-magica-ingles-1-ciclo/a/id/192866.

Bedell, J. E. Heaston, A. (1998). *Technology, Creativity and the Young Child.* Acedido em: 24 de Abril de 2009, em: http://ed.tsud.edu/edu6607/Project/CounterPoint/ Sum02/Techn%20\_Child\_Creativity.html.

Belchior, M., Tafoi, B., Paulino, C., Correia, H., Silva, M. T., Camilo, M. R., Branco, P., Almeida, P., & Fragoso, T. (1993). *As Novas Tecnologias de Informação no 1º Ciclo do Ensino Básico*. Lisboa: GEP – Ministério da Educação.

Bogdan, R. e Biklen, S. (1984*). Investigação Qualitativa em educação: Uma Introdução à Teoria e aos Métodos.* Porto: Porto Editora.
Buckleitner, W. (1999). *The State of Children's Software Evaluation – Yesterday, Today and in the 21st Century*. Acedido em: 25 de Maio de 2009, em: http://www.childrenssoftware.com/evaluation.html.

Carrier, J.P. (1997). *Les enjeux pour l'école. Vers l' éducation Nouvell*. N.º 487. Pp. 5-7.

*Castelo Musical*. Os amigos da Becre. Acedido em: 20 de Março de 2009, em: http://amigosbecre.blogspot.com/2008\_02\_01\_archive.html. Consultado em

Carvalho, J. (2003). Da escrita tradicional à escrita como ferramenta de aprendizagem – Análise da evolução das concepções de escrita nos programas de Português. *In Actas do VII Congresso Galaico-Português de Psicopedagogia.* Pp*.* 859-869. Braga: CEEP.

Chenet, A. (1992). *Élémentes pour la conception d`un systeme multimédia.* ADBS Editions. Colletions Sciences de L`information. Paris.

*Circomática*. Projecto de interface em ambiente de aprendizagem matemática. Acedido em 17 de Março de 2009, em: http://www.c5.cl/ieinvestiga/actas/ribie2000/papers/176/.

*Consciência Fonológica.* Departamento de inclusão digital. Acedido em: 17 de Maio de 2009, em: http://did-smec.blogspot.com/2009/05/consciencia-fonologica.html.

Correia, A. P. S., e Dias, P. (1998). A evolução dos paradigmas educacionais à luz das teorias curriculares. *Revista Portuguesa de Educação.* Pp. 113-122. Braga: Universidade do Minho. Acedido em: 20 de Março de 2009, em: http://repositorium.sdum.uminho.pt/bitstream/1822/490/1/AnaPaulaSousa.pdf.

Correia. (1991). *Software em Educação: dos exercícios repetitivos ao Hipermédia.*  Acedido em: 21 de Maio de 2009, em: www.ipb.pt/~meirinhos/soft.doc*.* Pp. 54.

Coscarelli, C. V. (1998). *O uso da informática como instrumento de ensino aprendizagem.* Presença Pedagógica. Belo Horizonte. Março /Abril. Pp. 36 – 45.

Costa, F. A. (1999). Contributos para um Modelo de Avaliação de produtos Multimédia Centrado na Participação dos Professores*. In Actas do 1º Simpósio Ibérico de Informática Educativa*, (s/p).

Coutinho, C. P. (2005). Construtivismo e investigação em hipermédia. Aspectos teóricos e metodológicos, expectativas e resultados. *Conferência Ibero americana en Sistemas, Cibernética e Informática,* 4, Orlando, FL: actas.

Denzin, N. K. & Lincoln, Y. (2000). The discipline and practise of qualitative research. In N.K. Denzin e Y. Lincoln (Eds). *Handbook of qualitative research.* Pp. 1 – 28. Thousand Oaks, CA: Sage.

Dias, P. (1995). Hipertexto e Comunicação Multidimensional*. In Actas do II Congresso da Sociedade Portuguesa de Ciências de Educação, Ciências de Educação: Investigação e Acção.* Porto: Sociedade Portuguesa de Ciências da Educação. Vol I. Pp. 467-473.

Dias, P., Gomes, M. J. e Correia, A. P. S. (1998). *Hipermédia e Educação*. Edições Casa do Professor. Braga. Pp. 25- 47.

D' Ignazio, F. (1992). *Multimedia Sandbox. The Computing Teacher*, 20 (2), 54-55.

Decreto-Lei nº 6 (2001). Diário da República, I Série de 18 de Janeiro.

*Escala de Likert.* Mestrado em Ciências da Educação. Faculdade de Psicologia e Ciências da Educação. Metodologia da Investigação Científica. Acedido em 19 de Maio de 2009, em: https://woc.uc.pt/fpce/getFile.do?tipo=2&id=4972*.* 

*Estratégias para a acção – As TIC na educação*. (2001). Acedido em: 3 de Abril de 2009, em: http://nonio.crie.min-edu.pt/docum/estrategias.pdf. Pp. 2 -8.

Fino, C. N. (2003). *Avaliar Software "Educativo"*. Madeira: Universidade da Madeira.

Freitas, J. (1992). *As NTIC na Educação: Esboço para um Quadro Global*. In Vítor Teodoro e João Freitas, Educação e Computadores. Lisboa: GEP, 29-73.

Freitas, L. V. e Freitas, C. V. (2003). *Aprendizagem cooperativa – teoria e prática*. Porto: Edições Asa. Pp. 112-113.

Fontes, C. (s/d). *Teorias de Aprendizagem e Software Educativo*. Acedido em: 20 de Maio de 2009, em: http://educar.no.sapo.pt/teorias.htm.

Griffin, J. (1995). Curriculum Development. In J. Griffin & L. Bash (Eds.). *Computers in the primary school*. New York: Library of congress. Pp. 81-99.

Gomes, G.; Flores, J.; Jiménez, E. (1996). *Metodologia de la investigación cualitativa*. Málaga: Ediciones Aljebe.

Hernández, R. J., Suárez, N. C. B.; Varon, T. E., Angulo, D. Mª. E. (2008). *Uso de las TIC en las diferentes Áreas de Educación Primaria.* CEIP Miralles Carlo de Fuerteventura. Islas Canarias.

Hinostroza, J.E. e Mellar, H. (2001). *Pedagogy embedded in educational software design: report of a case study*. Computers & Education. Pp. 27– 40.

Investigação em Educação I. (2008). Blog: Webfólio Investeducaconstrói. Acedido em: 30 de Maio de 2009, em: http://fatimaleitao700984.blogspot.com/2008/04/investigaoem-educao-no-domnio-da.html.

Falkembach, G. M. (2005). Concepção e desenvolvimento de material educativo digital. *Revista Novas Tecnologias na Educação.* CINTED- Centro Interdisciplinar de Novas Tecnologias na Educação. Vol. 3. N.º1 (Março/Abril) (ISSN 1679-1916). UFRGS.

Fortin, M. F. (1999). *O Processo de investigação, da concepção à realização. Lusociência.* Loures: Edições técnicas e científicas, Lda.

*Janela do Micromundos.* Programando com o micromundos. Acedido em: 15 de Março de 2009, em: http://gladston.menezes.vilabol.uol.com.br/micromundos/micromundos.htm.

Jonassen, D. H. (2000). *Computadores, Ferramentas Cognitivas – Desenvolver o pensamento crítico nas escolas*. Colecção Ciências da Educação 23. Século XXI. Porto Editora.

Jorgensen, D. L. (1989). *Participant observation – a methodology for human studies.* Applied social research series. Thousand Oaks, CA: Sage.

Klein, C. (s/d). *A arte de ensinar utilizando softwares educativos*. Licenciatura em computação. Centro universitário Feevale. Brasil.

Laszlo, A. & Castro, K. (1995). *Technology and Values: Interactive Learning Environments for Future Generations.* Educational Technology, 35 (2), 7-13. *Linguagem Logo*. Acedido em: 15 de Março de 2009, em: http://pt.wikipedia.org/wiki/Logo#Bibliografia.

Matthew, K. I. (1996). The promise and potential of CD-ROM books. In B. Robin, J. D. Price, J. Willis, D. A. Willis (Eds.). *Proceedings of site 96, Seventh International Conference of Society for Information Technology and Teacher Education.* Arizona, March. Pp. 116-119.

Maxwell, J. A. (1996). *Qualitative research design: An interactive approach*. Beverly Hills, CA: Sage.

Meira, L. (1998). Making sense of Instructional Devices: The emergence of Transparence in Mathematical Activity. *Journal for Research in Mathematics Education.* Vol. 29. N. º 2.

*Micromundos e Movie Maker*. Quinto Ano do ensino fundamental. Acedido em: 15 de Março de 2009, em: http://5ano.blogdante.com.br/?idCategoria=1567&cdHistorico=.

110

Milani, E. (2001). *A informática e a comunicação matemática*. Em K. S. Smole & M. I. Diniz (Orgs.); Ler, escrever e resolver problemas: Habilidades básicas para aprender matemática. Porto Alegre. Artmed. Pág. 175-200

Ministério da Educação. (2009). *Plano Tecnológico da Educação.* Acedido em: 1 de Maio de 2009, em: http://www.min-edu.pt/np3/2237.html.

Miranda, G. L. (2007). Limites e possibilidades das TIC na educação. Sísifo. *Revista de Ciências da Educação.* Pp.41-50.

Montes, S. H., Silva, M. F. C. L. e Silva, L. (2005). A sala de aula como ambiência de diferentes leituras. In: Revista da FAEBA/ Universidade do Estado da Bahia, Departamento de Educação. *Tecnologias Digitais e Novas Ambiências Educacionais.* Salvador, UNEB. Colecção Educação e Contemporâneas. V. 1, nº1. Pp. 17 -25.

Nielsen, J. (2003). *Usability 101: Introduction to usability.* Acedido em: 28 de Maio de 2009, em: http://www.useit.com/alertbox/20030825.html.

Nónio Século XXI (1999). *Alguns números sobre as tecnologias de informação e comunicação na educação Lisboa*. Ministério da Educação. Projecto Nónio. Acedido em: 16 de Maio de 2009, em: http://www.giase.min-edu.pt/nonio/defaulta.asp.

Northwest Educational Technology Consortium. (1998). *Software Selection*. Acedido em: 25 de Abril de 2009, em: http://www.netc.org/software/ softwareselection.html.

Olson R. K., & Wise, B. (1992). *Reading on the computer with orthographic and speech feedback.* Reading and writing: An Interdisciplinary Journal. *4*. Pp.107- 144.

*Os Miúdos e o Inglês*. Porto editora. Acedido em: 10 de Março de 2009, em: http://www.portoeditora.pt/produtos/catalogo/ficha/id/190188.

*Os Miúdos e a Música.* Porto editora. Acedido em: 6 de Março de 2009, em: http://www.portoeditora.pt/produtos/catalogo/ficha/id/196033.

*Os Miúdos e as Palavras*. Porto editora. Acedido em: 3 de Março de 2009, em: http://www.portoeditora.pt/produtos/catalogo/ficha/id/190187.

Paiva, J., Mendes, T., e Canavarro, J. (2003). A transversalidade do uso das Tecnologias de Informação e Comunicação (TIC) na escola: exigências e entraves*. Revista Galego - Portuguesa de Psicoloxía e Educació.* Pp*.* 2038-2050.

Papert, S. (1998). *Logo: computadores e educação.* São Paulo: Brasiliense,

Peralta, H. e Costa, A. F. (2007). Competências dos professores no uso das TIC. Sísifo. *Revista de Ciências da Educação*.

Pereira, D. (1994). A Reforma Perspectivada Segundo as Novas Tecnologias. *Revista de Educação*, 4 (1/2), 153-162.

Piaget, J. E., Inhelder, B. (1979). *A psicologia da criança do nascimento à adolescência*. Lisboa: Moraes Editores.

Piaget. J. (2007). Centro de Referência Educacional. Consultoria e Assessoria em Educação. Acedido em: 19 de Maio de 2009, em: http://www.centrorefeducacional.com.br/piaget.html.

*Planeta das Surpresas: As minhas primeiras descobertas.* Centro de recursos para o 1º ciclo. Acedido em: 7 de Março de 2009, em: http://www.recursoseb1.com/portal3/index.php/recomendacoes/multimedia/52/76planet a-das-surpresas.html.

Ponte, J. P. (1994). *O Estudo de Caso na Investigação em Educação Matemática*. Acedido em: 20 de Junho de 2009, em: http://www.educ.fc.ul.pt/docentes/jponte/docspt/94-Ponte(Estudo%20caso).pdf. Pp. 3.

Ponte, J. P. (2002). *A Formação para a integração das TIC na Educação Pré- Escolar e no 1º Ciclo do Ensino Básico*. Porto: Porto Editora.

Portal da educação. (2009). *Professores devem aproveitar as TIC.* Acedido em: 5 de Maio, em:

http://www.educare.pt/educare/Actualidade.Noticia.aspx?contentid=6BAB15C2CFCB6 A3CE0400A0AB800211F&opsel=1&channelid=0.

Prats, J. F.; Graells, P. M. (1996). *Comunicación educative y nuevas tecnologia*s. Editorial Praxis, S.A. Barcelona.

*Prevenção Rodoviária. Aprender Regras e Sinais de Trânsito*. Porto editora. Acedido em: 6 de Março de 2009, em: em: http://www.portoeditora.pt/produtos/catalogo/ficha/id/133204.

Pudelko, B. Legros, D., e Georget, P. (2002). *Les TIC et la construction dês connaissances.* In D. Legros & J. Crinon (Coords.), Psychologie dês apprentissages et multimedia. Paris. Armand Collin/VUEF. Pp. 40-62.

Ramos, J.L. (1998) *A criação e utilização de micromundos de aprendizagem como estratégia de integração do computador no currículo do ensino secundário*. Dissertação de doutoramento. Universidade de Évora.

Romanó, R.S. (2003). Ambientes Virtuais para Aprendizagem Colaborativa no Ensino Fundamental. In P. Dias & C. V. de Freitas (Org.). *Actas da III Conferência Internacional de TIC na Educação,* 5º Simpósio Internacional em Informática Educativa. Challenges 2003. Braga: Centro de Competência Nónio Século XXI da Universidade do Minho. Pp. 319-331.

Sancho, J. M. (1998). *Para uma tecnologia educacional*. Porto Alegre: ARTMED.

Silva, C. M. T. (2002). *Avaliação de Software Educacional.* Conect@. N.º 4. Fevereiro. Acedido em 23 de Maio de 2009, em: http://www.revistaconecta.com/conectados/christina\_avaliacao.htm.

Silva, A. A. T. (2004). *Aprender e ensinar com as tecnologias*. Um estudo sobre as atitudes, formação, condições de equipamento e utilização nas escolas do 1º ciclo do ensino básico do concelho de Cabeceiras de Basto. Braga.

*Sebran*. Experiências e possibilidades na sala informatizada**.** Acedido em: 6 de Março de 2009, em: http://arienessouza.blogspot.com/2008/06/trabalho-softwareseducativos.html.

*Sebran's* ABC. Imagens de Sebran. Acedido em: 6 de Março de 2009, em: http://sebrans abc.softonic.com.br/.

*Squeak*. Free Software for Windows. Acedido em: 10 de Março de 2009, em: http://www.freesoftwarewindows.net/zh/o\_squeak.

*SqueakLandia*. SqueakLandia Portal comunitário. Acedido em: 10 de Março de 2009, em: http://www.squeaklandia.pt/index.php/SqueakLandia:Portal\_comunit%C3%A1rio.

Solé, I., Coll, C. (s/d). *Los profesores y la concepción constructivista.* El Constructivismo en el Aula. Barcelona. Biblioteca de Aula. N. º2. P. 7-23. Acedido em: 9 de Junho de 2009, em: http://repositorium.sdum.uminho.pt/handle/1822/4386.

*Tartaruga gráfica.* O Nosso Cantinho**.** Acedido em: 15 de Março de 2009, em: http://ocantinhodospequeninos.blogspot.com/2008\_02\_01\_archive.html**.**

Teodoro, V. D., Freitas, J. e Correia (1992). *Educação e Computadores.* Lisboa: Ministério da Educação. Gabinete de Estudos e Planeamento.

*Teorias da Aprendizagem*. Acedido em: 9 de Junho de 2009, em: http://metodologia.wikispaces.com/Teorias.

TIC e educação. (s/d). *O uso das TIC pelos alunos e o papel do professor*. Acedido em: 23 de Maio de 2009, em: http://www.dgidc.min-edu.pt/eescolinha/Mod1\_TICEd.html.

*Tux Paint*. As TIC no 1.º Ciclo do Ensino Básico. Acedido em: 3 de Março de 2009, em: http://asticno1ceb.blogspot.com/2007/09/tux-paint.html.

*Use of Computers and the Internet in Schools in Europe*. (2006). Country Brief: Portugal. European Commission. Acedido em: 11 de Abril de 2009, em: http://cne.fct.unl.pt/file.php/24/moddata/data/30/185/540/CountryBrief\_Portugal.pdf.

*Versão AF Logo.* Meus downloads. Acedido em: 15 de Março de 2009, em: http://www.meusdownloads.com.br/p.jsp?ppID=8876.

*Vou para a escolinha – O meu primeiro CD-ROM*. Porto editora. Acedido em: 4 de Março de 2009, em: http://www.portoeditora.pt/produtos/catalogo/ficha/id/132954.

Vygotsky. (2007). *Vygotsky - Desenvolvimento Mental*. Centro de Referência Educacional. Consultoria e Assessoria em Educação. Teoria do desenvolvimento mental e problemas da educação. Acedido em: 19 de Maio de 2009, em: http://www.centrorefeducacional.com.br/vydesmen.htm.

 Wilson, B. (1995). *Metaphors for Instruction: Why We Talk About Learning Environments*. Educational Technology: Volume XXXV (5). Pp. 25-30.

# **ANEXOS**

# **Questionário de Identificação**

Olá, eu sou professora do 1º ciclo e estou a fazer um estudo sobre o uso do software educativo em ambientes de aprendizagem. Precisava que respondesses a este questionário. Lê, por favor, as questões com atenção e assinala a tua resposta com um **X**.

### **I Grupo**

#### **1. Quantos anos tens?**

- $\overline{O}$  7 anos
- $\circ$  8 anos
- $O$  9 anos

## **2.Tu és:**

- $O$  Um menino
- $\bigcap$  Uma menina

## **3. Onde moras?**

- O Numa cidade grande
- $\circlearrowright$  Numa cidade pequena
- $\circlearrowright$  Numa aldeia

## **II Grupo**

**1. Sabes que, com o programa "E – escolinhas", realizado na tua escola, todas as crianças puderam pedir o computador "Magalhães", e tu, pediste o teu?** 

 $O$  Sim

Não

# **2. Antes de pedires o teu "Magalhães" já tinhas computador?**

- $O$  Sim
- O Não

#### **3**. **Alguma vez trabalhaste com computador?**

- $O$  Sim
- Não

**4. Se respondeste "sim" à questão anterior, onde é que costumas trabalhar com o computador?** 

- $\circ$  Em tua casa
- $\bigcap$  Na escola
- $\circ$  Em casa de um amigo
- Em casa de um familiar
- Na biblioteca
- $\bigcirc$  Outro? Qual?

#### **5. E o que costumas fazer?**

- Escrever textos
- Jogar
- Pesquisar na Internet
- Outro? Qual? \_\_\_\_\_\_\_\_\_\_\_\_\_\_\_\_\_\_\_\_\_\_\_\_\_\_\_\_\_\_\_

#### **6. Das respostas anteriores, o que mais gostas de fazer com o computador?**

\_\_\_\_\_\_\_\_\_\_\_\_\_\_\_\_\_\_\_\_\_\_\_\_\_\_\_\_\_\_\_\_\_\_\_\_\_\_\_\_\_\_\_\_\_\_\_\_\_\_\_\_\_\_\_\_\_\_\_\_\_

#### **III Grupo**

**1. Com o computador podes fazer coisas muito divertidas, entre elas, jogar. Quando jogas, costumas jogar:** 

 $O$  Sozinho

Acompanhado

**2. Se tiveres algum trabalho de pesquisa da escola para fazeres, gostas mais de trabalhar?** 

- $O$  Sozinho
- $\bigcirc$  Em grupo

Porquê? \_\_\_\_\_\_\_\_\_\_\_\_\_\_\_\_\_\_\_\_\_\_\_\_\_\_\_\_\_\_\_\_\_\_\_\_\_\_\_\_\_\_\_\_\_\_\_\_\_\_\_\_\_\_\_

**3. Quando trabalhas em grupo, com ou sem computador, sabes ajudar, partilhar ideias com os outros elementos do grupo?** 

- $\bigcirc$  Sim
- Não

**4. Respeitas a opinião dos teus colegas quando trabalham em grupo?** 

- $\bigcap$  Sim
- Não

**5. Gostaste de responder ao questionário?** 

- $O$  Sim
- Não

# **6. Tiveste dúvidas em alguma pergunta?**

- $\bigcap$  Sim
- Não

**Terminaste o teu questionário,** 

**Obrigado pela tua colaboração.**

# **Pré – Teste**

Depois de teres respondido ao primeiro questionário, queremos, agora saber se estás bem informado sobre a segurança rodoviária. Se sabes como circular nas ruas, que cuidados deves ter ao andar de carro ou da carrinha da escola. E para te podermos ajudar, a prevenir a tua segurança, precisamos que respondas a algumas questões simples. Tudo o que precisas fazer assinalar a tua resposta com um **X** .

#### **1. Como é que vais para a escola?**

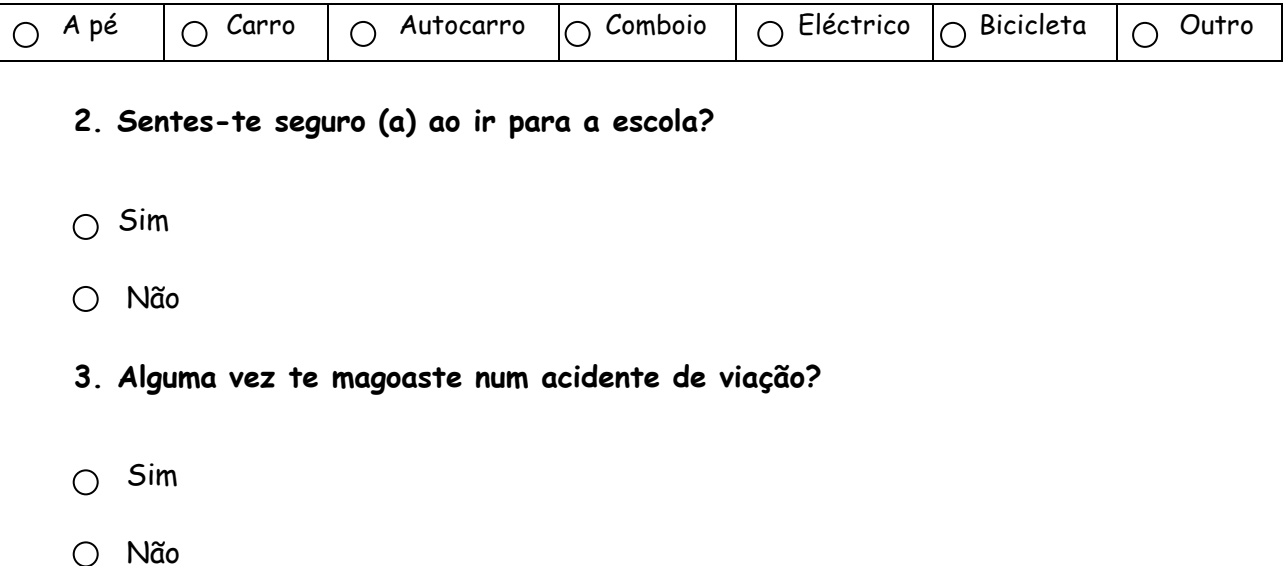

**4**. Até que ponto achas que os seguintes meios de transporte são seguros?

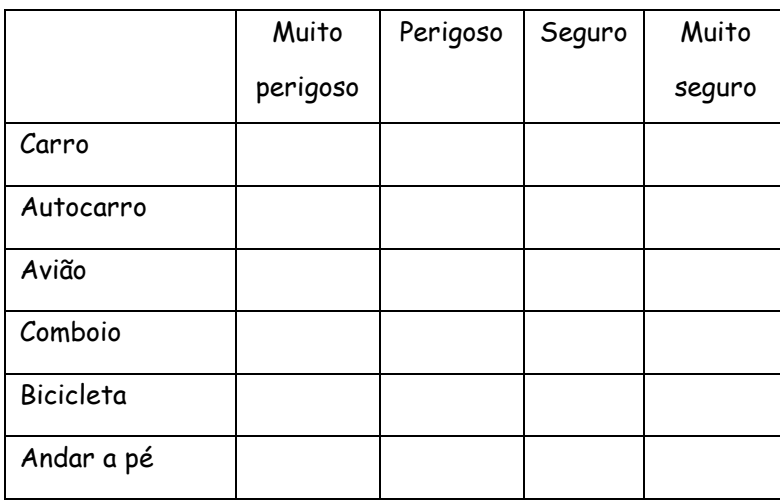

# **5. Quantas vezes?**

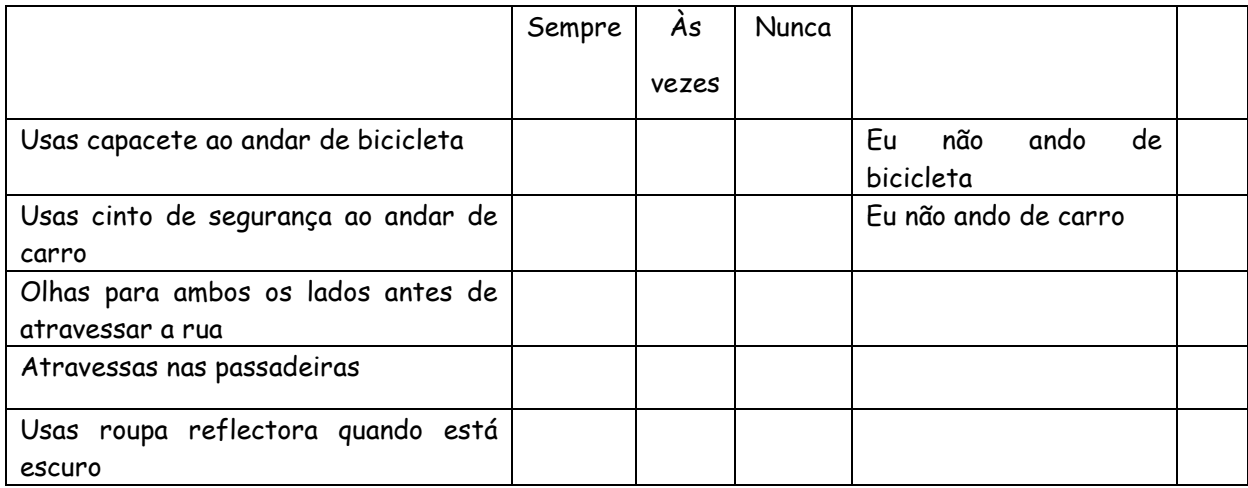

# **6. Concordas com estas afirmações?**

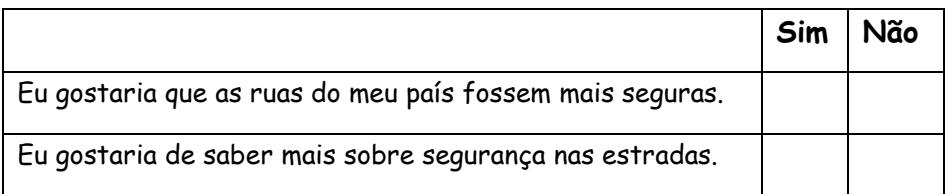

**\_\_\_\_\_\_\_\_\_\_\_\_\_\_\_\_\_\_\_\_\_\_\_\_\_\_\_\_\_\_\_\_\_\_\_\_\_\_\_\_\_\_\_\_\_\_\_\_\_\_\_\_\_\_\_\_\_\_\_\_\_ \_\_\_\_\_\_\_\_\_\_\_\_\_\_\_\_\_\_\_\_\_\_\_\_\_\_\_\_\_\_\_\_\_\_\_\_\_\_\_\_\_\_\_\_\_\_\_\_\_\_\_\_\_\_\_\_\_\_\_\_\_**

#### **7. O que pensas que tornaria as ruas mais seguras?**

## **8. Para terminar, gostaste de responder a estas perguntas?**

- $\circ$  **Sim**
- $\circ$  Não
- **9. Compreendeste as perguntas todas, ou tiveste dúvidas em alguma?**

**Obrigada por responderes a este questionário, espero que andes SEMPRE SEGURO!!!** ۞

**\_\_\_\_\_\_\_\_\_\_\_\_\_\_\_\_\_\_\_\_\_\_\_\_\_\_\_\_\_\_\_\_\_\_\_\_\_\_\_\_\_\_\_\_\_\_\_\_\_\_\_\_\_\_\_\_\_\_\_\_\_ \_\_\_\_\_\_\_\_\_\_\_\_\_\_\_\_\_\_\_\_\_\_\_\_\_\_\_\_\_\_\_\_\_\_\_\_\_\_\_\_\_\_\_\_\_\_\_\_\_\_\_\_\_\_\_\_\_\_\_\_\_** 

# **Questionário Pró – teste**

Depois de teres jogado o jogo da Prevenção Rodoviária, tenta responder a estas perguntas

1- Escreve o significado de cada um dos sinais (**proibição, perigo, obrigação** e **informação**) e pinta-os com as cores adequadas.

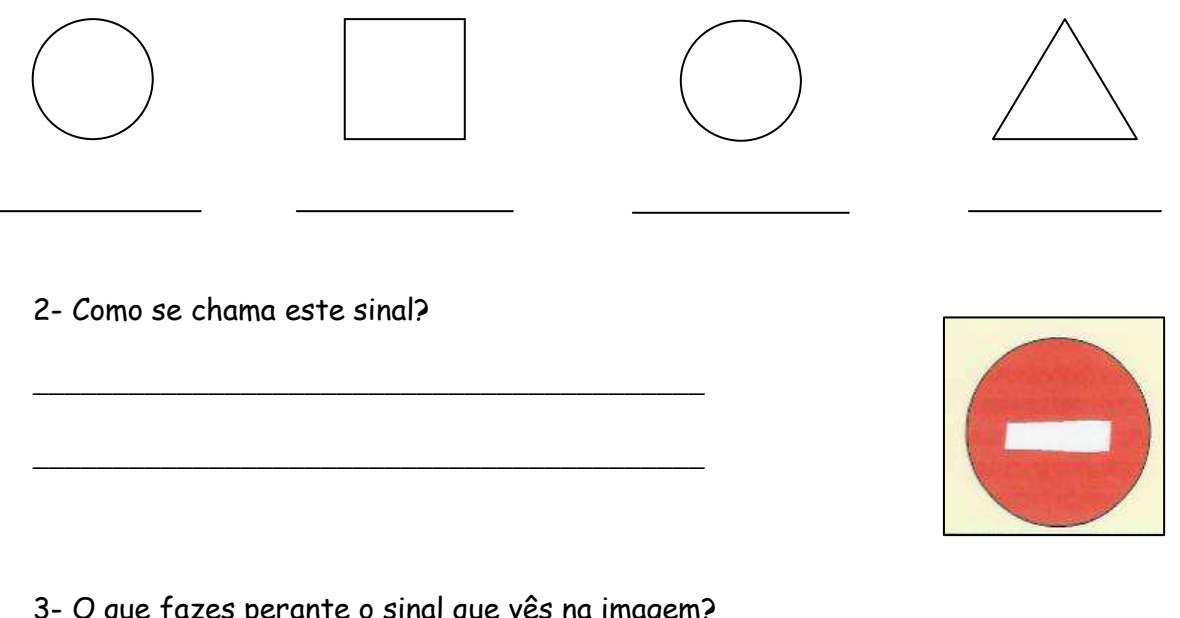

\_\_\_\_\_\_\_\_\_\_\_\_\_\_\_\_\_\_\_\_\_\_\_\_\_\_\_\_\_\_\_\_\_\_\_\_\_\_\_\_\_\_\_\_\_\_\_\_\_\_\_\_\_\_\_\_\_\_\_\_\_\_\_\_\_\_\_\_\_\_

\_\_\_\_\_\_\_\_\_\_\_\_\_\_\_\_\_\_\_\_\_\_\_\_\_\_\_\_\_\_\_\_\_\_\_\_\_\_\_\_\_\_\_\_\_\_\_\_\_\_\_\_\_\_\_\_\_\_\_\_\_\_\_\_\_\_\_\_\_\_

3- O que fazes perante o sinal que vês na imagem?

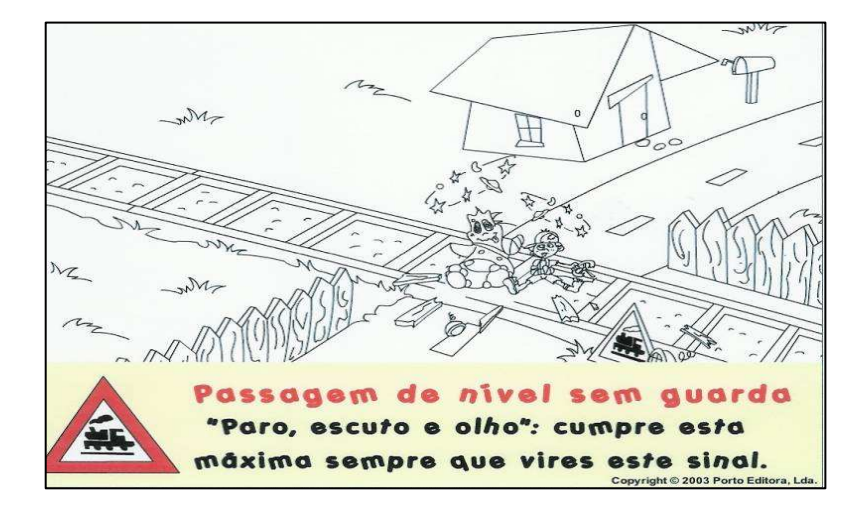

4- Pinta o sinal que encontras na imagem junto ao carro do Pedrinho e do Eti.

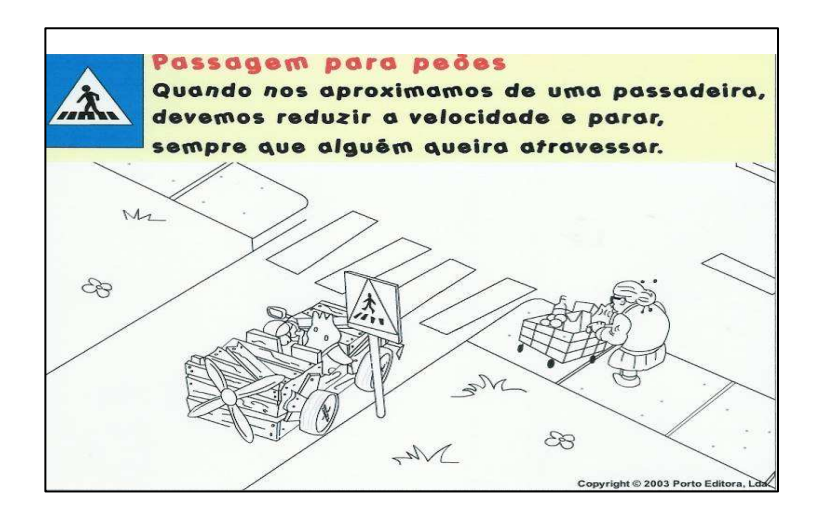

5- O que devemos fazer quando encontramos o sinal que está na figura?

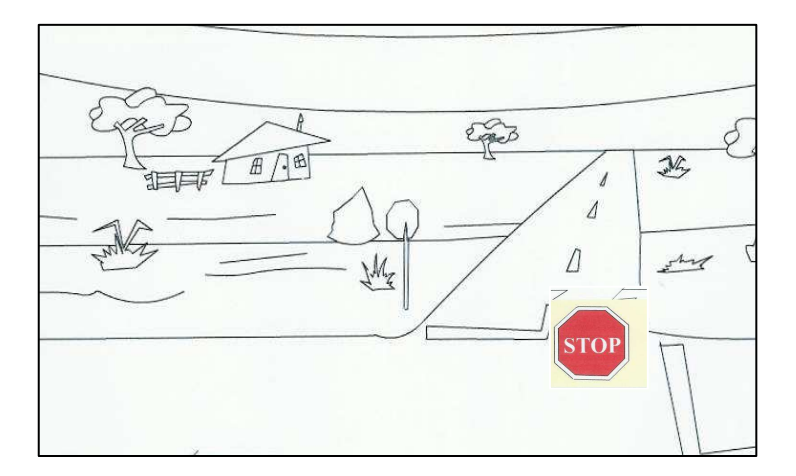

\_\_\_\_\_\_\_\_\_\_\_\_\_\_\_\_\_\_\_\_\_\_\_\_\_\_\_\_\_\_\_\_\_\_\_\_\_\_\_\_\_\_\_\_\_\_\_\_\_\_\_\_\_\_\_\_\_\_\_\_\_\_\_\_\_\_\_\_\_\_

\_\_\_\_\_\_\_\_\_\_\_\_\_\_\_\_\_\_\_\_\_\_\_\_\_\_\_\_\_\_\_\_\_\_\_\_\_\_\_\_\_\_\_\_\_\_\_\_\_\_\_\_\_\_\_\_\_\_\_\_\_\_\_\_\_\_\_\_\_\_

Espero que tenhas gostado do software educativo da Prevenção Rodoviária! E nunca te esqueças:

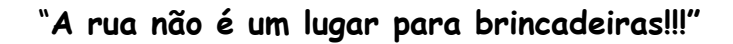

Obrigada pela tua colaboração

÷

# **Parâmetros Avaliação do** *Software* **Educativo**

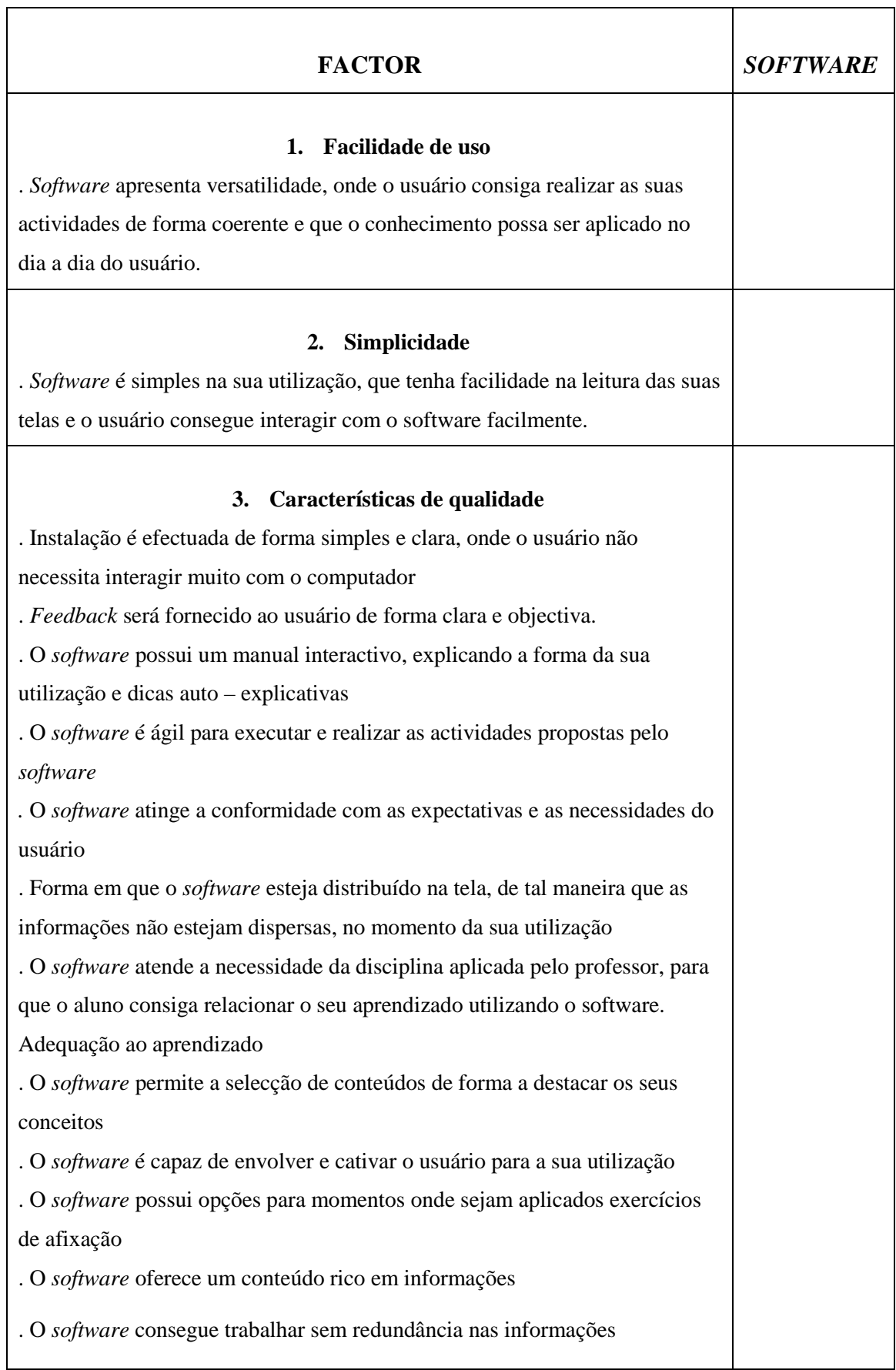

Ĩ.

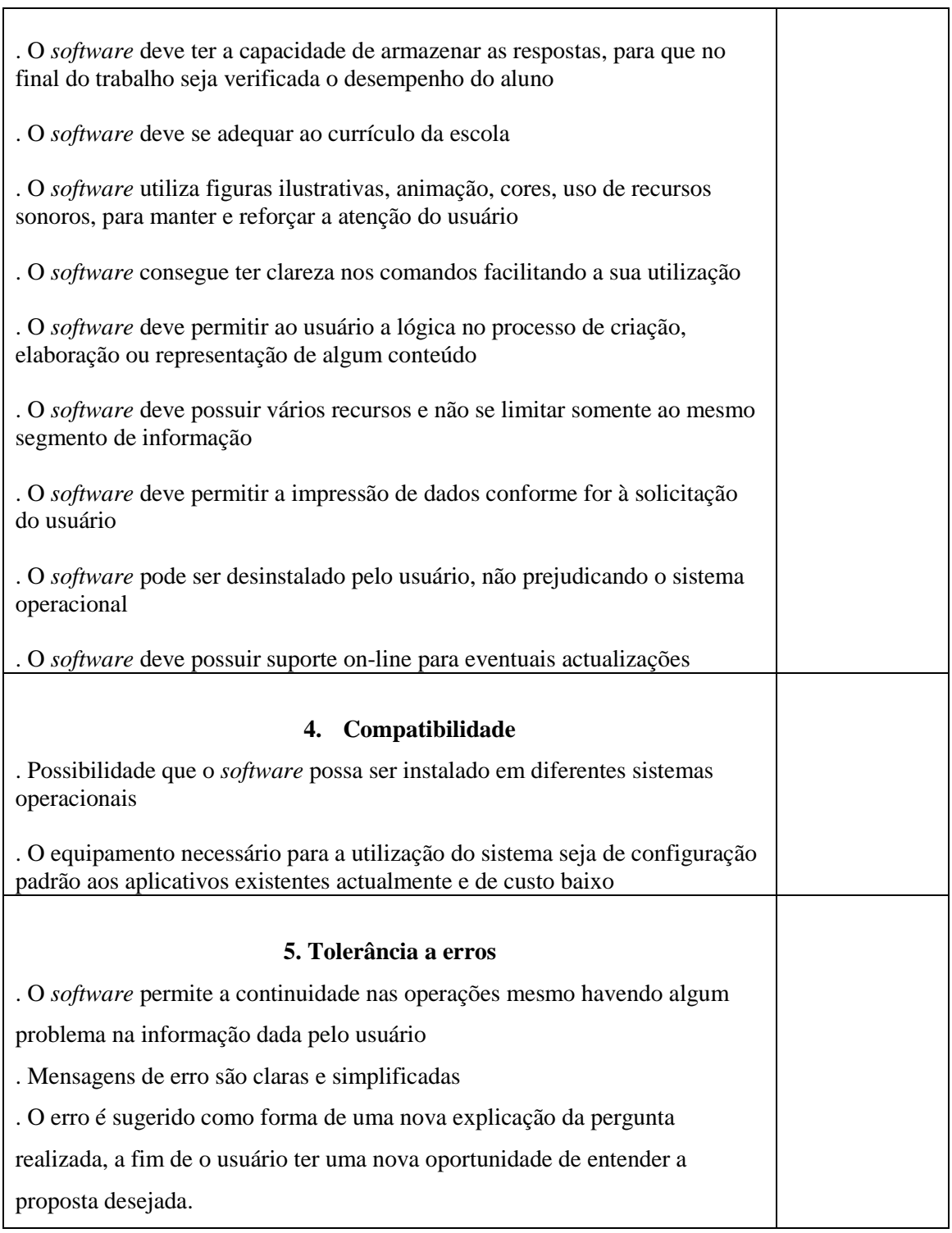

# **Guião 1**

**"O uso de** *software* **educativo em ambientes de aprendizagem. Um estudo de caso com alunos do 1º ciclo do ensino básico."** 

#### **Objectivos:**

- Quais são as potencialidades que o *software* educativo poderá ter no processo de aprendizagem da criança?

- Será que a utilização do *software* educativo um instrumento facilitador na aquisição de um conteúdo do programa do 2º ano de escolaridade, "A Prevenção Rodoviária", tema integrante do programa curricular da escola?

- A integração do *software* educativo em ambientes de aprendizagem estimula e consolida atitudes e metodologias de trabalho colaborativo ao nível dos discentes?

#### **Procedimentos:**

1- Entrega e preenchimento de um questionário geral. (Literacia informática reformulação de grupos)

2 - Entrega e preenchimento de um questionário Pré – Teste. (Questões sobre o tema "Prevenção Rodoviária")

3 - Debate sobre a visualização de alguns vídeos sobre "Educação Rodoviária" (Comparação e discussão sobre os textos fornecidos pelo professor titular com a visualização dos vídeos fornecidos pelo investigador - Notas de campo)

4 - Visualização, explicação e discussão sobre a usabilidade do software educativo (Os alunos acompanham o *software* no computador "Magalhães")

5 - Utilização do *software* educativo "Prevenção Rodoviária. Aprender Regras e Sinais de Trânsito" pelos alunos (Estudo de caso - notas de campo)

Objectivos:

- Observar a boa usabilidade do sistema. (Princípios/ regras)

- Observar a aprendizagem do aluno que vai desaguar em práticas e em exercícios

6- Comparar o trabalho em suporte analógico (aula professor titular) com o trabalho digital (*software*)

- 7 Diálogo com os alunos sobre o *software*
- 8 Contabilização dos resultados (Pontuação do jogo)
- 9 Entrega e pintura de desenhos alusivos ao tema
- 10 Entrega de diplomas da Prevenção Rodoviária Iniciado (Passagem de nível)
- 11- Entrega e preenchimento de um questionário Pró Teste

# **Guião 2**

# *Software* **Educativo: "Prevenção Rodoviária. Aprender Regras e Sinais de Trânsito"**

**Objectivos:** - Aprender e aplicar regras e sinais de trânsito

- Usabilidade do sistema informático
- A qualidade da aprendizagem do aluno
- 1- Reformulação de grupos (Amostra principal computador "Magalhães" individuais)

2- Abrir o *software* clicando no ícone

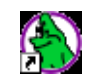

- 4- Observar com a atenção e procurar compreender a história
- 5- Diálogo com os alunos acerca da história
- 6- Entrar no jogo

7- Observar com a atenção a interface do software interactivo. Diálogo com os alunos. (Usabilidade do sistema)

8- Observar com a atenção e procurar compreender o diálogo entre as duas personagens. (Objectivo do jogo)

9- Observação e explicação aos alunos o que acontece quando: erram ou não sabem alguma pergunta

10- Dúvidas

11- Os alunos põem em prática a usabilidade do sistema e a qualidade de aprendizagem.

- Observar a boa usabilidade do sistema

- Observar a aprendizagem do aluno que vai desaguar em práticas e exercícios (comparar perguntas/ respostas com o trabalho efectuado com o professor titular de turma - material em suporte de papel com o trabalho do investigador – material em suporte informático)

- 12- Observação do investigador
- 13- Contabilização dos resultados
- 14- Entrega e pintura de desenhos alusivos ao tema do *software*
- 15- Entrega de diplomas da Prevenção Rodoviária Iniciado (Passagem de nível)
- 16- Entrega e preenchimento de um questionário Pró Teste

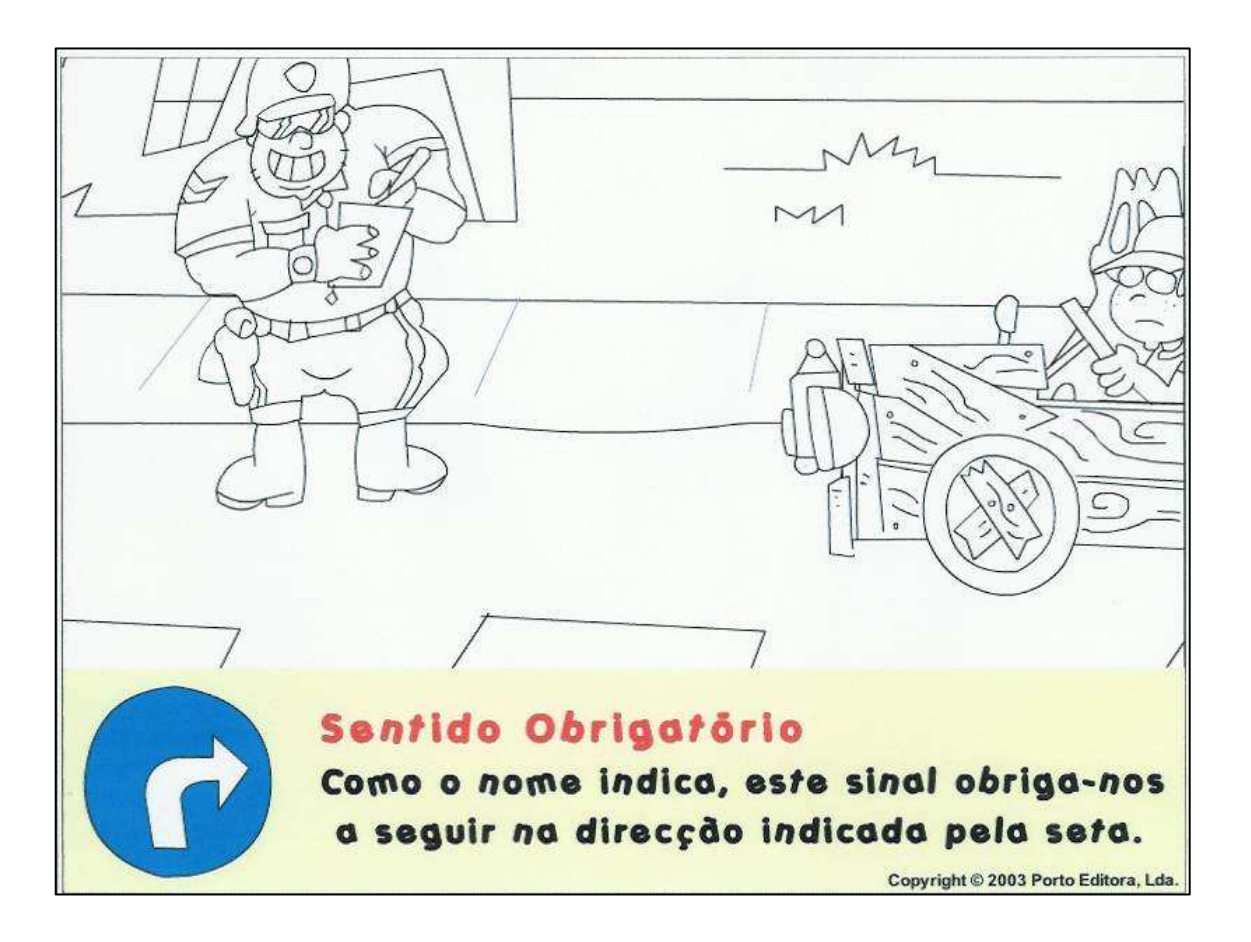

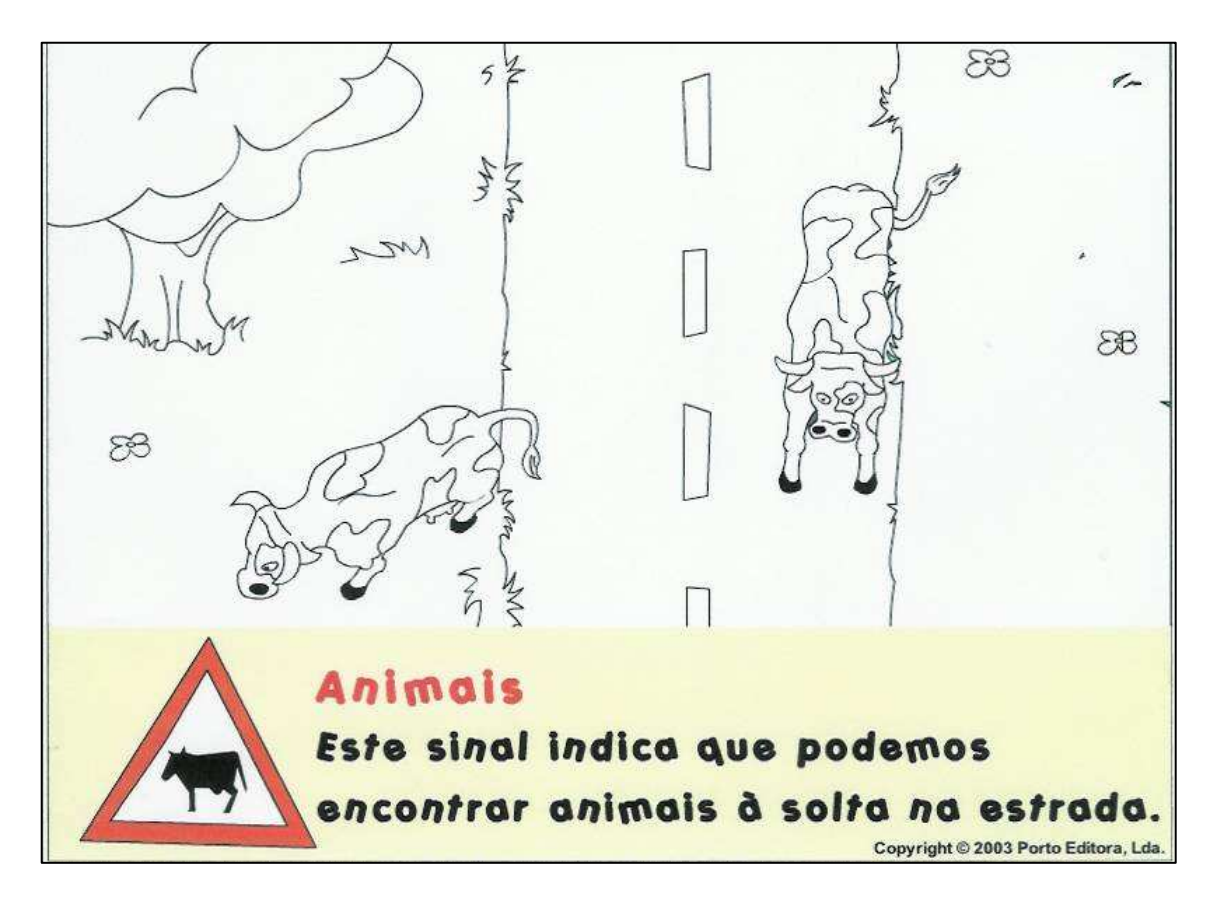

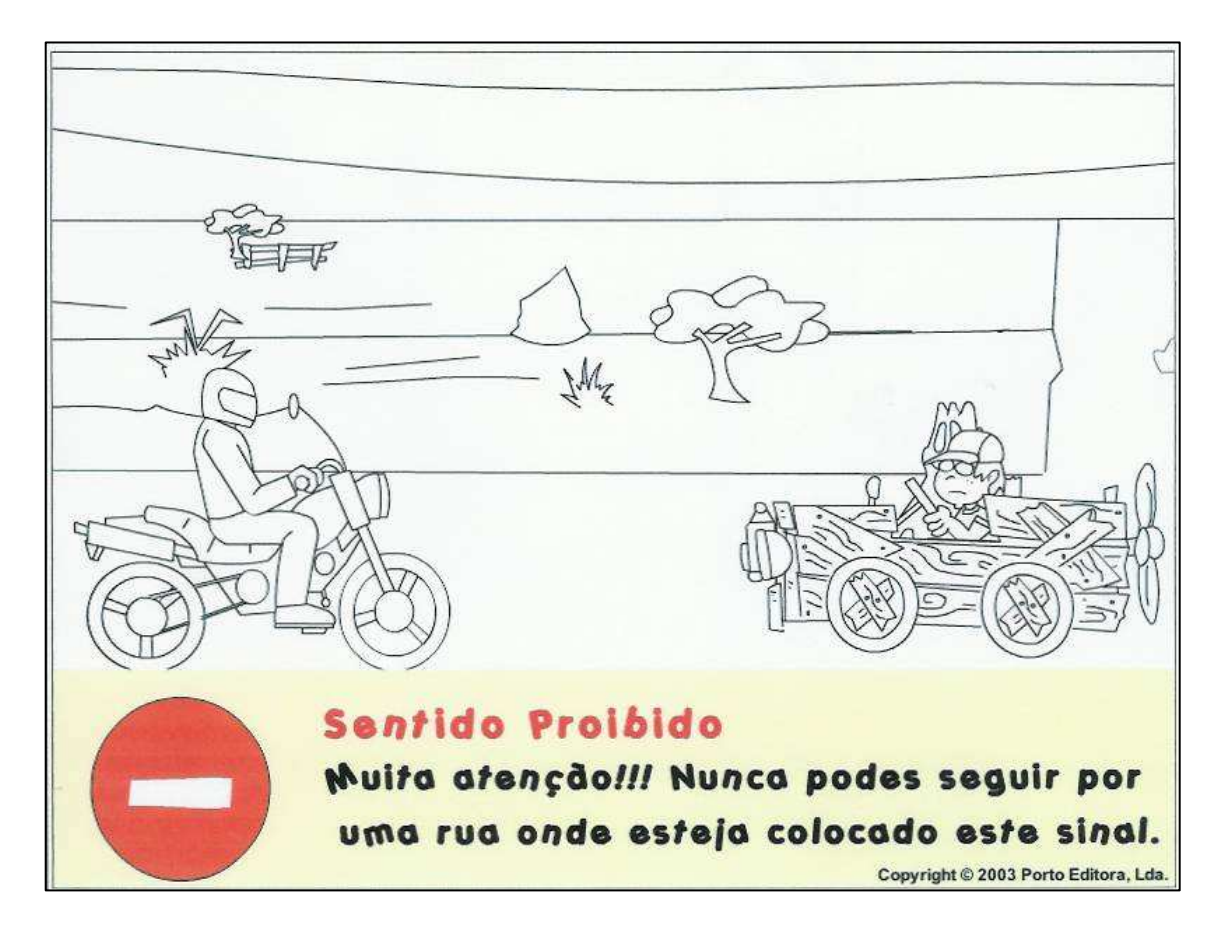

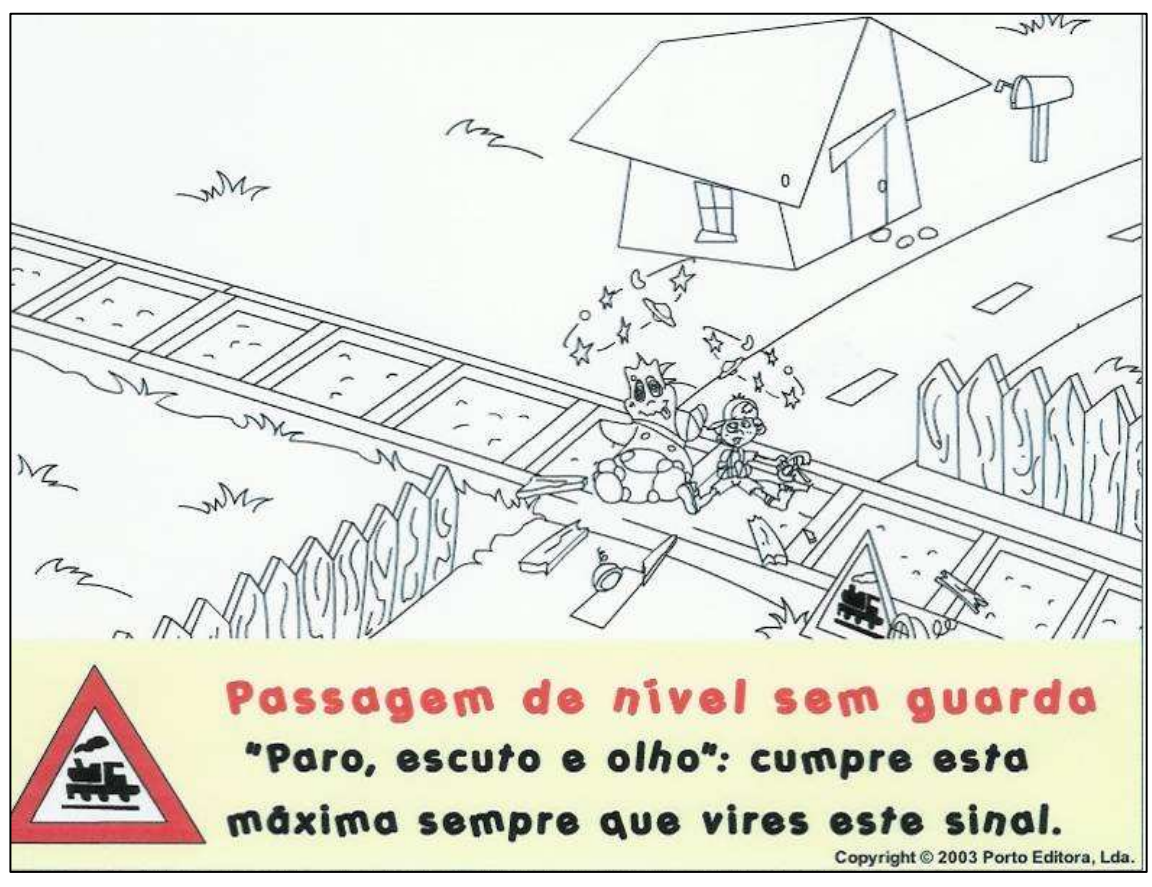

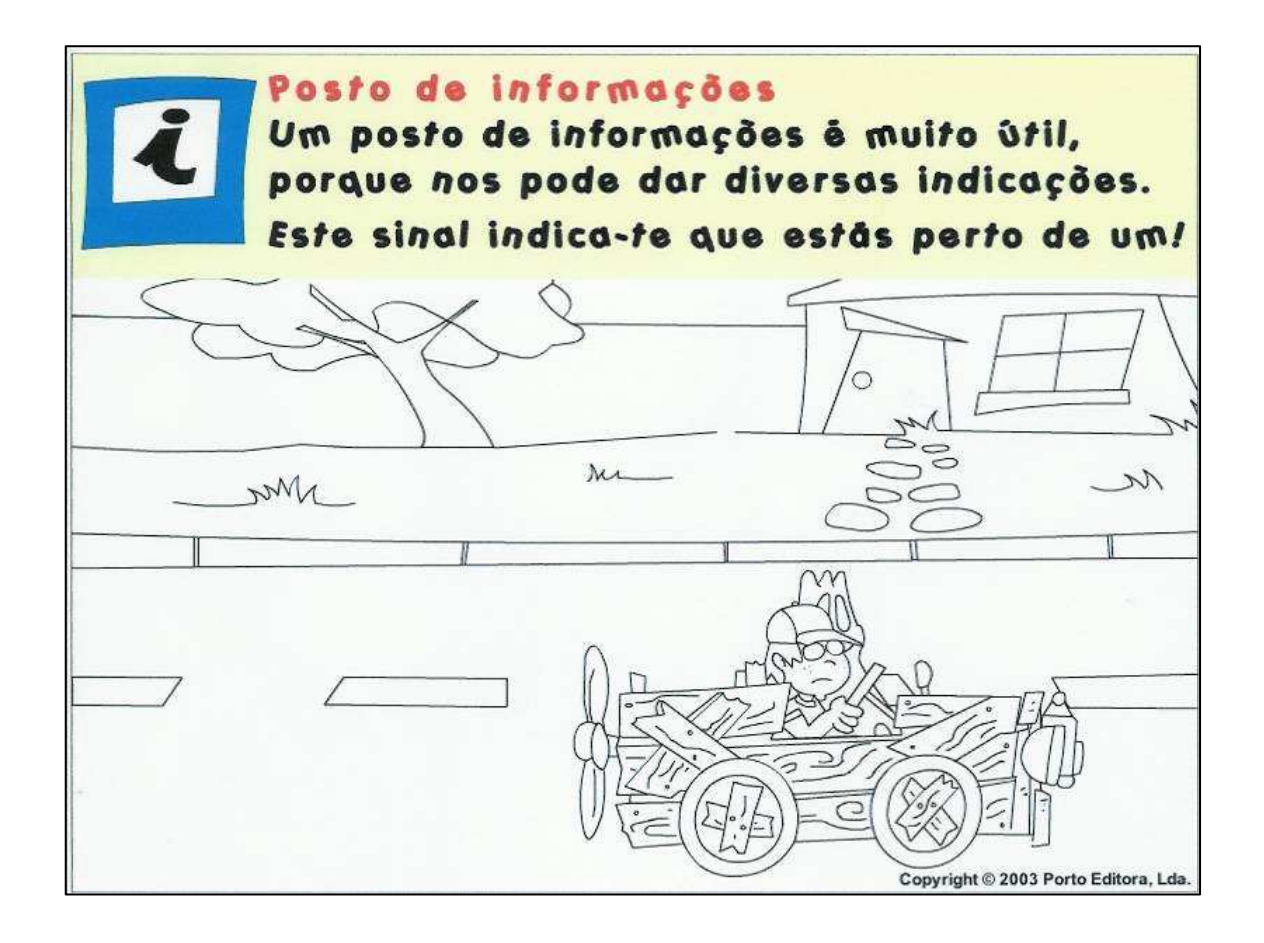

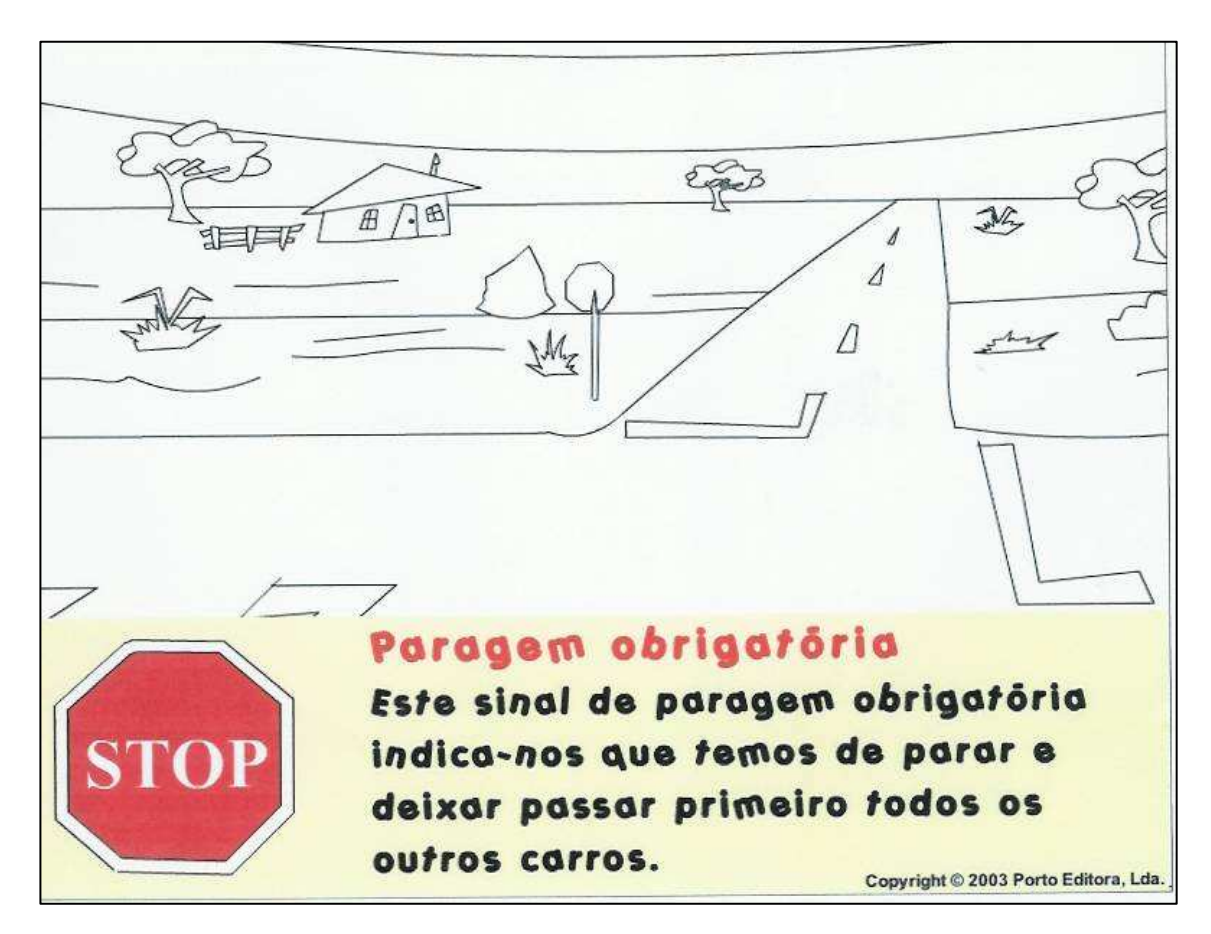

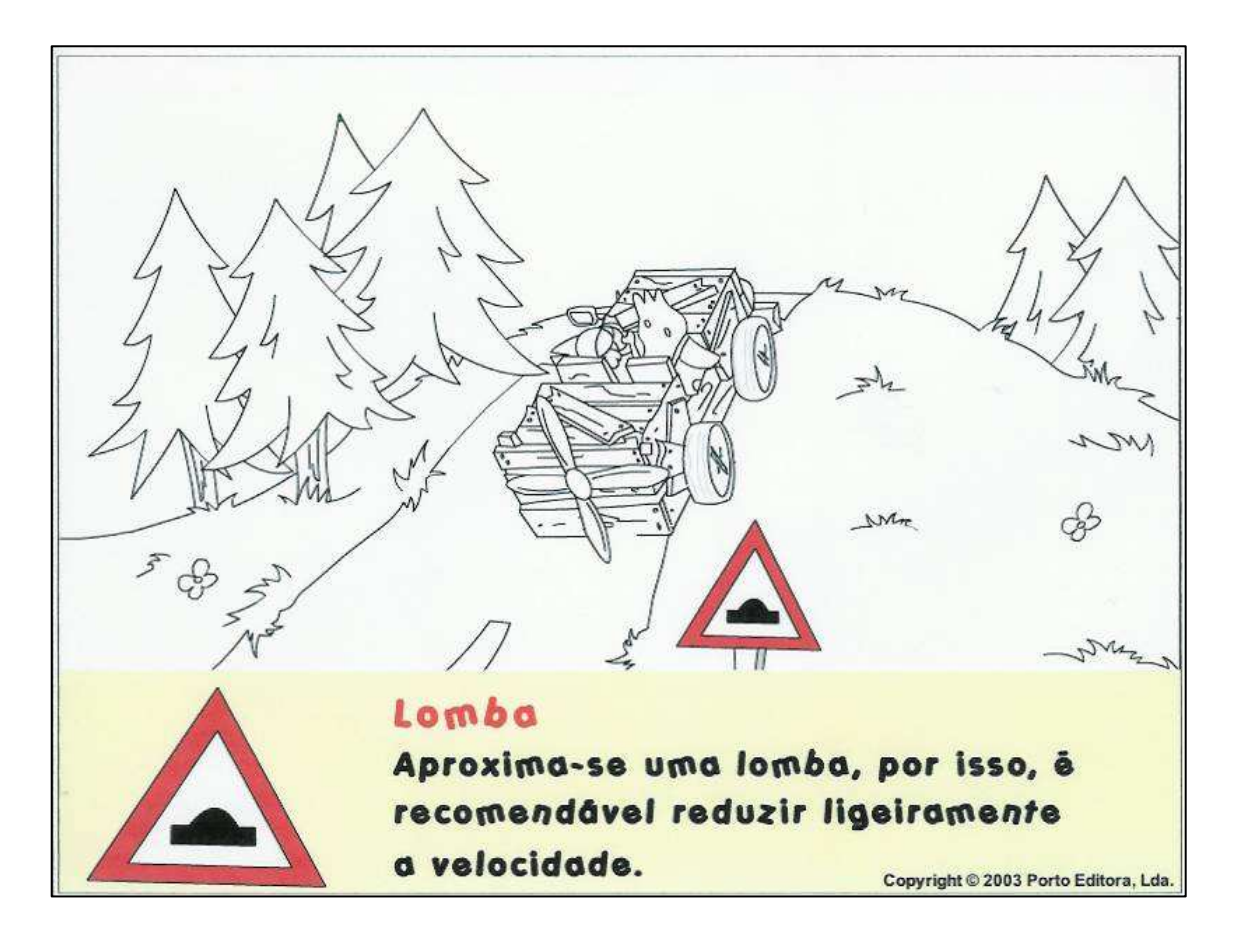

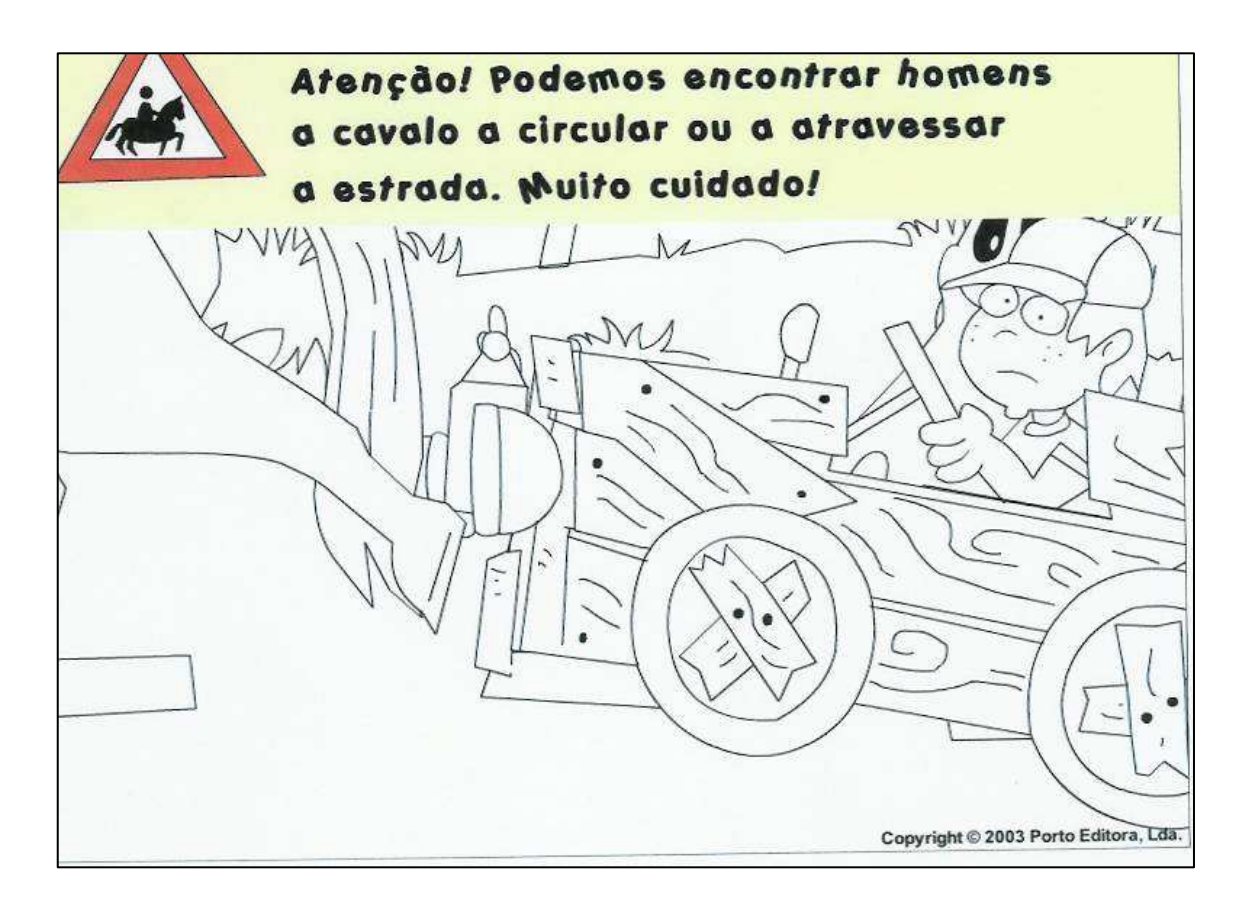

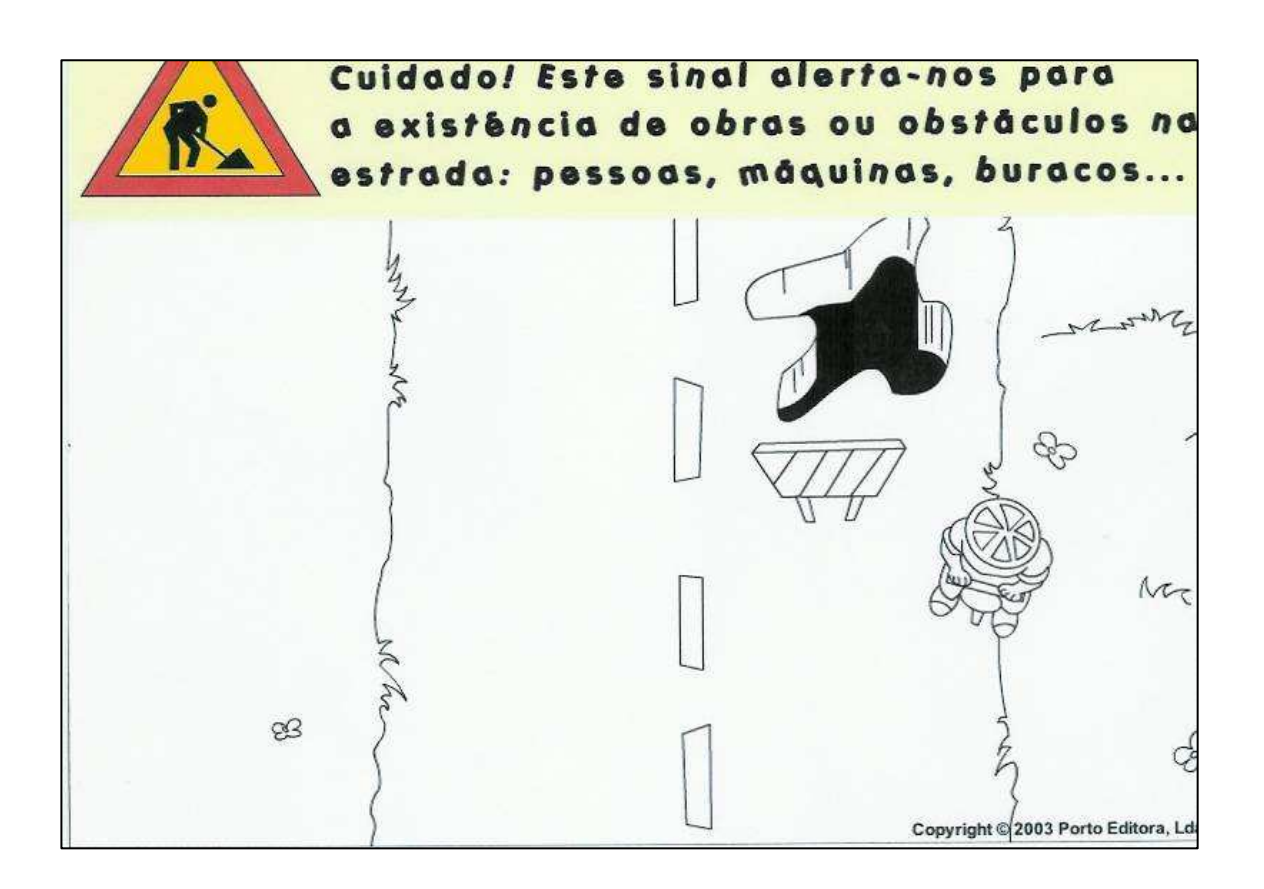

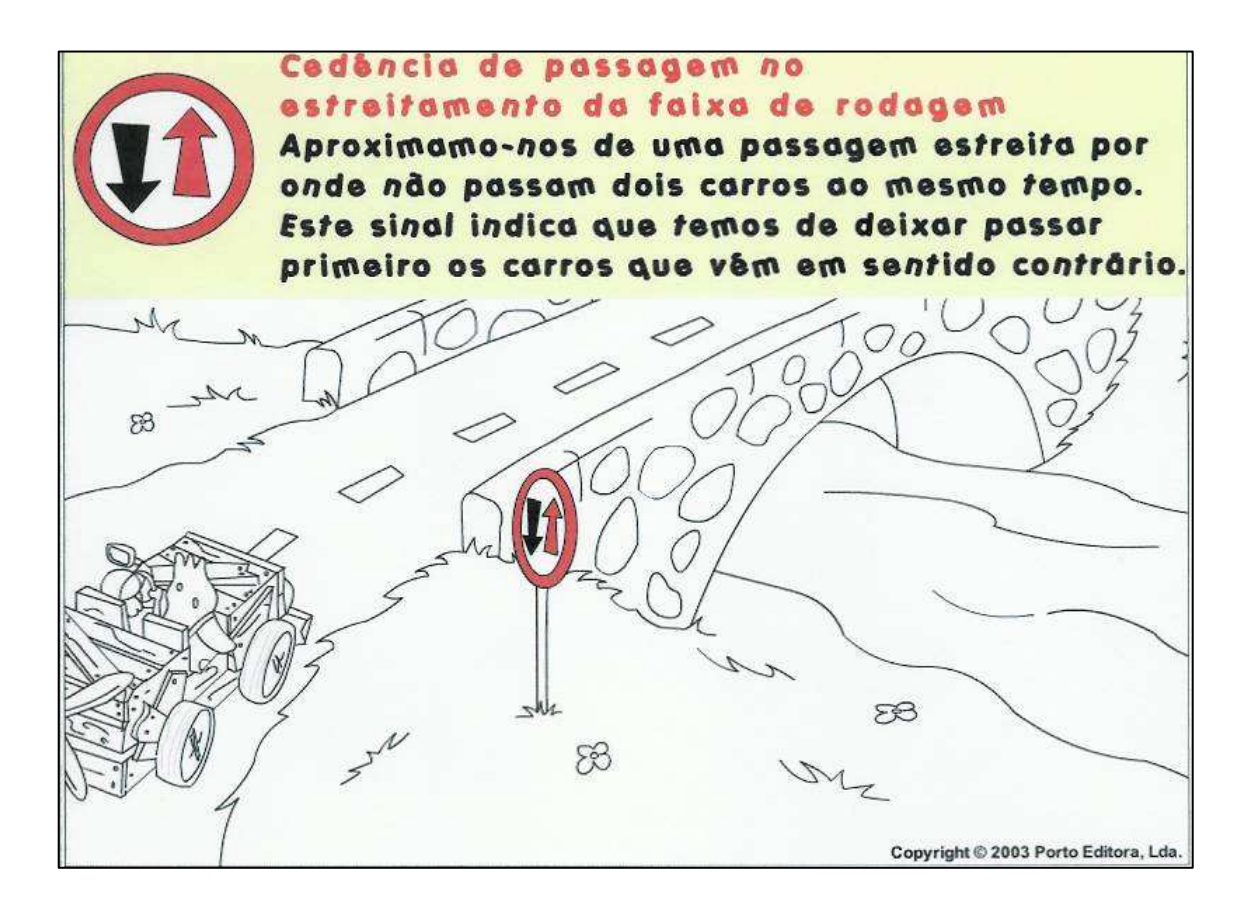

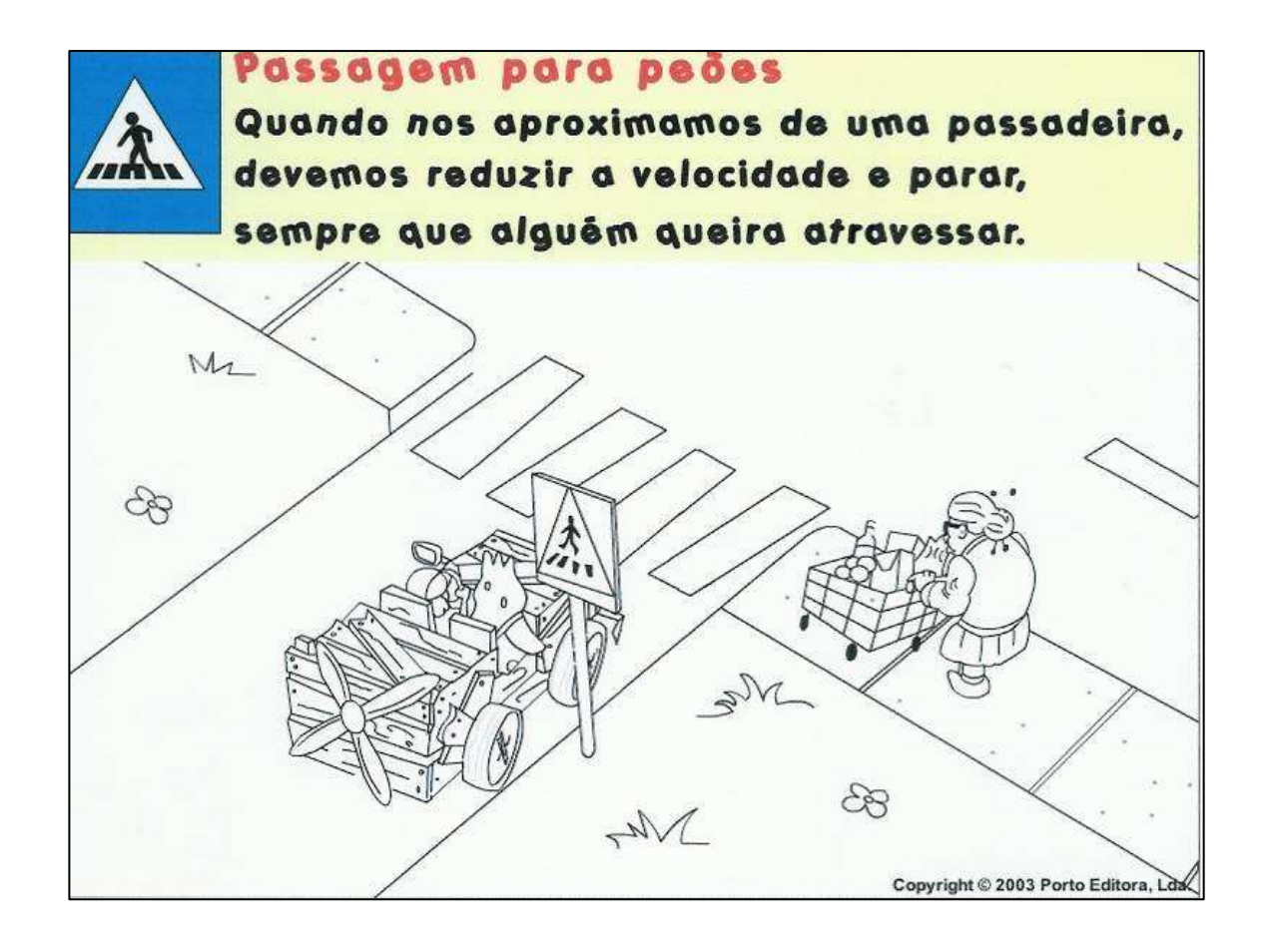

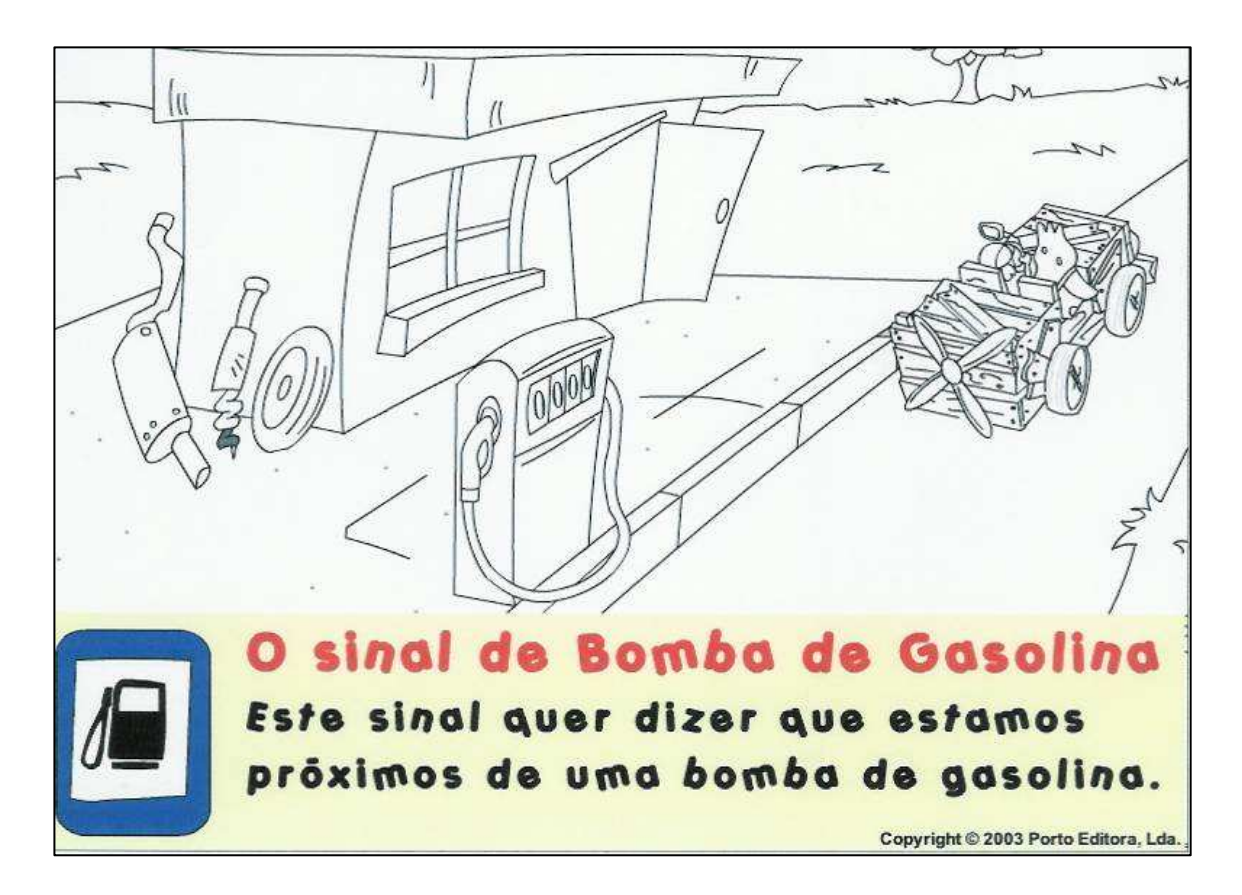

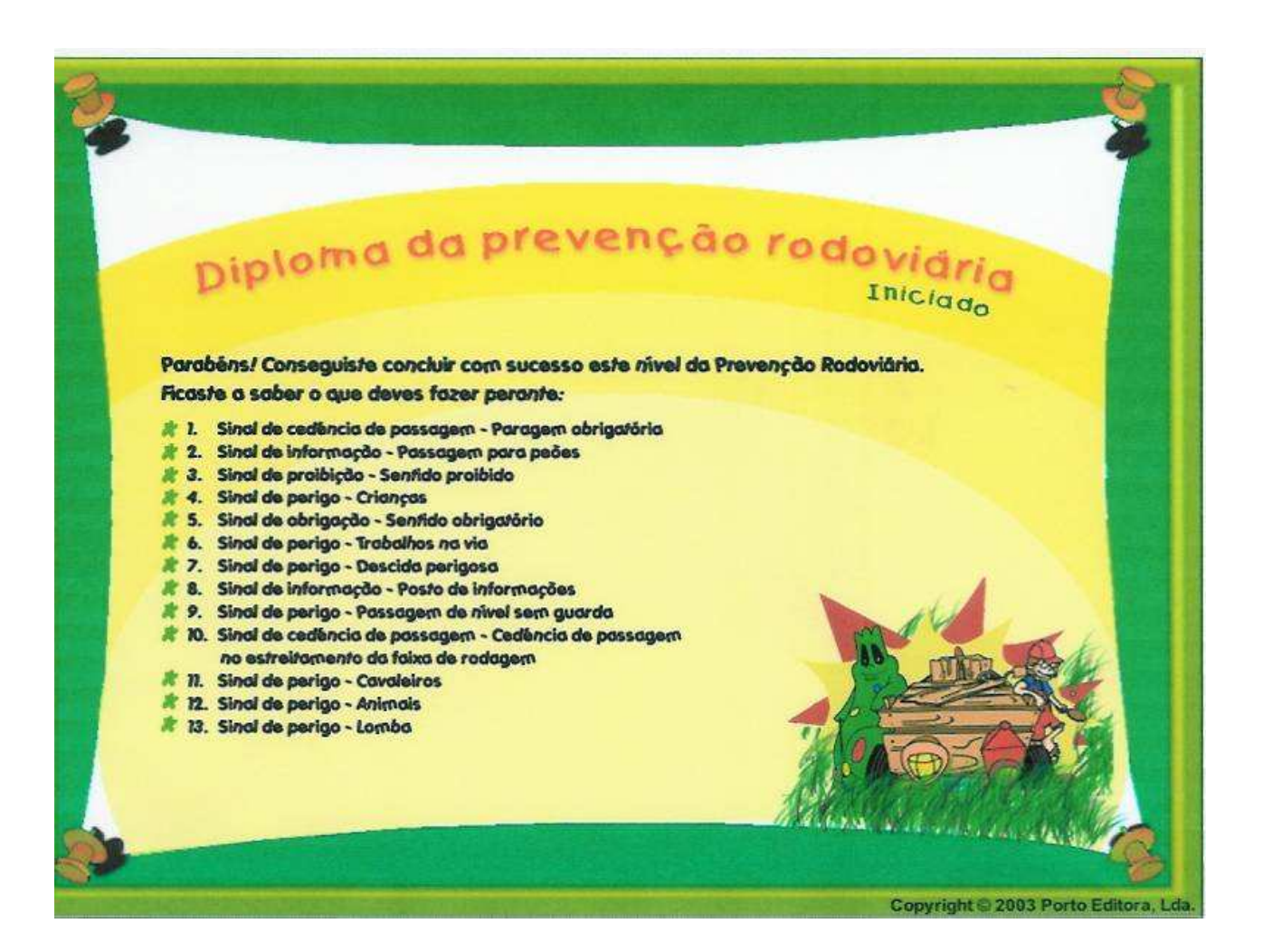

# **Listagem de softwares educativos**

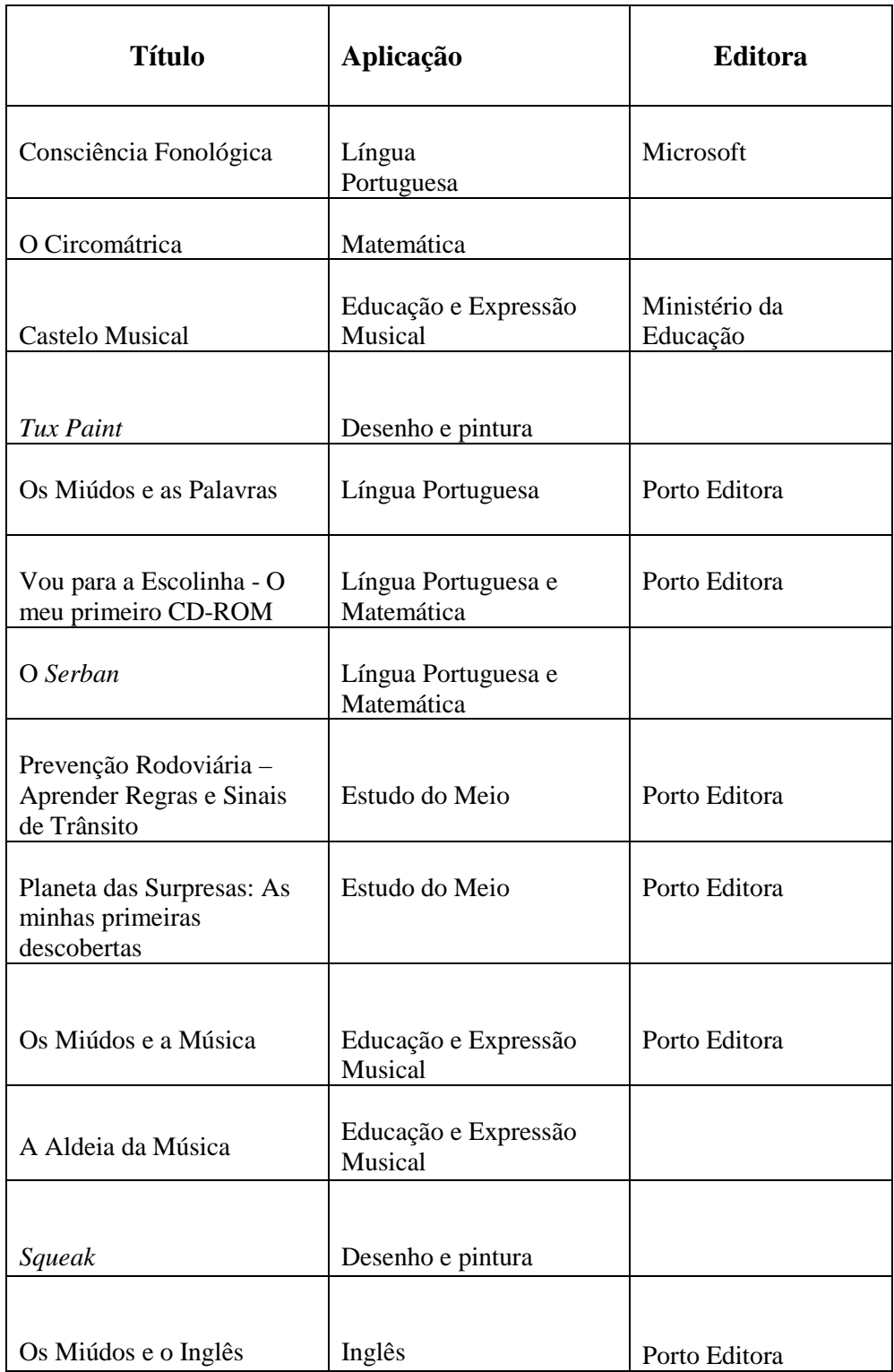